# **PAIRWISE SEQUENCE ALIGNMENT AND DATABASE SEARCHING**

Barry Grant **University of Michigan** 

**[www.thegrantlab.org](http://www.thegrantlab.org)**

BIOINF 525 http://bioboot.github.io/bioinf525 w16/ 19-Jan-2016

BRESSMANNANNA-1.

## MODULE OVERVIEW

**Objective**: Provide an introduction to the practice of bioinformatics as well as a practical guide to using common bioinformatics databases and algorithms

- 1.1. ‣ *Introduction to Bioinformatics*
- 1.2. ‣ *Sequence Alignment and Database Searching*
- 1.3 ‣ *Structural Bioinformatics*
- 1.4 ‣ *Genome Informatics: High Throughput Sequencing Applications and Analytical Methods*

## WEEK ONE REVIEW

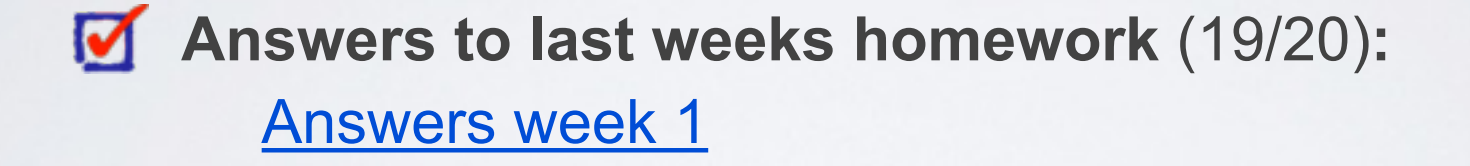

- **Muddy Point Assessment** (14/20)**: [Responses](https://docs.google.com/spreadsheets/d/1J_6nCh105YtrBssdt7iliNluHkVuR9sjKDg4IzVQHUc/edit#gid=896167956)** 
	- *NCBI BLAST frustrations*
	- *Need for FASTA header lines ">example1"*
	- *More on protein structure viewing and finding*
	- *"Nice Assignment".*

## THIS WEEK'S HOMEWORK

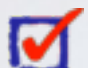

**M** Check out the "Background Reading" material online: [Dynamic Programming](https://ctools.umich.edu/access/content/group/cd806bd4-a051-4873-9be1-4a158109a66b/Background_Reading/Dynamic_programming_primer.pdf) [Database Searching](https://ctools.umich.edu/access/content/group/cd806bd4-a051-4873-9be1-4a158109a66b/Background_Reading/Fundamentals.pdf)

 Complete the **lecture 1.2 homework questions**: <http://tinyurl.com/bioinf525-quiz2>

## TODAYS MENU

- Alignment basics
	- ‣ Why compare biological sequences?
- Homologue detection
	- ‣ Orthologs, paralogs, similarity and identity
	- ‣ Sequence changes during evolution
	- ‣ Alignment view: matches, mismatches and gaps
- Pairwise sequence alignment methods
	- ‣ Brute force alignment
	- ▶ Dot matrices
	- ‣ Dynamic programing (global vs local alignment)
- Rapid heuristic approaches
	- ‣ BLAST
- Practical database searching
	- ▶ PSI-BLAST and HMM approaches

 $Seq1: C A T T C A C$  $C$  **C T C G C A G C** 

```
Seq1: C A T T C A CC C G C A G C
      | | |
T
Seq2:
                 mismatch
                   match
            Two types of character
               correspondence
```
**C A T - T C A - C Seq1: C - T C G C A G C | | | | | Seq2:** match mismatch Add gaps to increase **sapplically** number of matches

10 **C A T - T C A - C Seq1: C - T C G C A G C | | | | | Seq2:** match  $m$ ismatch } mutation insertion } indels<br>deletion *}* indels Gaps represent 'indels' mismatch represent mutations

### Why compare biological sequences?

- To obtain **functional or mechanistic insight** about a sequence by inference from another potentially better characterized sequence
- To find whether two (or more) genes or proteins are **evolutionarily related**
- To find structurally or functionally similar regions within sequences (e.g. catalytic sites, binding sites for other molecules, etc.)
- Many practical bioinformatics applications...

Practical applications of sequence alignment include...

• Similarity searching of databases

– Protein structure prediction, annotation, etc...

- **Assembly of sequence reads** into a longer construct such as a genomic sequence
- Mapping sequencing reads to a known genome
	- "Resequencing", looking for differences from reference genome - SNPs, indels (insertions or deletions)
	- Mapping transcription factor binding sites via ChIP-Seq (chromatin immuno-precipitation sequencing)
	- $-$  Pretty much all next-gen sequencing data analysis

Practical applications of sequence alignment include...

- 
- 
- N.B. Pairwise sequence alignment is arguably the most fundamental operation of bioinformatics!

(chromatin immuno-precipitation sequencing)

- Pretty much all next-gen sequencing data analysis

## **Outline for today**

- Alignment basics
	- ‣ Why compare biological sequences?
- Homologue detection
	- ‣ Orthologs, paralogs, similarity and identity
	- ‣ Sequence changes during evolution
	- ‣ Alignment view: matches, mismatches and gaps
- Pairwise sequence alignment methods
	- ‣ Brute force alignment
	- Dot matrices
	- ‣ Dynamic programing (global vs local alignment)
- Rapid heuristic approaches
	- ‣ BLAST
- Practical database searching
	- ‣ PSI-BLAST and HMM approaches

## Sequence comparison is most informative when it detects homologs

**Homologs** are sequences that have common origins *i.e.* they share a common ancestor

• They may or may not have common activity

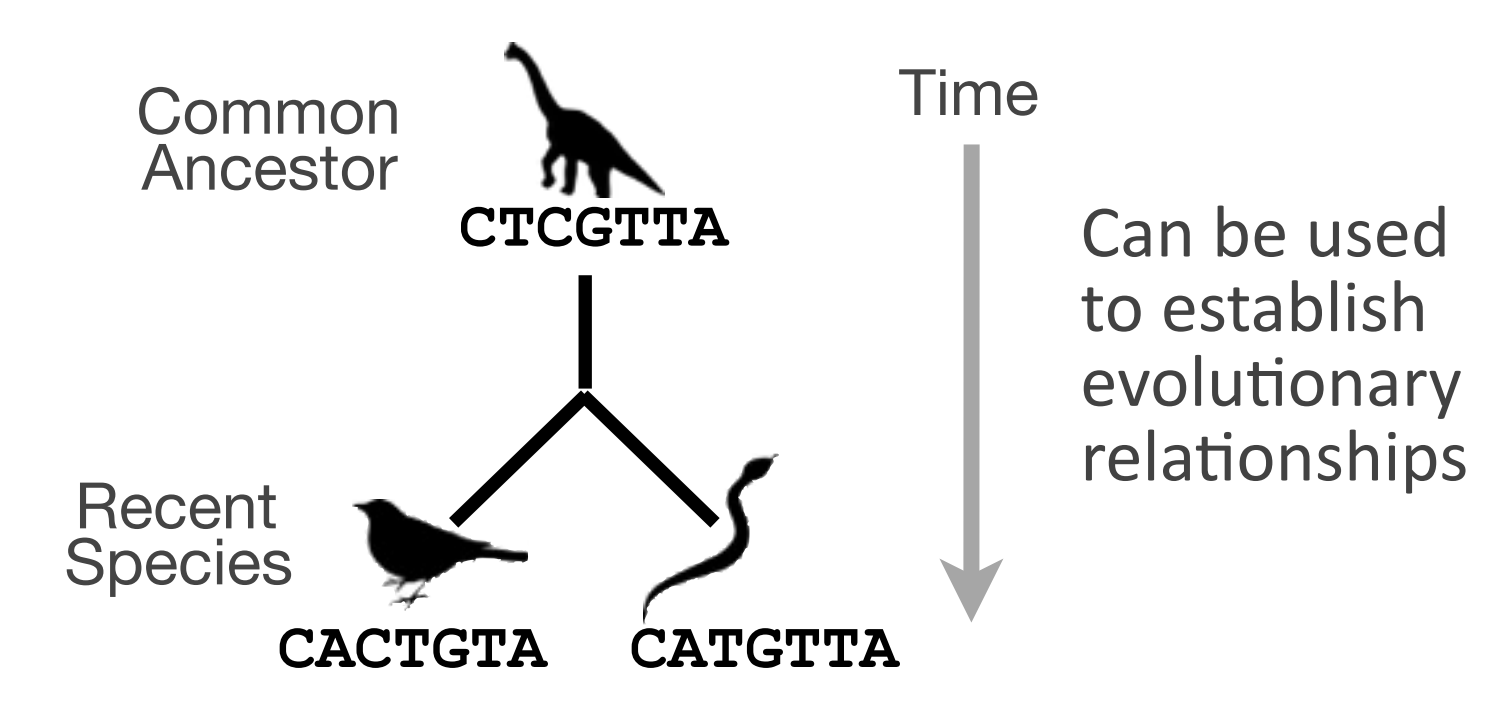

#### **Key&terms**

When we talk about related sequences we use specific terminology.

*Homologous sequences* may be either:

– **Orthologs**#or#**Paralogs**

(Note. these are all or nothing relationships!)

Any pair of sequences may share a certain level of:

 $-$  **Identity** and/or **Similarity** 

(Note. if these metrics are above a certain level we often infer homology)

### **Orthologs** tend to have similar function

**Orthologs:** are homologs produced by speciation that have diverged due to divergence of the organisms they are associated with.

 $-$  Ortho = [greek: straight] ... implies direct descent

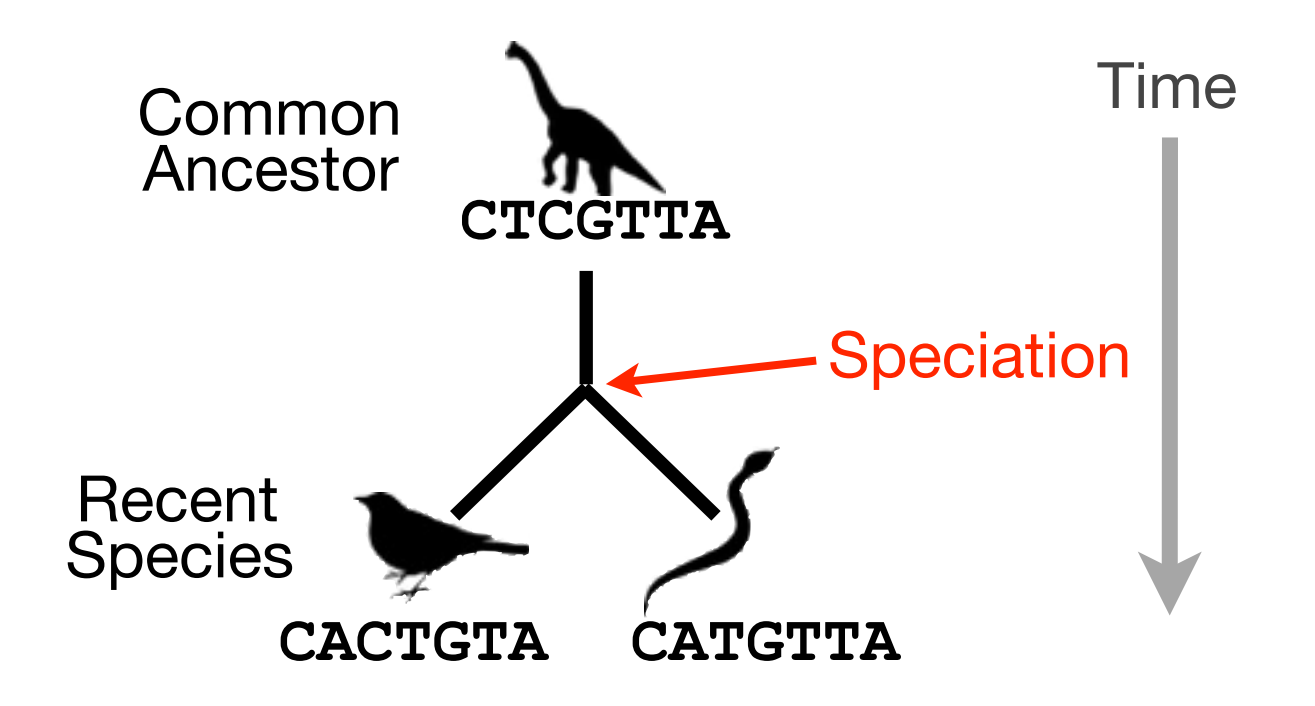

### Paralogs tend to have slightly different functions

**Paralogs:** are homologs produced by **gene duplication**. They represent genes derived from a common ancestral gene that *duplicated within an organism* and then subsequently *diverged by accumulated mutation*.

 $-$  Para = [greek: along side of]

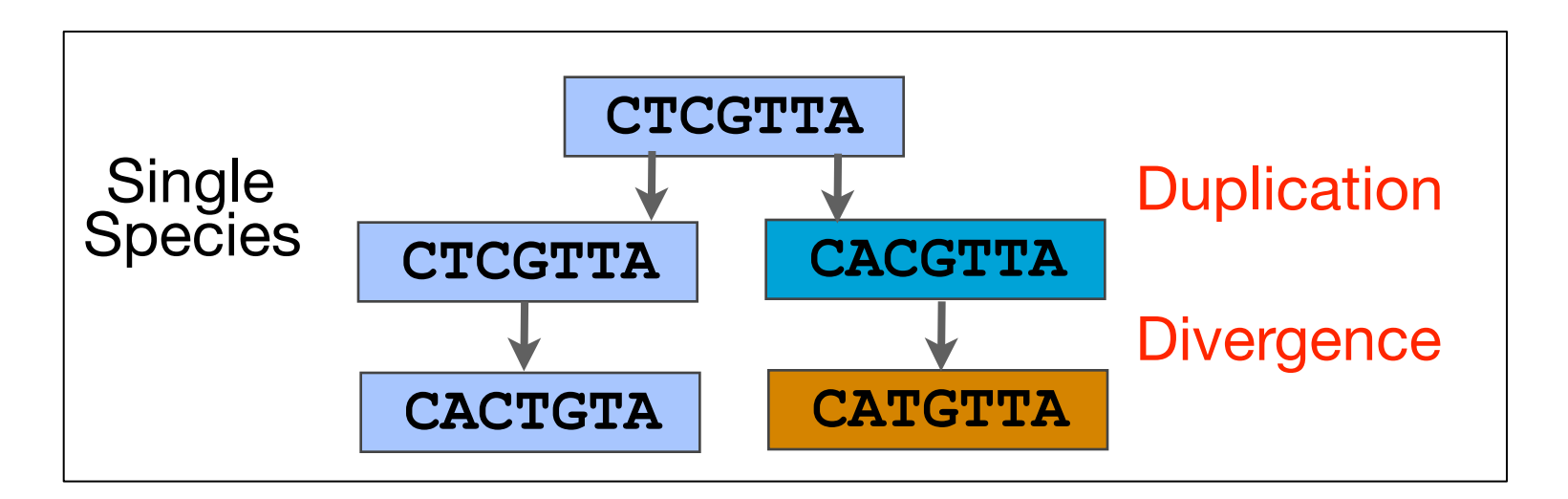

#### **Orthologs vs Paralogs**

- In practice, determining ortholog vs paralog can be a complex problem:
	- gene loss after duplication,
	- lack of knowledge of evolutionary history,
	- weak similarity because of evolutionary distance
- Homology does not necessarily imply exact same function
	- may have similar function at very crude level but play a different physiological role

#### Sequence changes during evolution

There are three major types of sequence change that can occur during evolution.

- Mutations/Substitutions
- Deletions
- Insertions

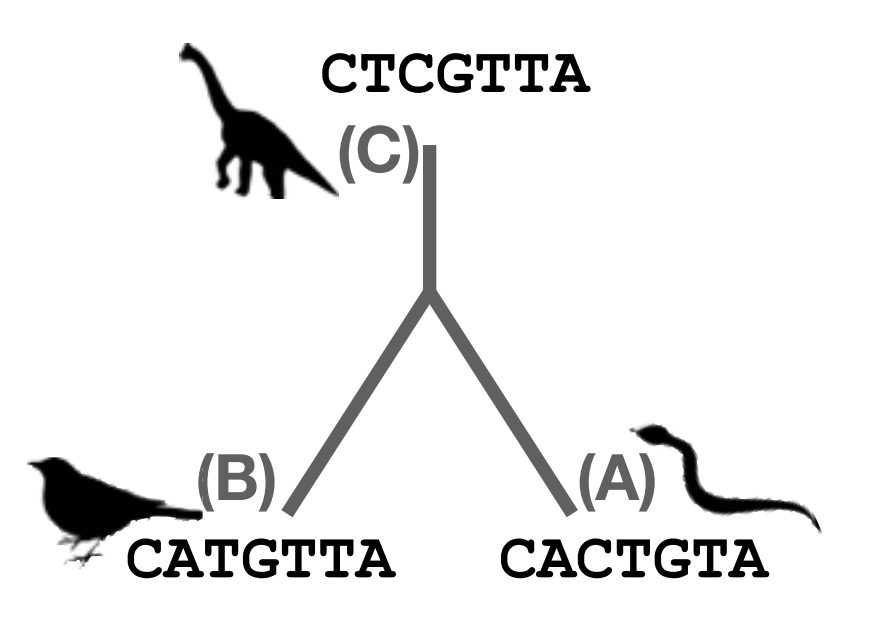

There are three major types of sequence change that can occur during evolution.

**CTCGTTA CACGTTA**

- $-$  Mutations/Substitutions
- Deletions
- $-$  Insertions

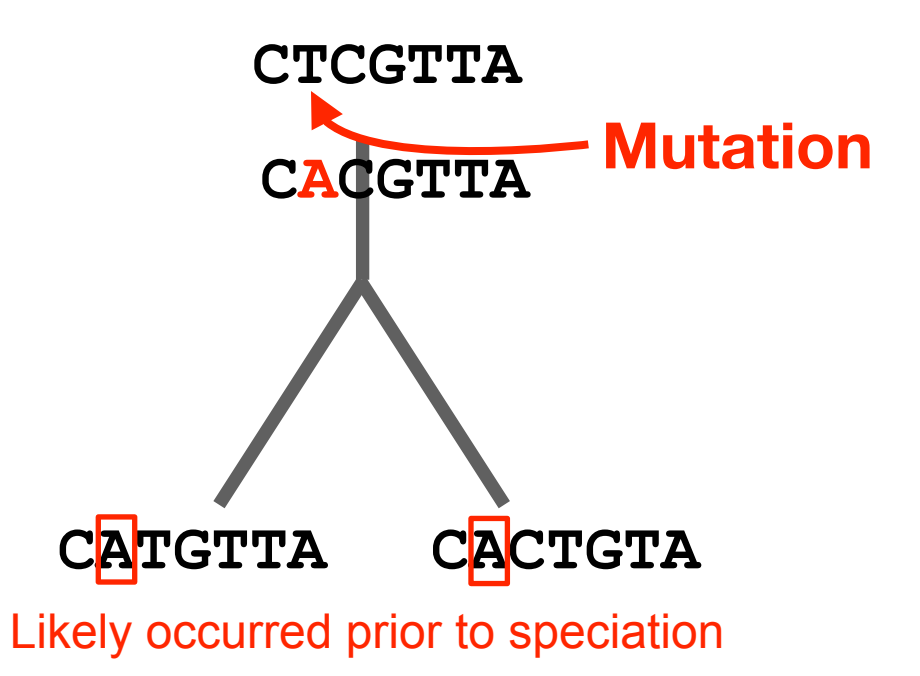

There are three major types of sequence change that can occur during evolution.

- $-$  Mutations/Substitutions
- Deletions
- $-$  Insertions

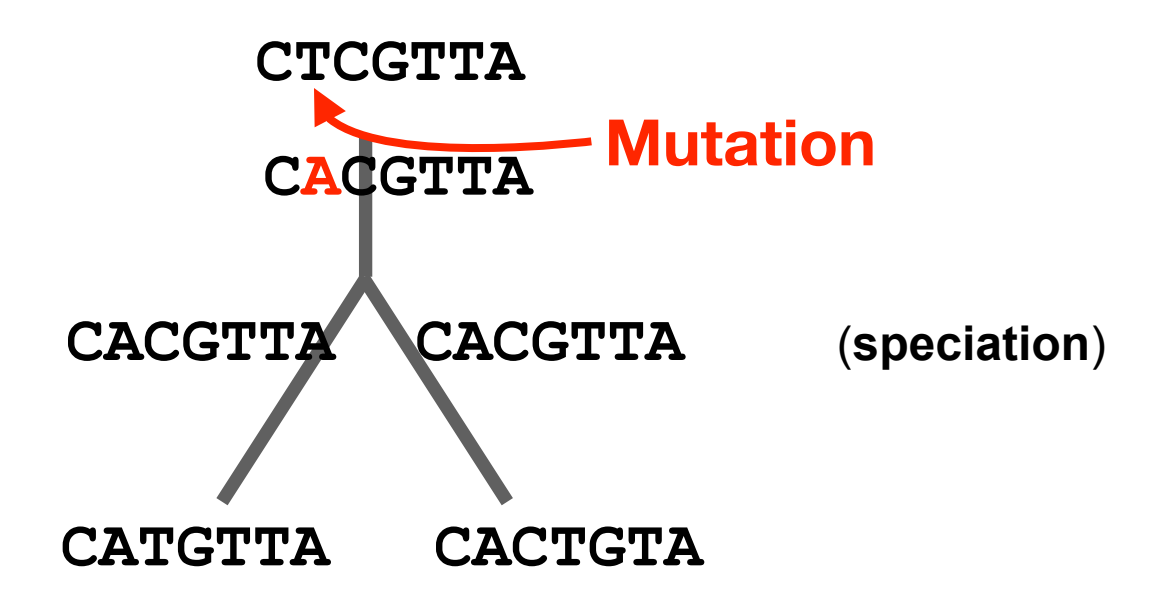

**CTCGTTA CACGTTA**

There are three major types of sequence change that can occur during evolution.

- Mutations/Substitutions
- Deletions

 $CTCGTTA \longrightarrow CACGTTA$  $CACGTTA \longrightarrow CACTTA$ 

- Insertions

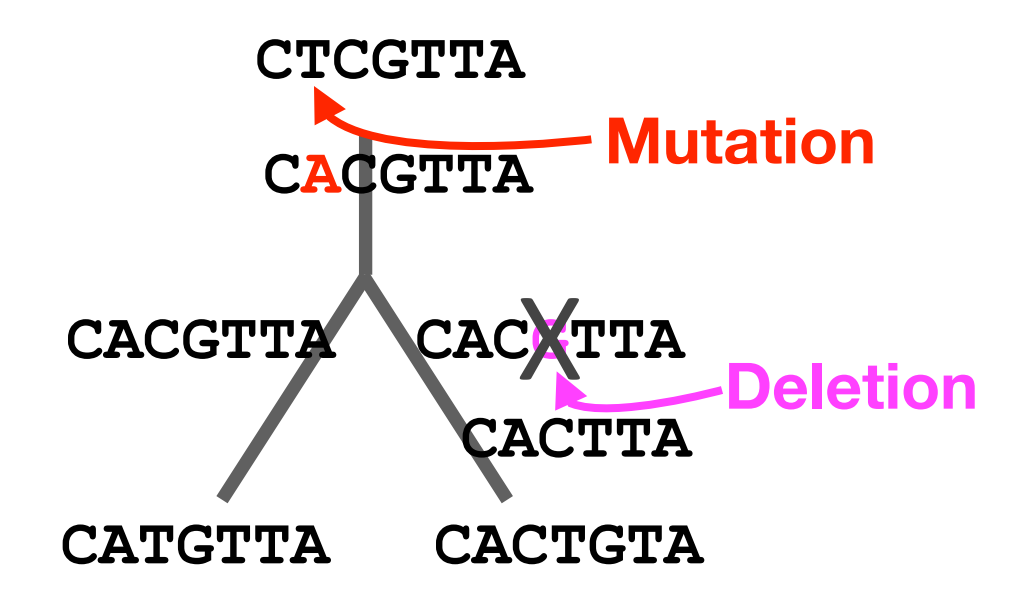

There are three major types of sequence change that can occur during evolution.

- $-$  Mutations/Substitutions
- Deletions
- $-$ **Insertions**

**CACGTTA CACTTA CACTTA CACTGTA CTCGTTA CACGTTA**

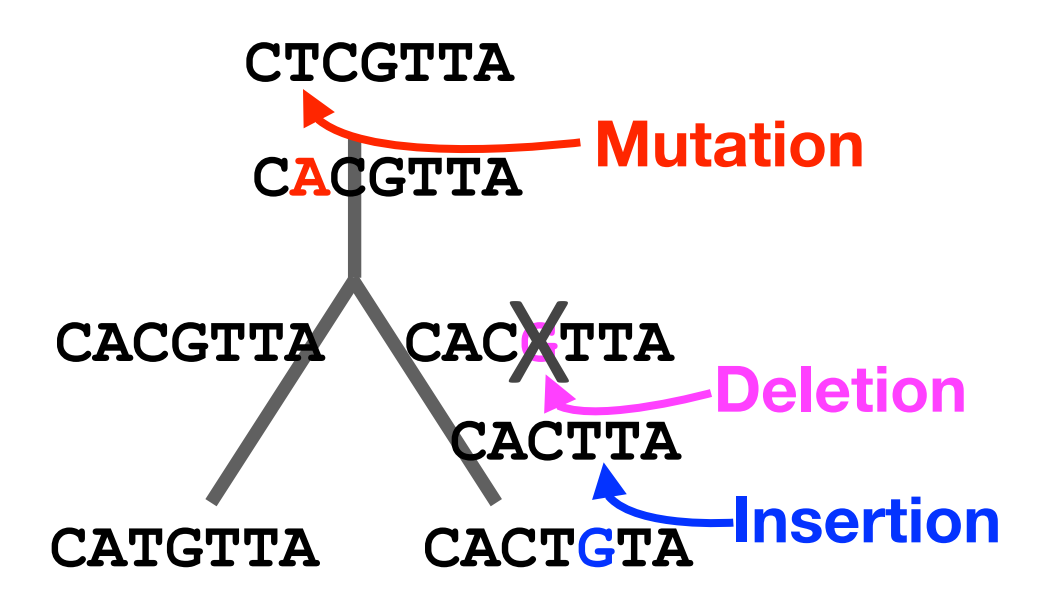

There are three major types of sequence change that can occur during evolution.

- Mutations/Substitutions  $CTCGTTA \longrightarrow CACGTTA$ - Deletions  $CACGTTA \longrightarrow CATGTTA$
- Insertions

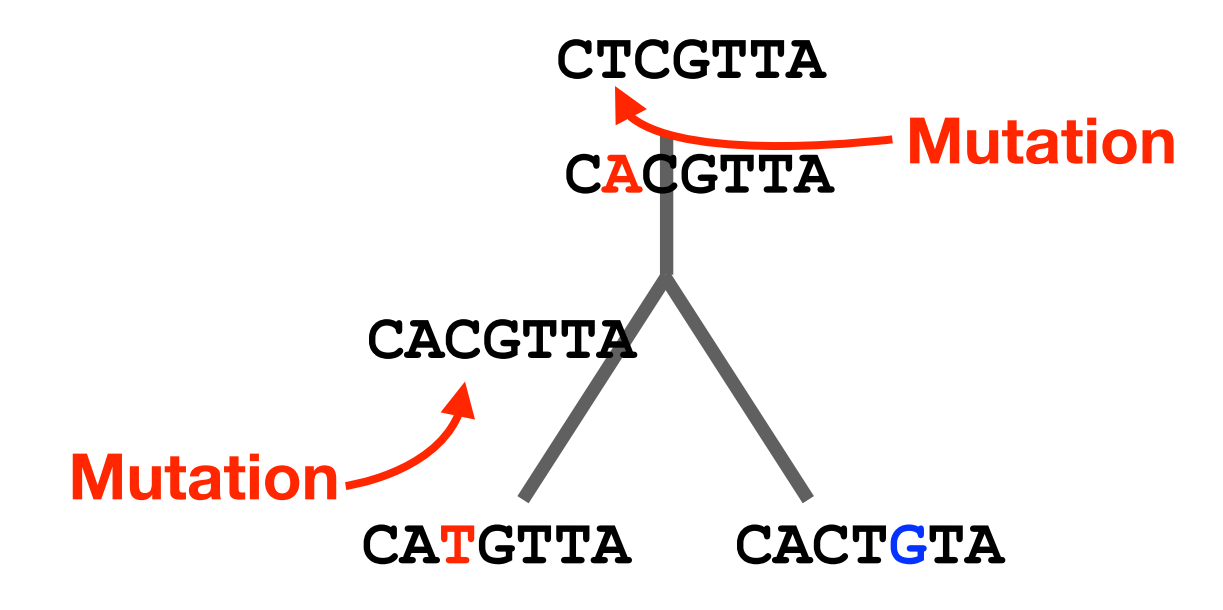

#### Alignment view

Alignments are great tools to visualize sequence similarity and evolutionary changes in homologous sequences.

- $-$  **Mismatches** represent mutations/substitutions
- $-$  Gaps represent insertions and deletions (indels)

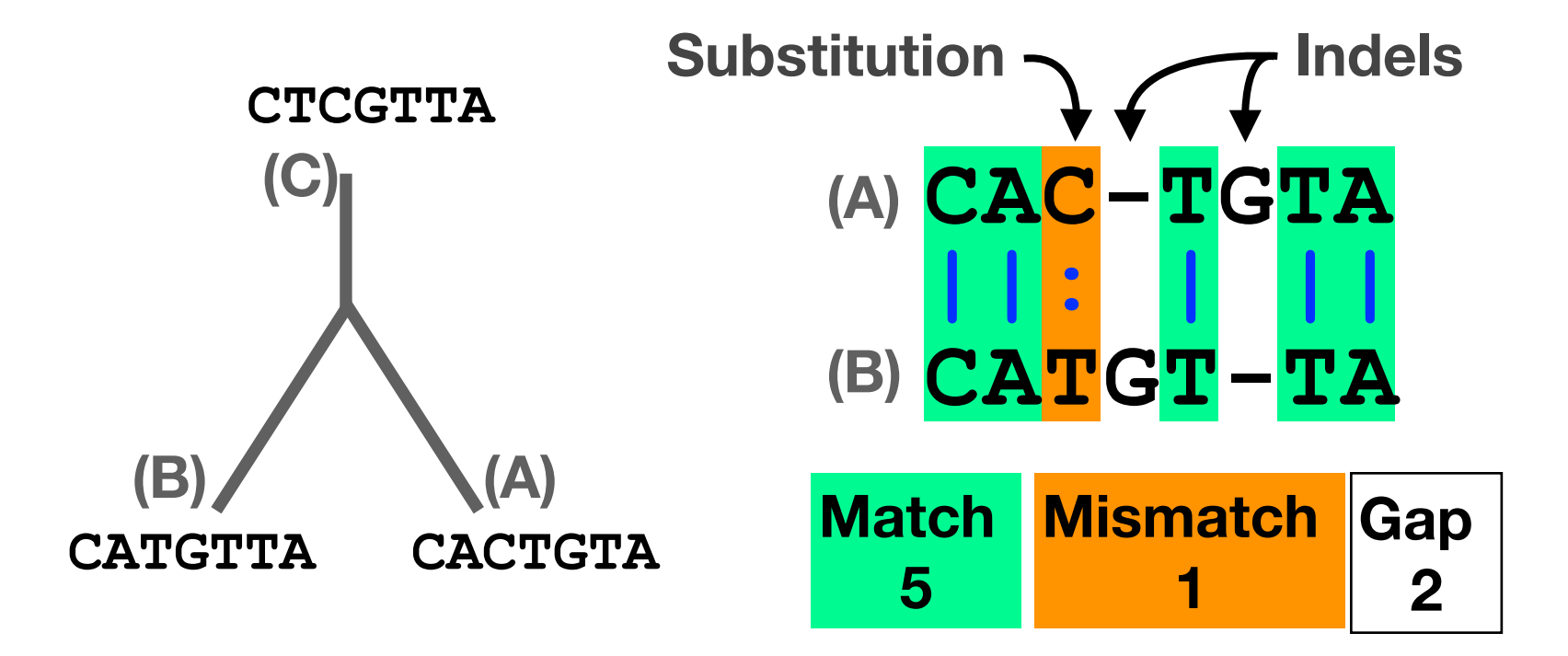

#### Alternative alignments

- Unfortunately, finding the correct alignment is difficult if we do not know the evolutionary history of the two sequences
	- $-$  There are many possible alignments
	- $-$  Which alignment is best?

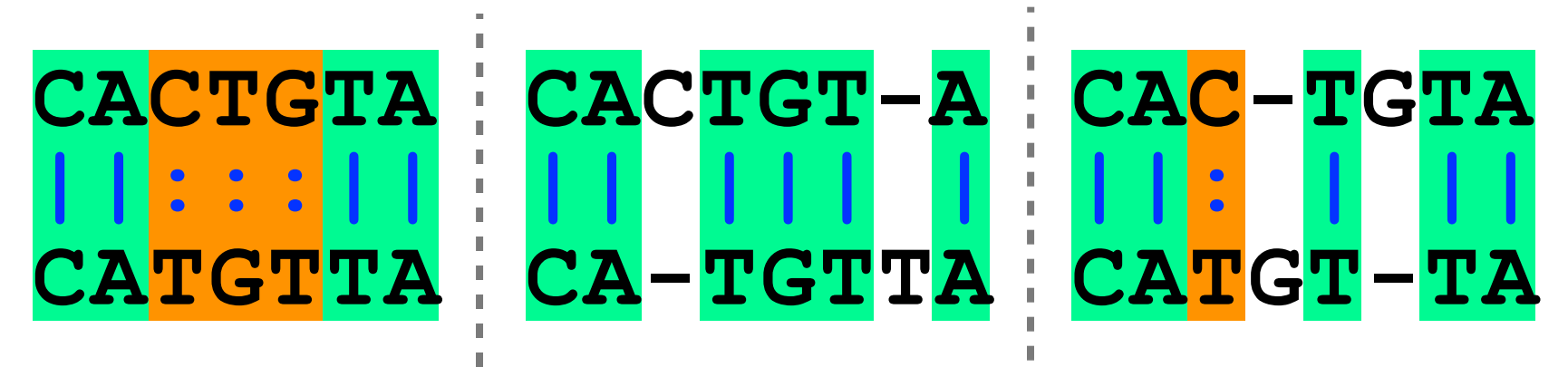

#### Alternative alignments

- One way to judge alignments is to compare their number of matches, insertions, deletions and mutations
	- 6 matches 4 matches 5 matches 3 mismatches  $\bigcirc$  0 mismatches 1 mismatches 0 gaps 2 gaps 2 gaps**CACTGT-A CAC-TGTA CACTGTA**  $\mathbf{I}$ **||:::|| || ||| | ||: | ||** T CATGT-**ATGTTA CA-TGTTA**

### Scoring alignments

• We can assign a score for each match  $(+3)$ , mismatch  $(+1)$  and indel  $(-1)$  to identify the **optimal alignment** for this scoring scheme

| $0$ 4 (+3) | $0$ 6 (+3)      | $0$ 5 (+3)      |             |
|------------|-----------------|-----------------|-------------|
| $0$ 3 (+1) | $0$ 2 (-1) = 16 | $0$ 2 (-1) = 14 |             |
| $CACTGTA$  | $CACTGT-A$      | $CACTGTA$       |             |
| $  $ : : : | $  $            | $  $            | $  $ : $  $ |
| $CATGTTA$  | $CA-TGTA$       | $CATGT$         |             |

П

### Optimal alignments

• Biologists often prefer **parsimonious alignments**, where the number of postulated sequence changes is minimized.

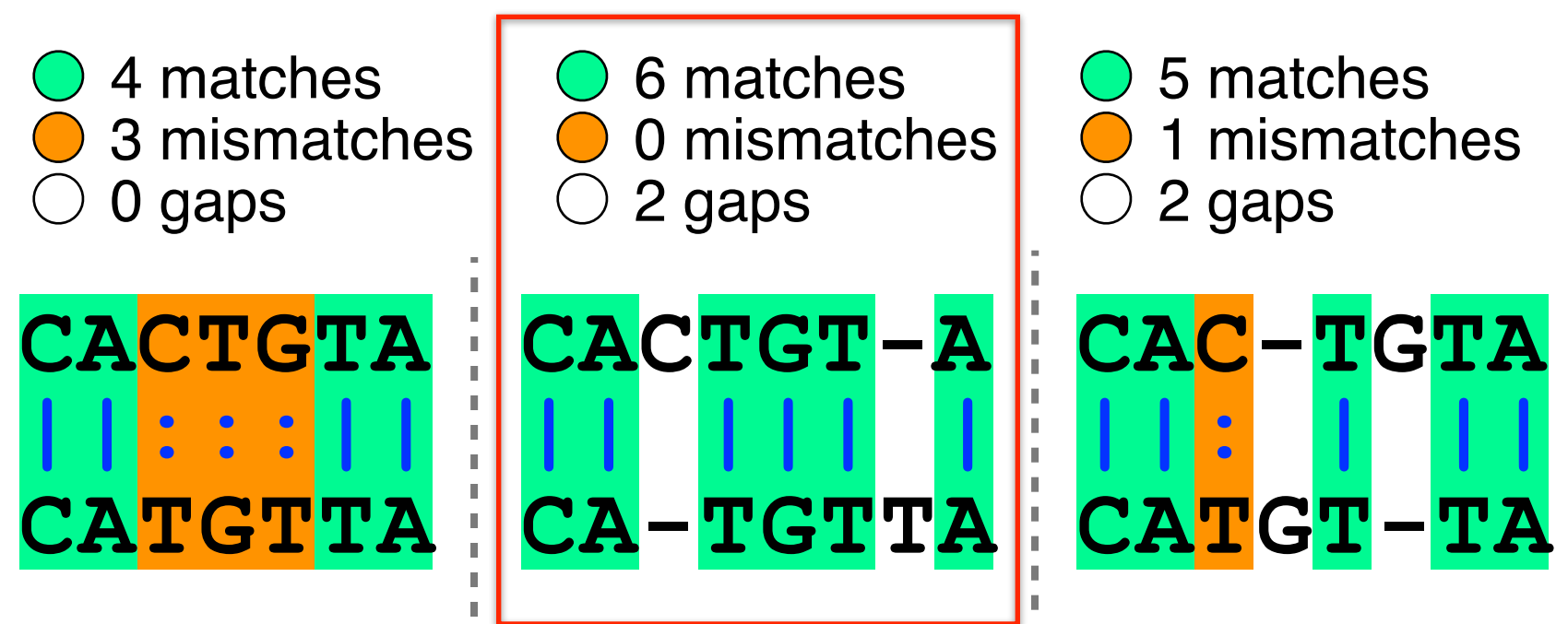

#### Optimal alignments

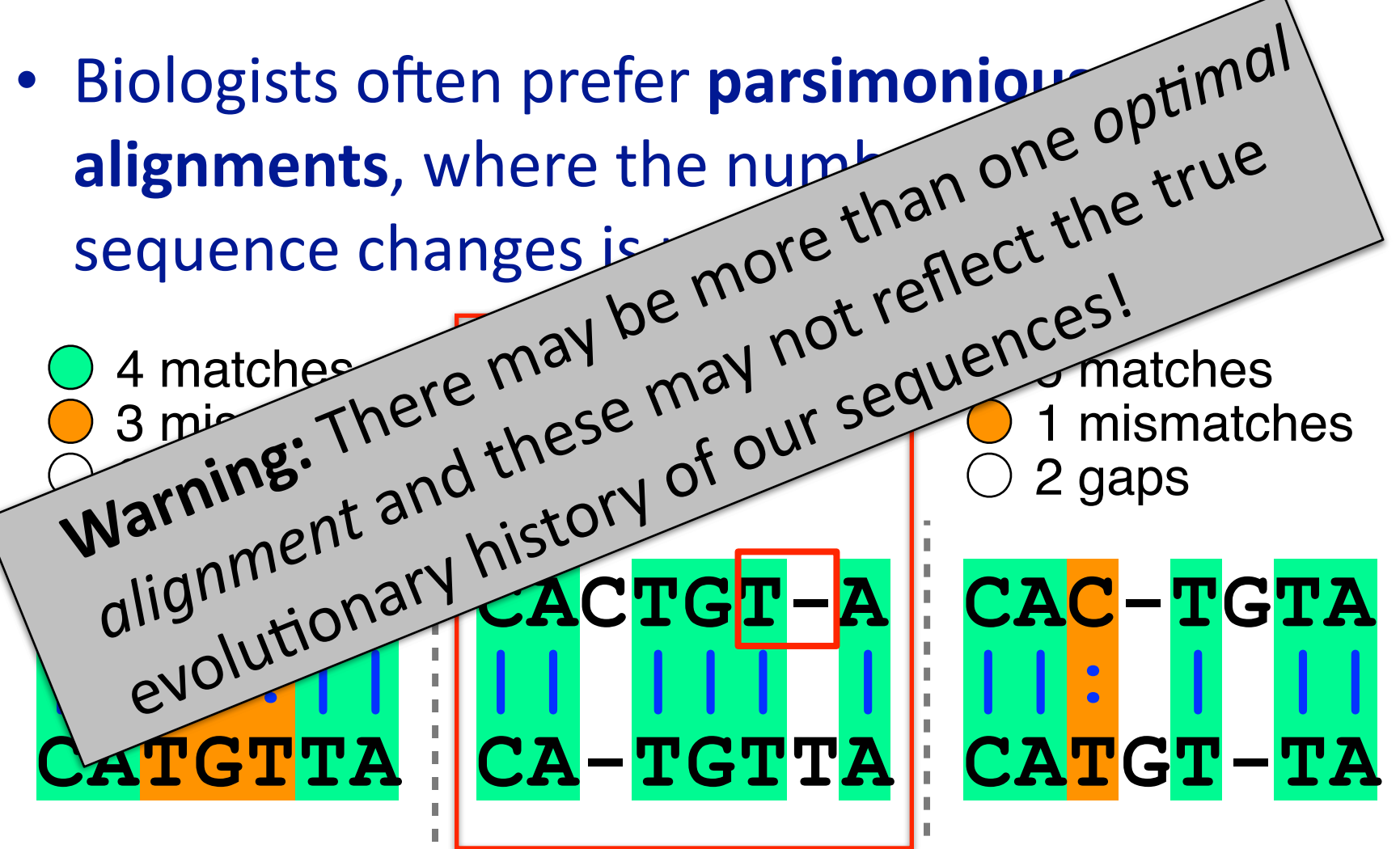

### **Side note**: sequence *identity* and *similarity*

- Two commonly quoted metrics for pairs of aligned sequences.
	- Sequence identity: typically quotes the percent of identical characters in the aligned region of two sequences
	- $-$  **Sequence similarity**: typically the score resulting from optimal pair-wise alignment (note dependence on parameters used: *i.e.* scoring scheme)
- N.B. In contrast, **homology is an all or nothing** relationship, you can not have a percent homology!

### **Side note:** sequence identity and similarity

- High sequence similarity is frequently used as an indicator of homology
	- Use to find genes and/or proteins with potentially similar or identical function
	- Can query a database of sequences by performing a series of pair-wise alignments
- Knowledge of the difference between sequences can also yield valuable functional and mechanistic insights
	- A gene from a normal and an affected subject possible cause of a heritable disease
	- Similar proteins with different substrate specificities what amino acid changes might be responsible for this?

## **Outline for today**

- Alignment basics
	- ‣ Why compare biological sequences?
- Homologue detection
	- ‣ Orthologs, paralogs, similarity and identity
	- ‣ Sequence changes during evolution
	- ‣ Alignment view: matches, mismatches and gaps
- Pairwise sequence alignment methods
	- ‣ Brute force alignment
	- ‣ Dot matrices
	- ‣ Dynamic programing (global vs local alignment)
- Rapid heuristic approaches
	- ‣ BLAST
- Practical database searching
	- ‣ PSI-BLAST and HMM approaches

## **Outline for today**

- Alignment basics
	- ‣ Why compare biological sequences?
- Homologue detection
	- ‣ Orthologs, paralogs, similarity and identity
	- ‣ Sequence changes during evolution
	- ‣ Alignment view: matches, mismatches and gaps
- Pairwise sequence alignment methods

How do we compute the optimal

 $\mathbf{D}$ alignment between two sequences?

(global vs local alignment)

• Rapid heu

‣ BLAST **Quiz questions:** 

 $\rightarrow$  PSI-BL

• Practical character com/bioinf525-quiz2

#### Pair-wise Sequence Alignment

- Objective: arrange two sequences in such a fashion that pairs of matching characters between the two sequences are maximized
	- Match does not have to be identity, can be defined by a function that ranks or scores the characters being compared (often termed a substitution matrix)
	- Ungapped alignment example bars indicate matching characters

#### Simplest case – brute force alignments

- In the simplest case we can simply slide one sequence across the other and count matching characters for each possible alignment
	- Chose a scoring scheme and do not allow internal gaps within sequences
	- $-$  Algorithmic complexity is linear  $N + M$  alignments to consider
		- (where N and M are the length of each sequence)
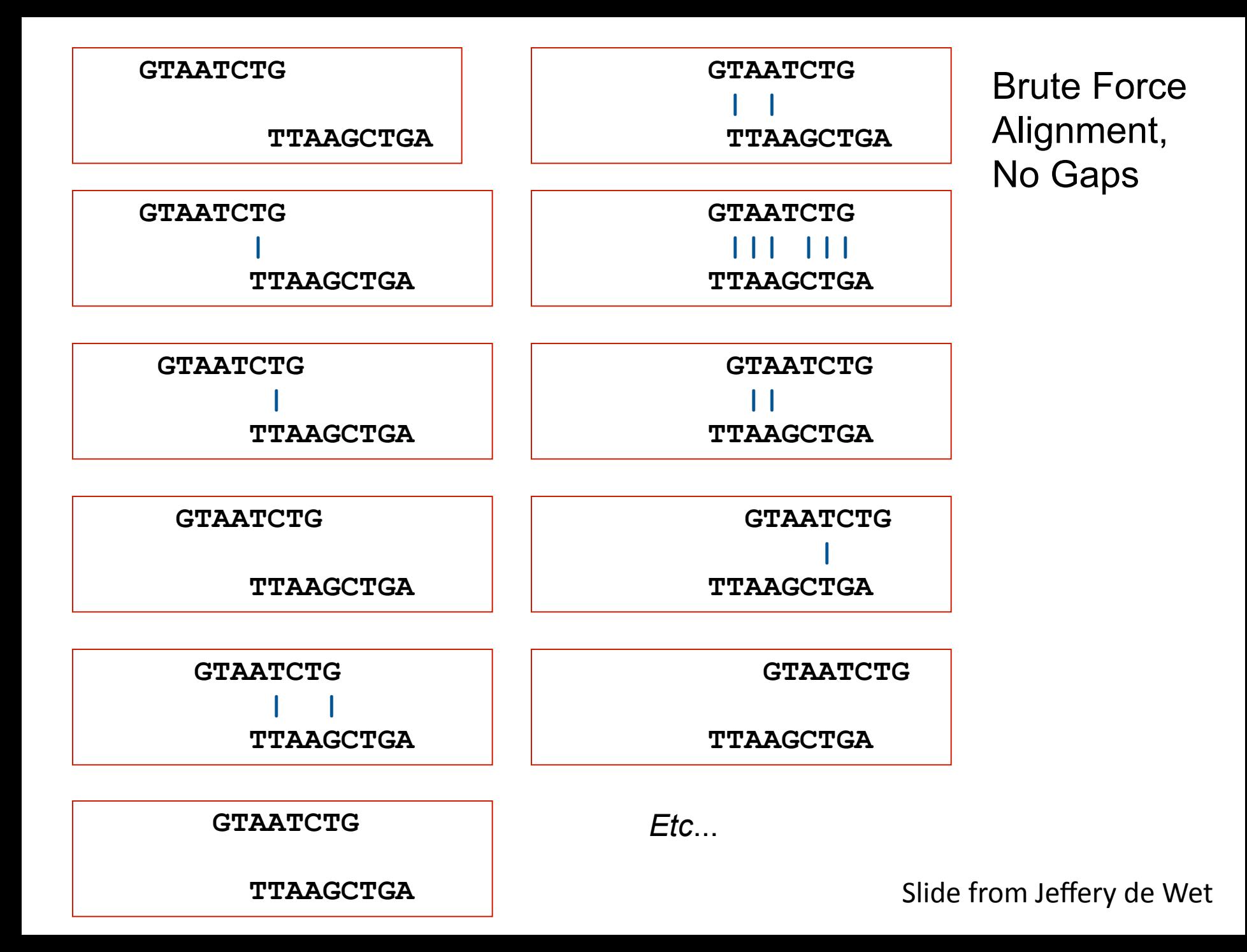

Gaps make the brute force method unusable for all but the shortest sequences

- Pairs of related sequences often have insertions or deletions relative to one-another, we therefore require gapped pair-wise alignment
	- Need to generate all the possible gap lengths and combinations of gaps at all possible positions in both sequences
	- For two sequences of equal length, the formula is:

$$
\left(\frac{2N}{N}\right) = \frac{(2N)!}{(N!)^2} \cong \frac{2^{2N}}{\sqrt{\pi N}}
$$

$$
N = 10: 184756
$$
  

$$
N = 50: ~1.00E29
$$
  

$$
N = 250: ~1.17E149
$$

Slide from Jeffery de Wet

#### Three general solutions to the alignment problem

#### • The **dot plot** or **dot matrix** approach

- $-$  A simple graphical method for pair-wise alignment
- No scoring, so difficult to compare alternative alignments
- $-$  Can give visual clues to sequence structure but requires human interaction
- **Dynamic programming** algorithms
	- $-$  Provides Optimal solutions (but not necessarily unique solutions)
- Heuristic word or k-tuple approaches
	- $-$  Much faster (e.g. **BLAST** and **FASTA**)
	- Widely used for database searches
	- May miss some pairs with low similarity

#### Three general solutions to the alignment problem

- **The dot plot or dot matrix** approach
	- $-$  A simple graphical method for pair-wise alignment
	- $-$  No scoring, so difficult to compare alternative alignments
	- $-$  Can give visual clues to sequence structure but requires human interaction
- **Dynamic programming** algorithms
	- $-$  Provides Optimal solutions (but not necessarily unique solutions)
- Heuristic word or k-tuple approaches
	- $-$  Much faster (e.g. **BLAST** and **FASTA**)
	- Widely used for database searches
	- May miss some pairs with low similarity

• Place one sequence on the vertical axis of a 2D grid (or matrix) and the other on the horizontal

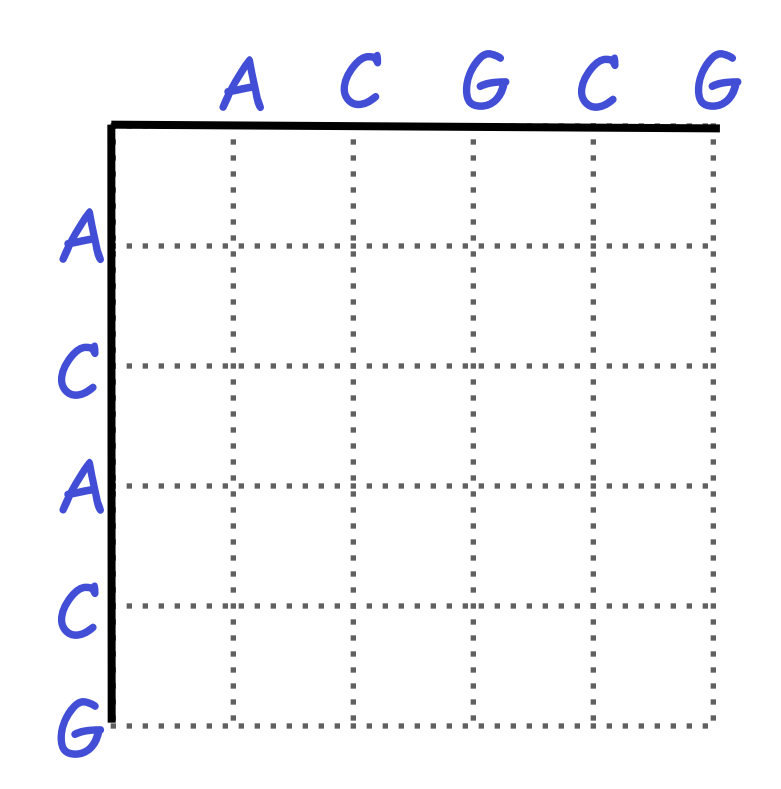

. Now simply put dots where the horizontal and vertical sequence values match

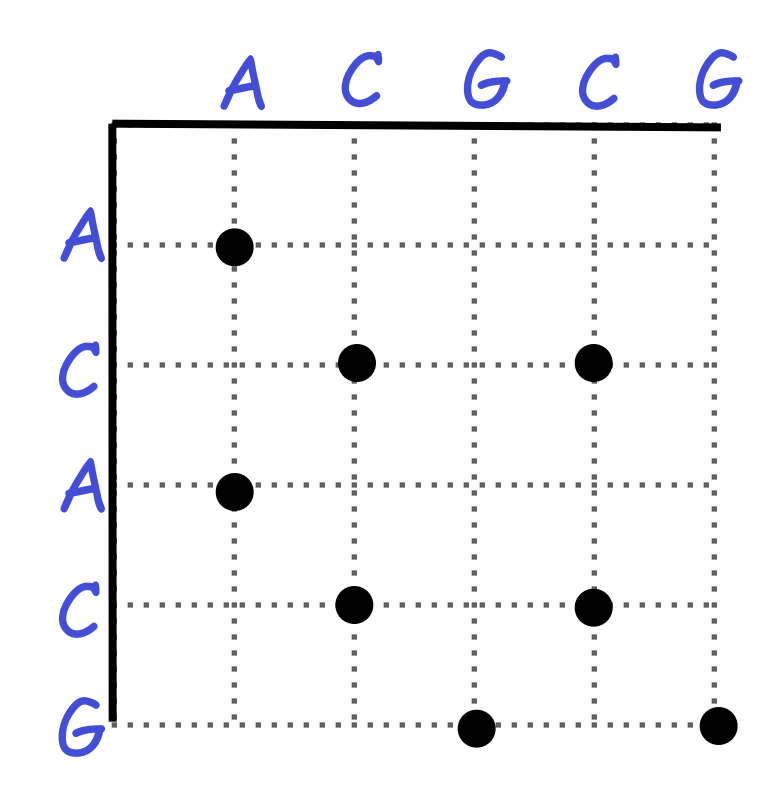

• Diagonal runs of dots indicate matched segments of sequence

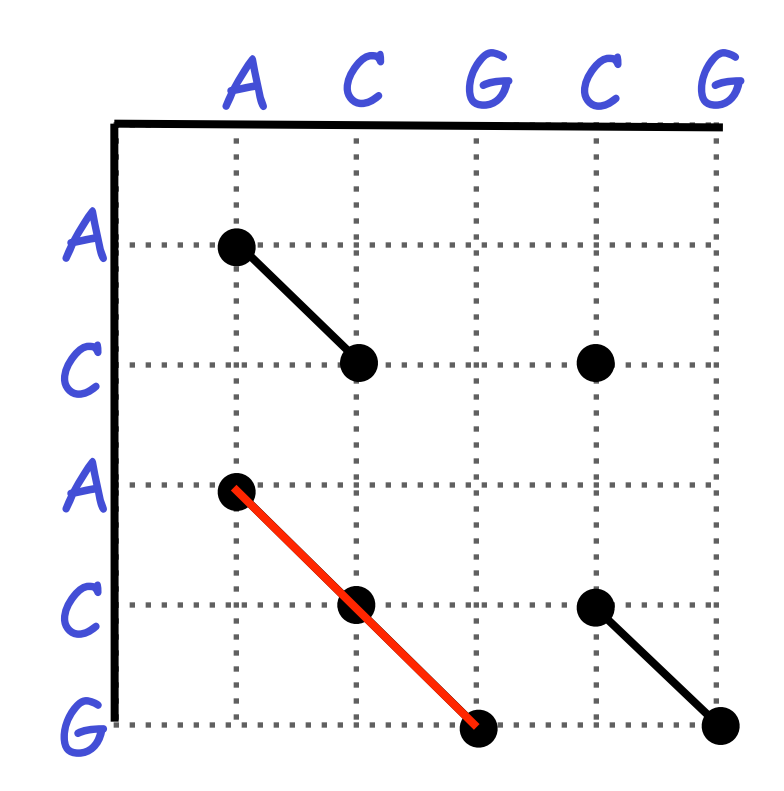

Q. What would the dot matrix of a two identical sequences look like?

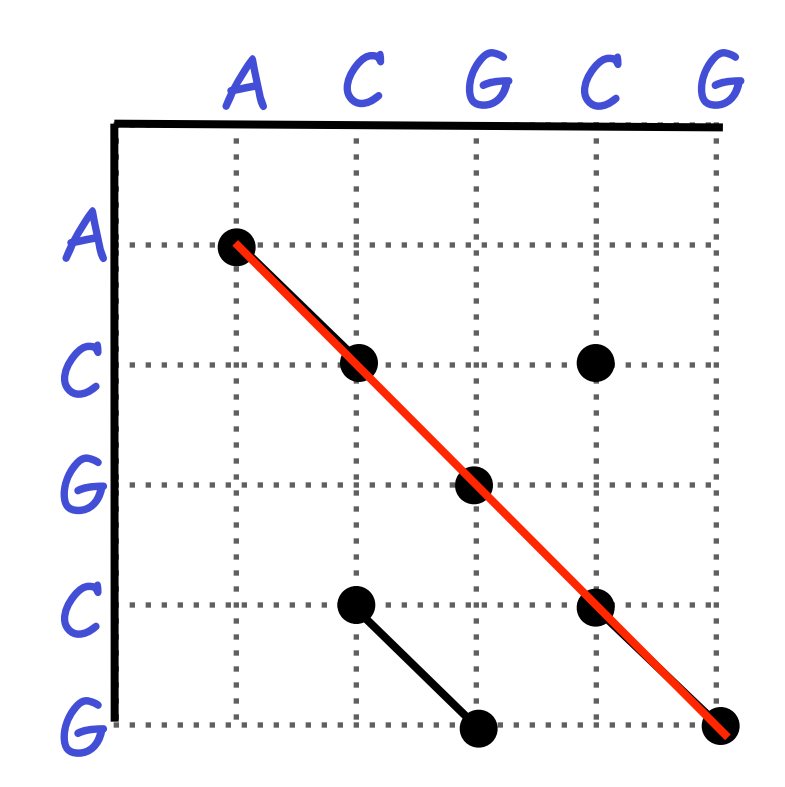

• Dot matrices for long sequences can be noisy

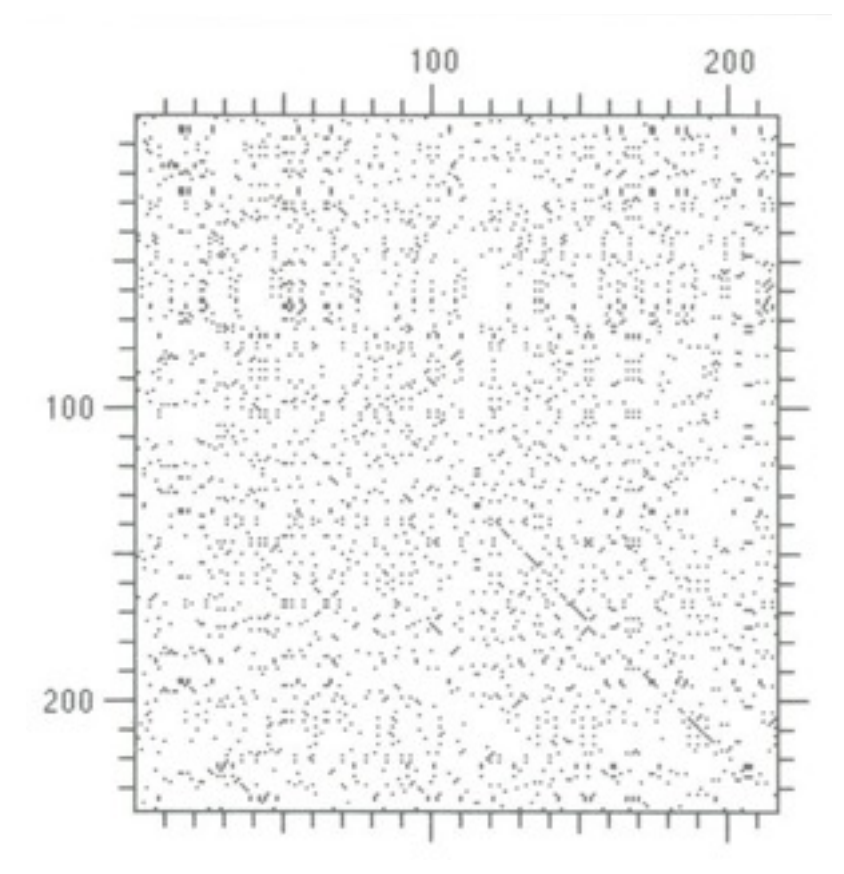

### Dot plots: window size and match stringency

**Solution:** use a window and a threshold

- compare character by character within a window
- require certain fraction of matches within window in order to display it with a dot.
	- You have to choose window size and stringency

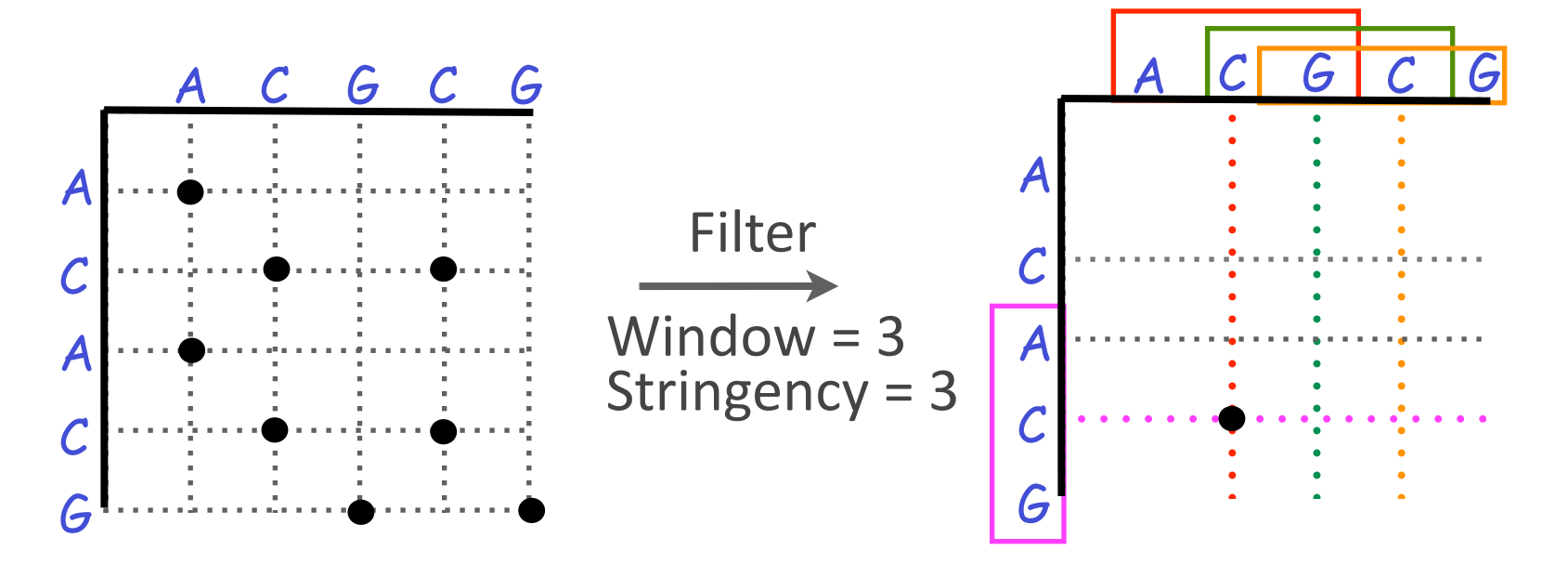

### Dot plots: window size and match stringency

**Solution:** use a window and a threshold

- compare character by character within a window
- require certain fraction of matches within window in order to display it with a dot.
	- You have to choose window size and stringency

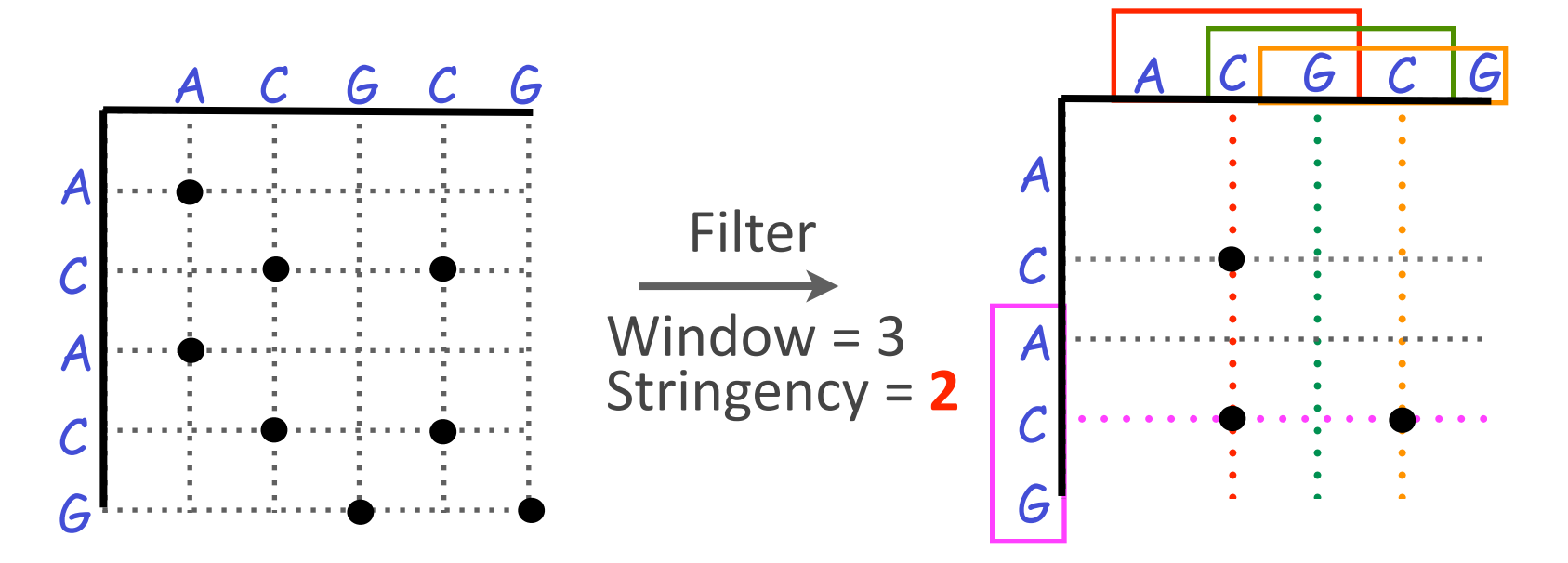

# Window size = 5 bases

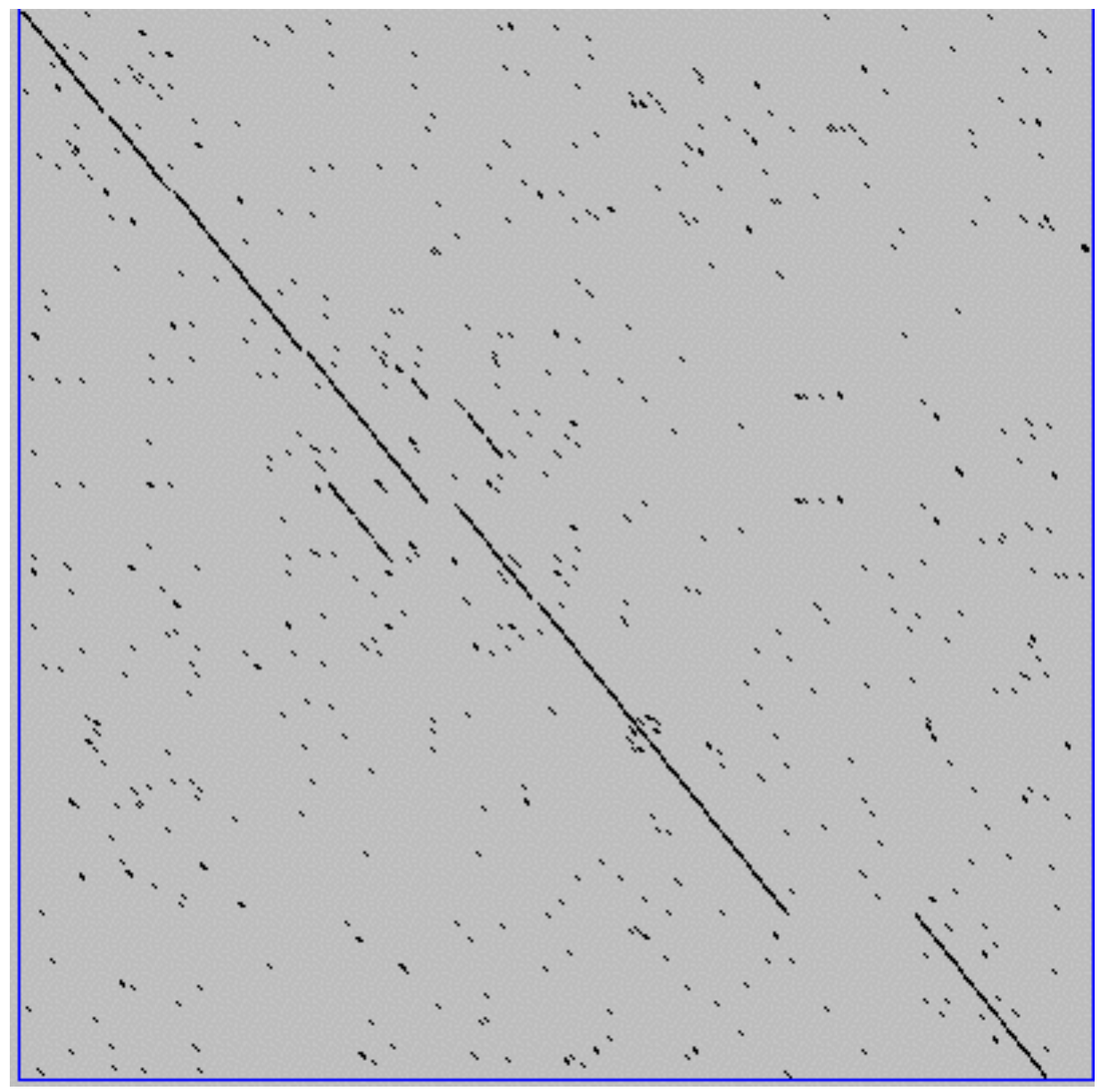

A dot plot simply puts a dot where two sequences match. In this example, dots are placed in the plot if 5 bases in a row match perfectly. Requiring a 5 base perfect match is a **heuristic** – only look at regions that have a certain degree of identity.

Do you expect evolutionarily related sequences to have more word matches (matches in a row over a certain length) than random or unrelated sequences?

# Window size  $= 7$  bases

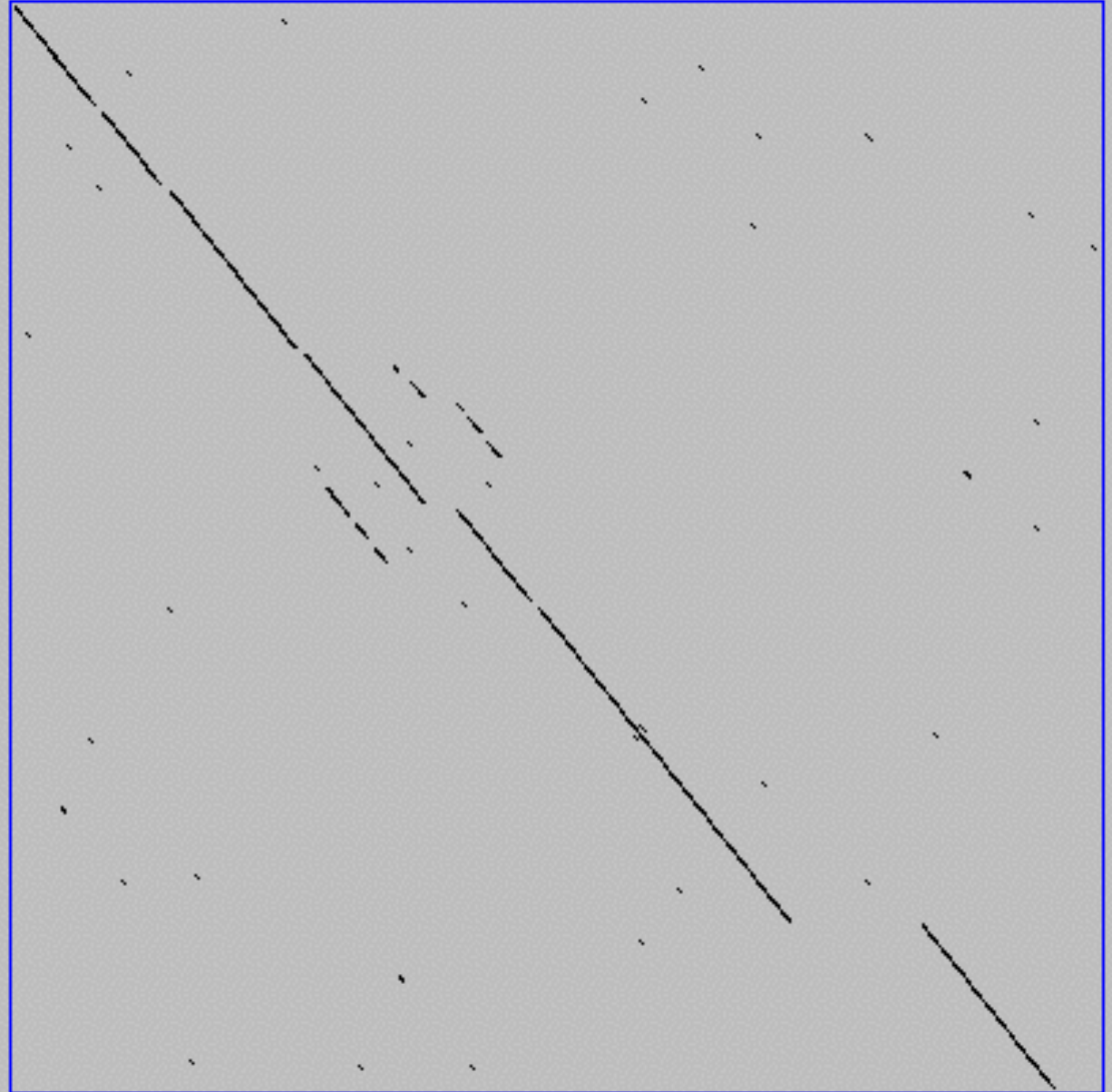

This is a dot plot of the same sequence pair. Now 7 bases in a row must match for a dot to be place. Noise is reduced.

Using windows of a certain length is very similar to using words (kmers) of N characters in the heuristic alignment search tools

Bigger window (kmer) fewer matches to consider

Web site used: <http://www.vivo.colostate.edu/molkit/dnadot/>

# Ungapped alignments

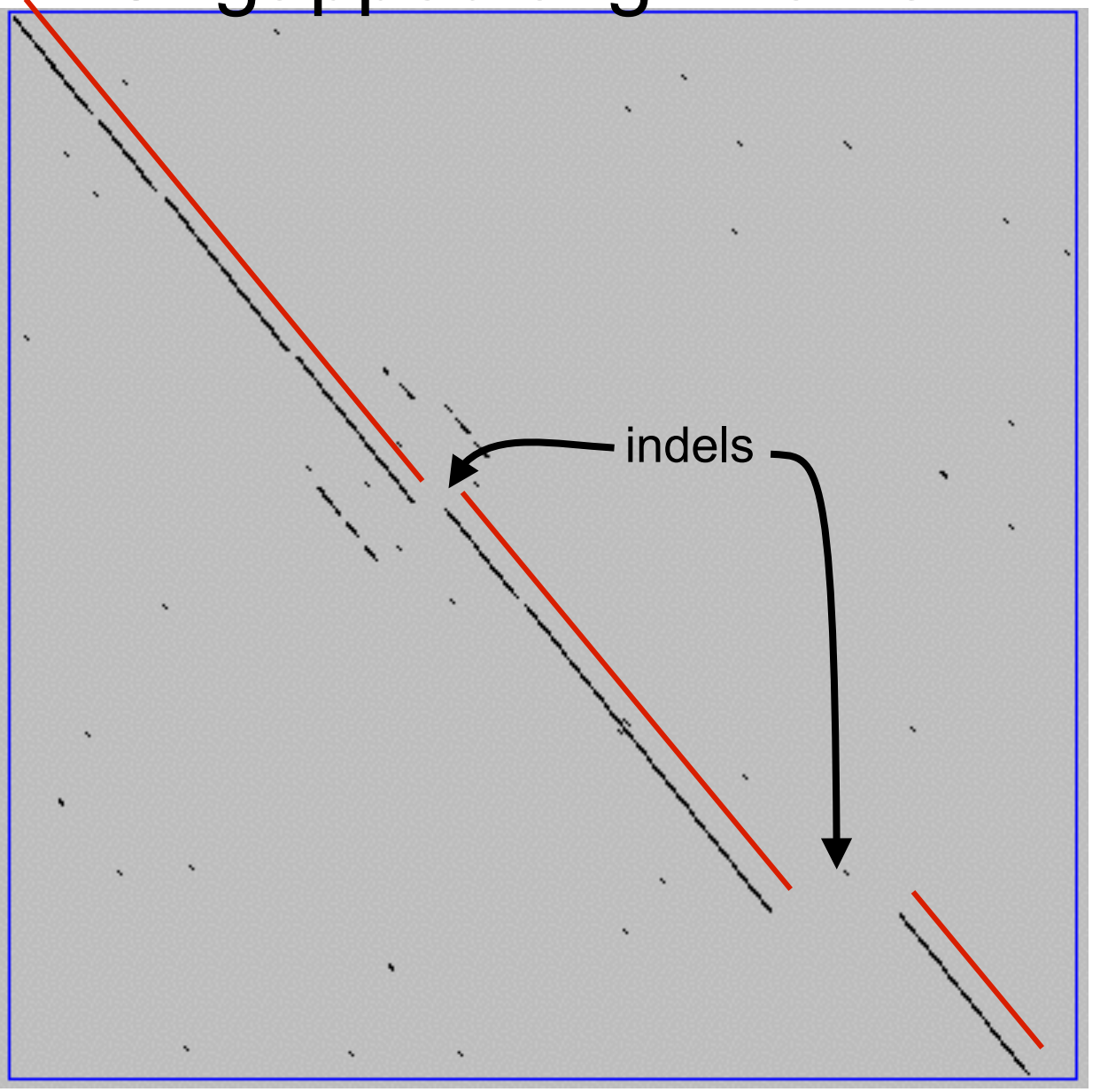

Only **diagonals** can be followed.

Downward or rightward paths represent **insertion** or **deletions** (gaps in one sequence or the other).

Web site used: <http://www.vivo.colostate.edu/molkit/dnadot/>

# Global alignments

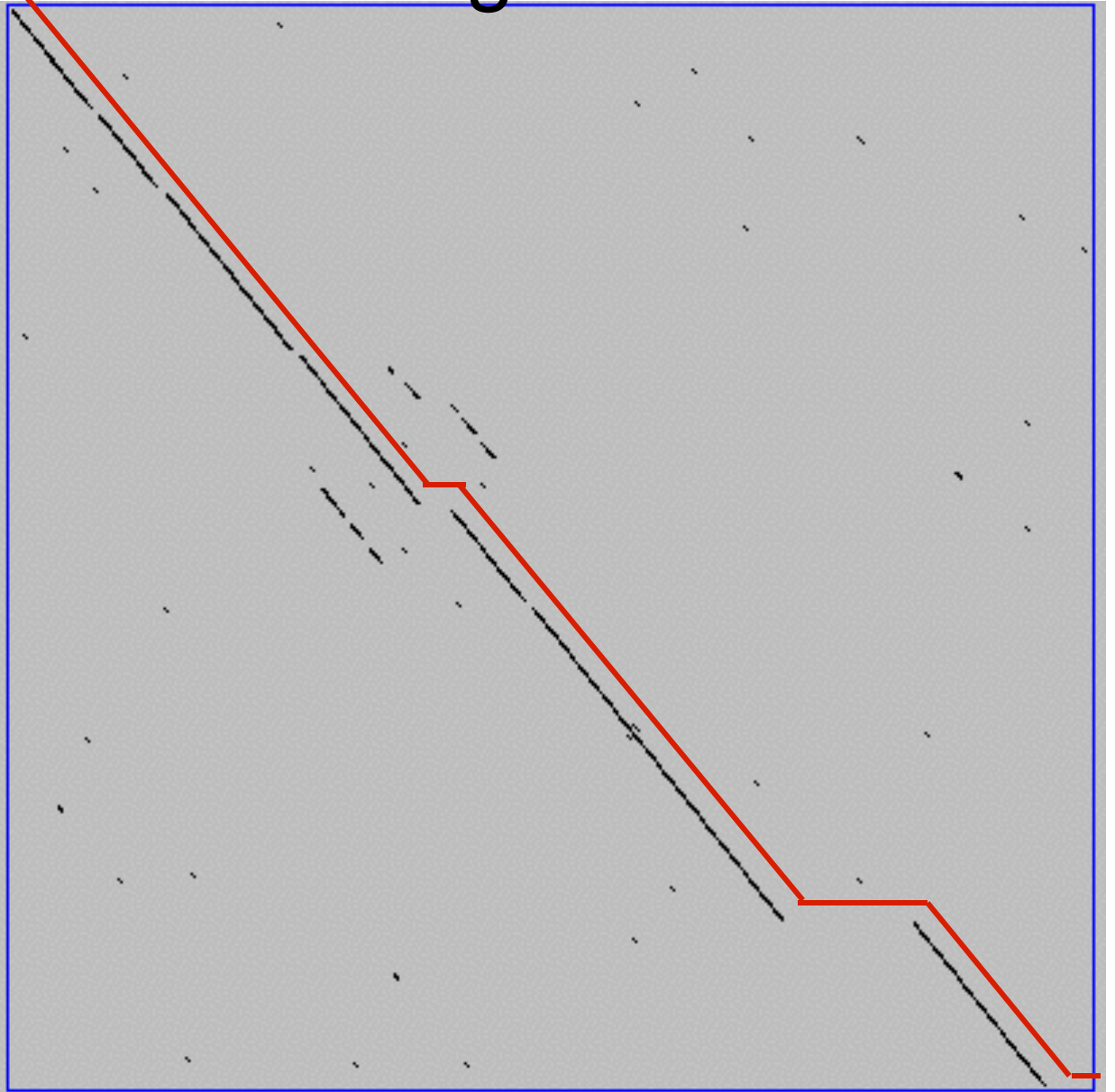

**Global alignments** go from end to end, *i.e.* from the upper left corner to the lower right corner.

Global alignments do not have good statistical characterization and are **not used for database searches.**

Web site used: <http://www.vivo.colostate.edu/molkit/dnadot/>

# Uses for dot matrices

- Visually assessing the similarity of two protein or two nucleic acid sequences
- Finding local repeat sequences within a larger sequence by comparing a sequence to itself
	- Repeats appear as a set of diagonal runs stacked vertically and/or horizontally

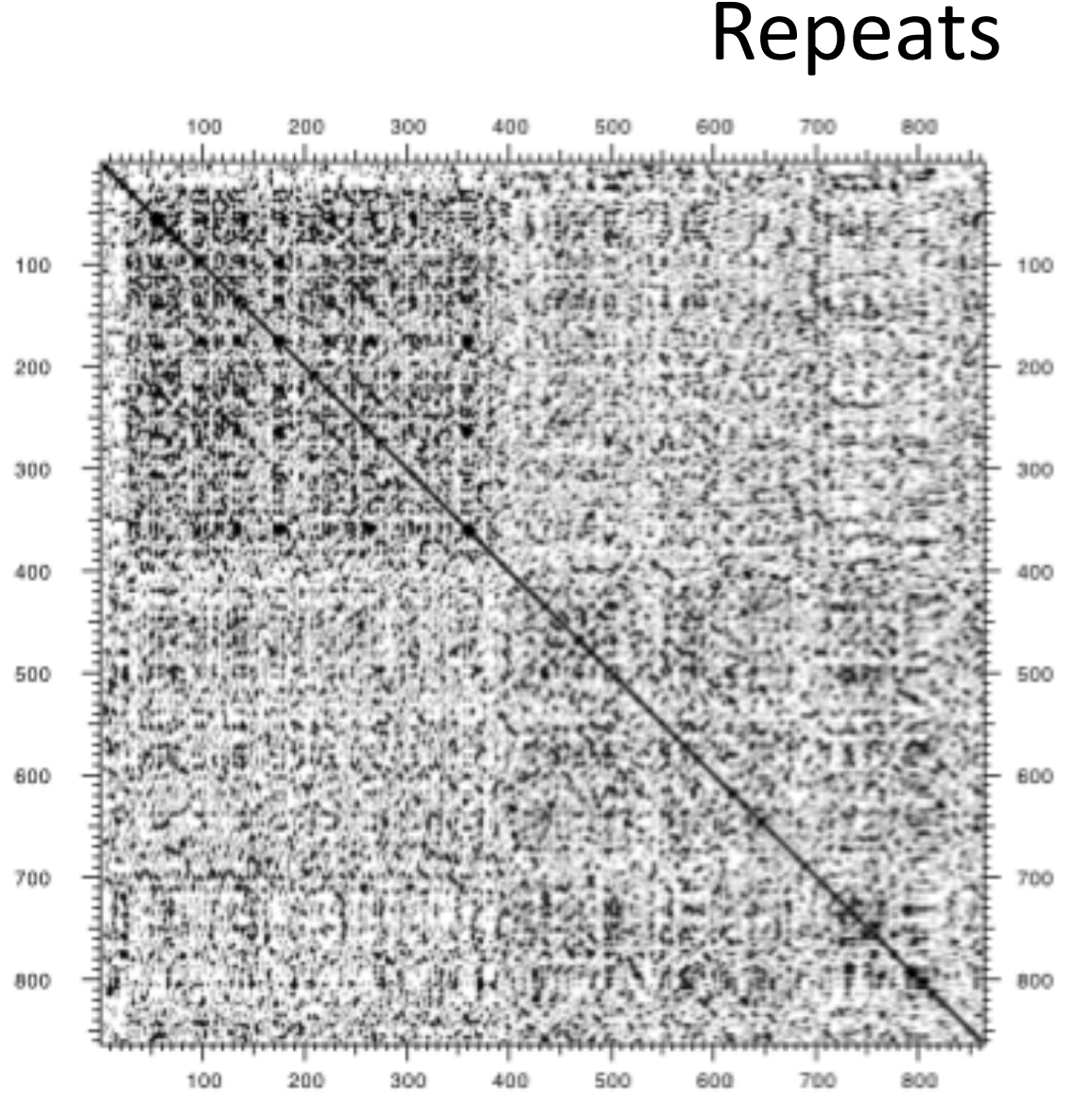

Human LDL receptor protein sequence (Genbank P01130)

> $W = 1$  $S = 1$

(Figure from Mount, "Bioinformatics sequence and genome analysis")

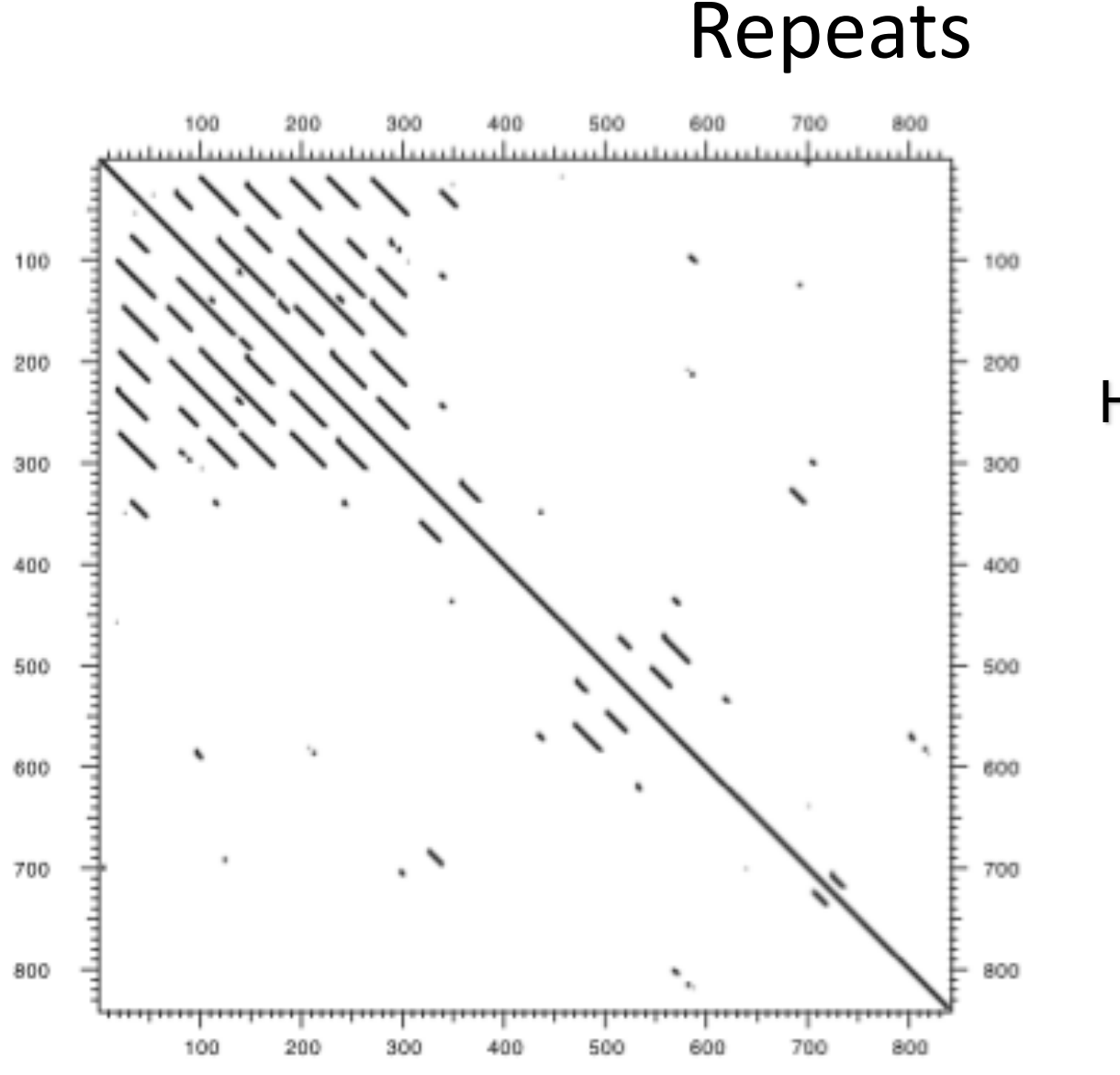

Human LDL receptor protein sequence (Genbank P01130)

> $W = 23$  $S = 7$

(Figure from Mount, "Bioinformatics sequence and genome analysis")

# **Side note:** dots can have "weights"

- Some matches can be rewarded more than others, depending on likelihood
- Use PAM or BLOSUM substitution matrix  $-$  (more on these later)
- Put a dot only if a minimum total or average weight is achieved
	- See#chapter#3#in#*Mount,\$"Bioinforma;cs\$sequence\$ and\$genome\$analysis"*.

#### Three general solutions to the alignment problem

- The **dot plot** or **dot matrix** approach
	- $-$  A simple graphical method for pair-wise alignment
	- $-$  No scoring, so difficult to compare alternative alignments
	- $-$  Can give visual clues to sequence structure but requires human interaction
- **Dynamic programming** algorithms
	- $-$  Provides Optimal solutions (but not necessarily unique solutions)
- Heuristic **word** or **k-tuple** approaches
	- $-$  Much faster (e.g. **BLAST** and **FASTA**)
	- Widely used for database searches
	- May miss some pairs with low similarity

# The Dynamic Programming Algorithm

- The dynamic programming algorithm can be thought of an extension to the dot plot approach
	- One sequence is placed down the side of a grid and another across the top
	- $-$  Instead of placing a dot in the grid, we **compute a score** for each position
	- Finding the optimal alignment corresponds to finding the path through the grid#with#the#**highest&possible&score**

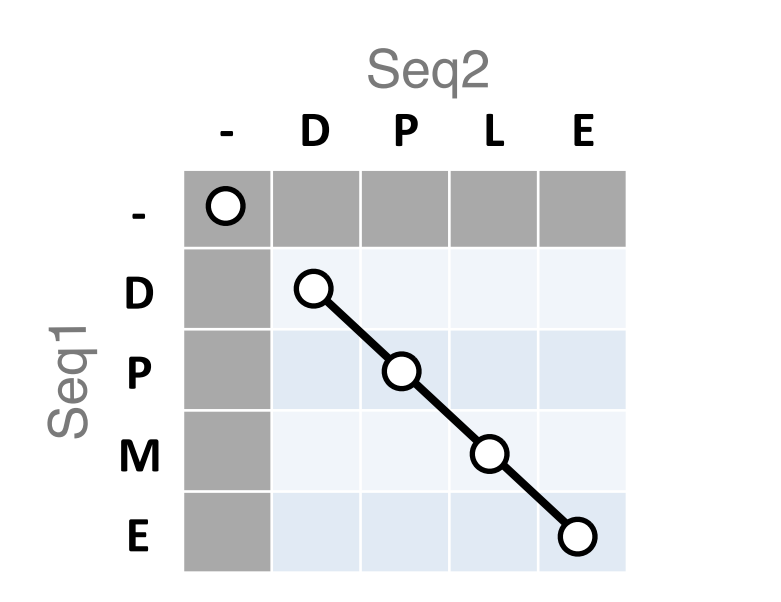

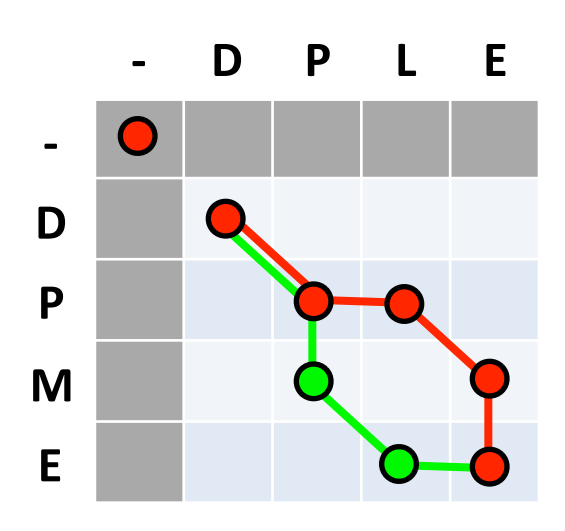

# Different paths represent different alignments

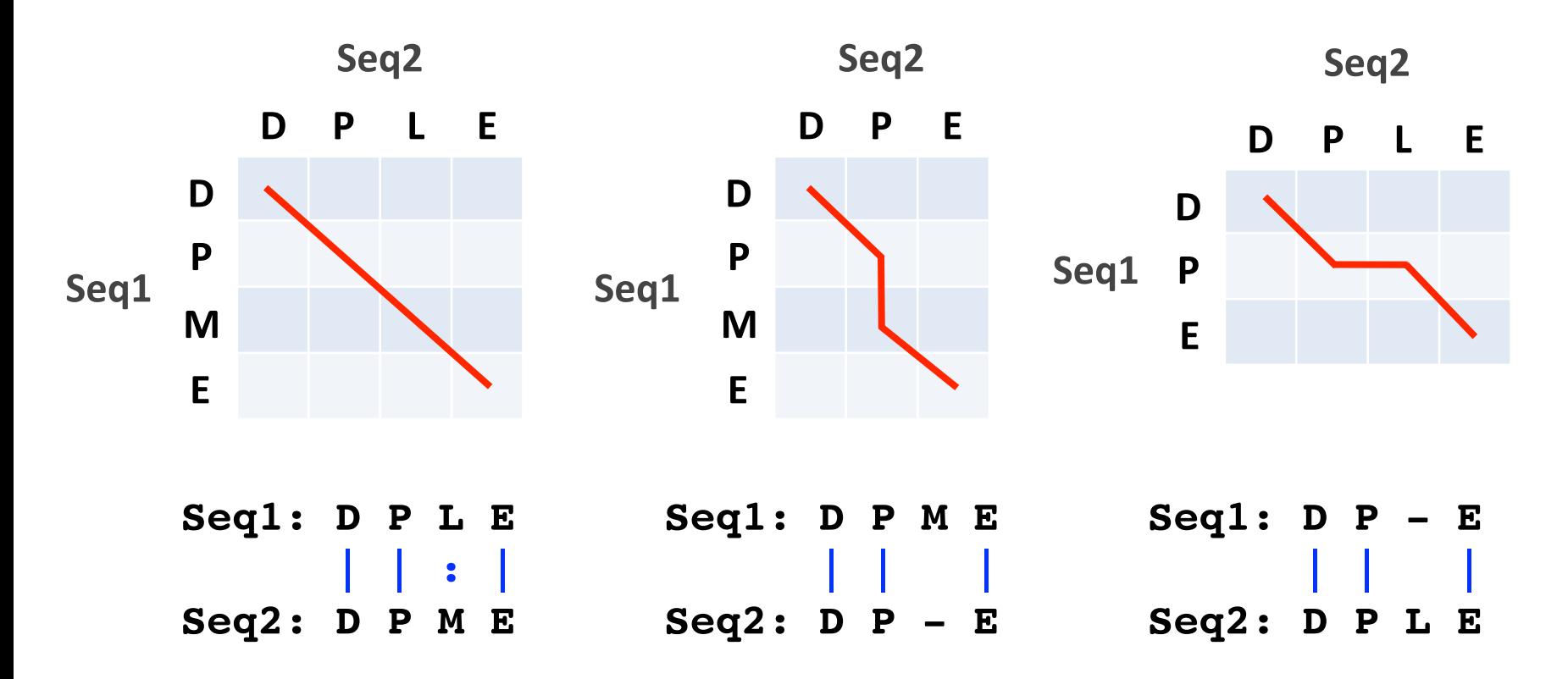

Matches are represented by diagonal paths and indels with horizontal or vertical path segments

# Algorithm#of#**Needleman&and&Wunsch**

- The Needleman–Wunsch approach to global sequence alignment has three basic steps:
	- (1) setting up a 2D-grid (or **alignment matrix**),
	- **(2) scoring the matrix**, and
	- (3) identifying the **optimal path** through the matrix

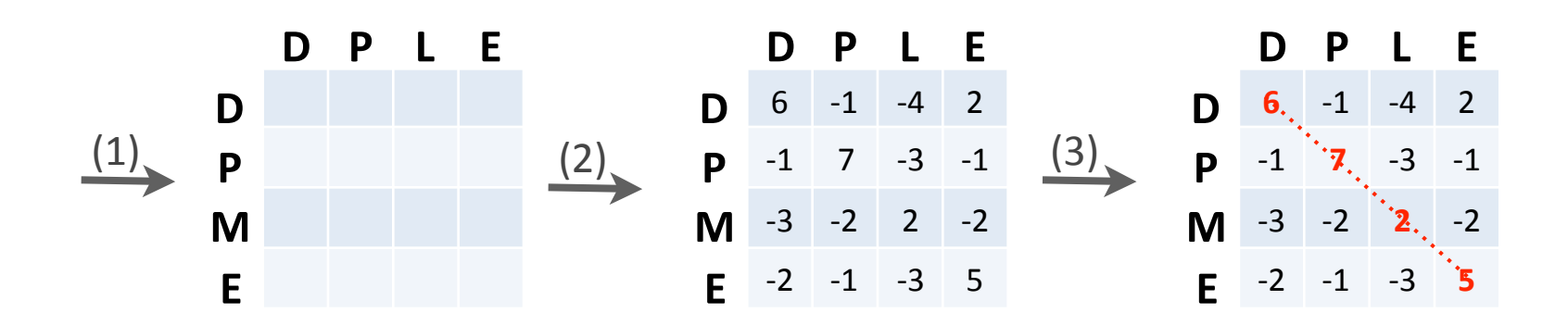

Needleman, S.B. & Wunsch, C.D. (1970) "A general method applicable to the search for similarities in the amino acid sequences of two proteins." J. Mol. Biol. 48:443-453.

- Start by filling in the first row and column these are all indels (gaps).
	- $-$  Each step you take you will add the **gap penalty** to the score (S<sub>i,j</sub>) accumulated in the previous cell

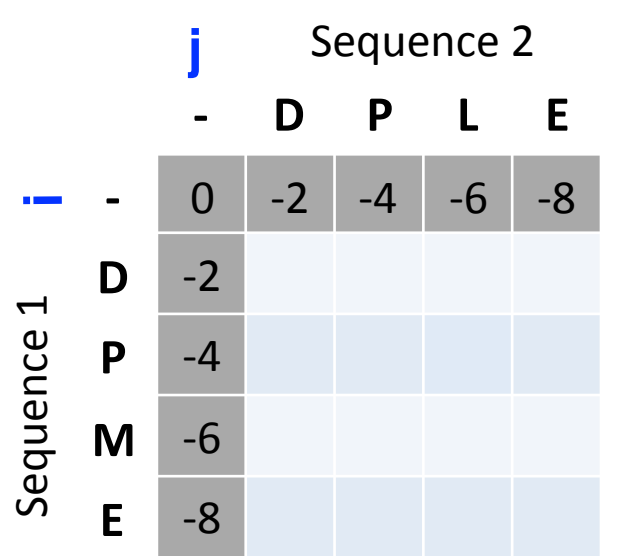

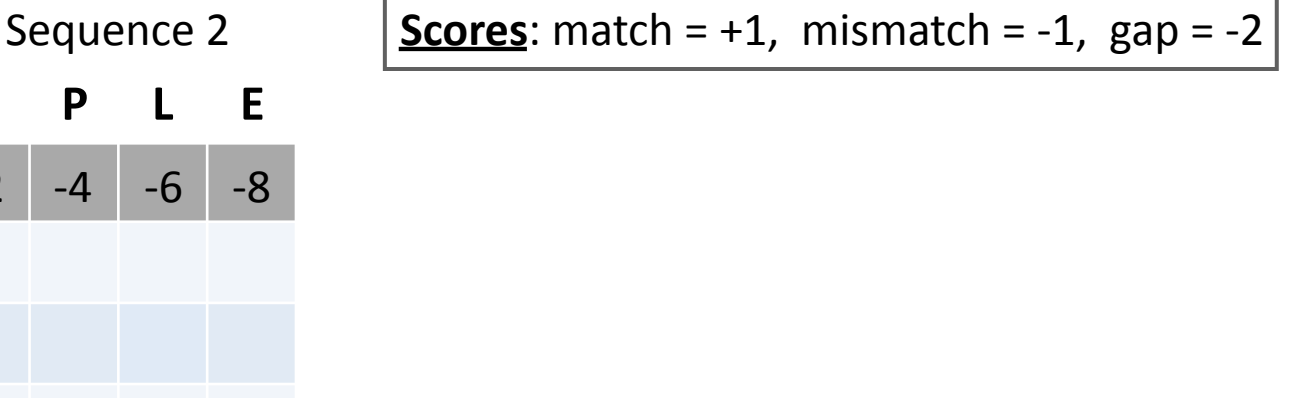

- Start by filling in the first row and column these are all indels (gaps).
	- $-$  Each step you take you will add the **gap penalty** to the score (S<sub>i,j</sub>) accumulated in the previous cell

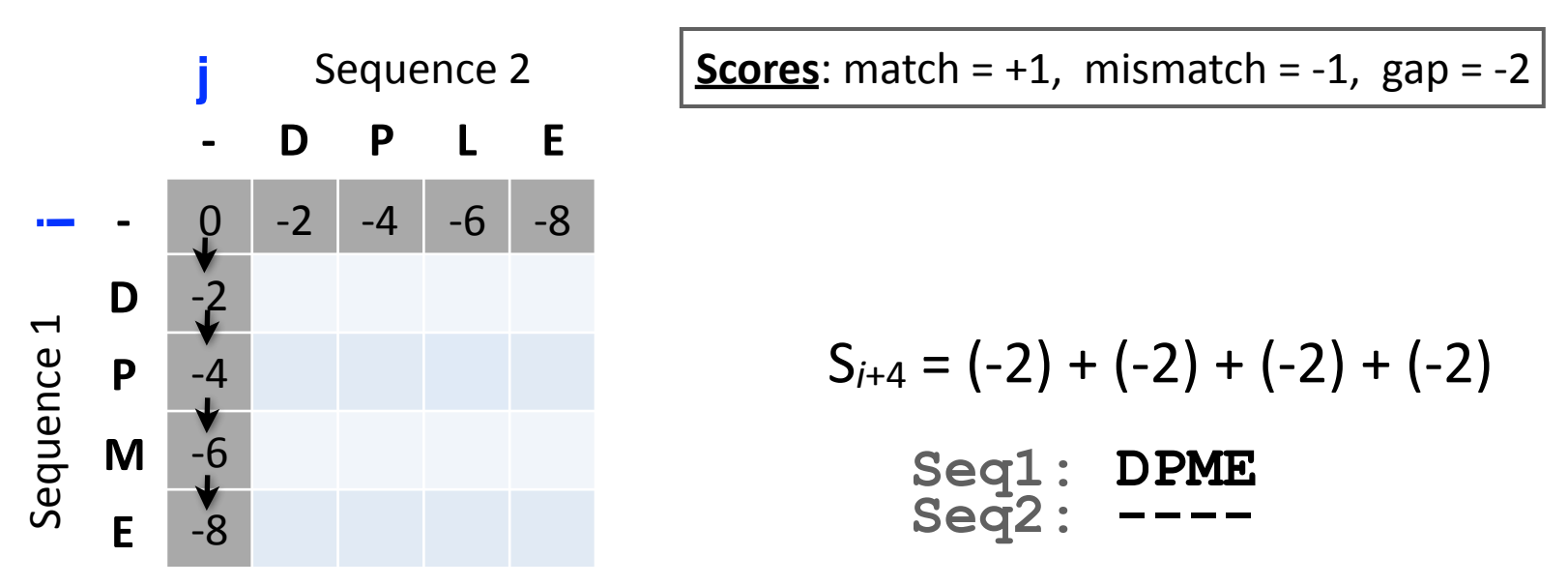

- Then go to the empty corner cell (upper left). It has filled in values in up, left and diagonal directions
	- Now can ask which of the three directions gives the highest score?
	- $-$  keep track of this score and direction

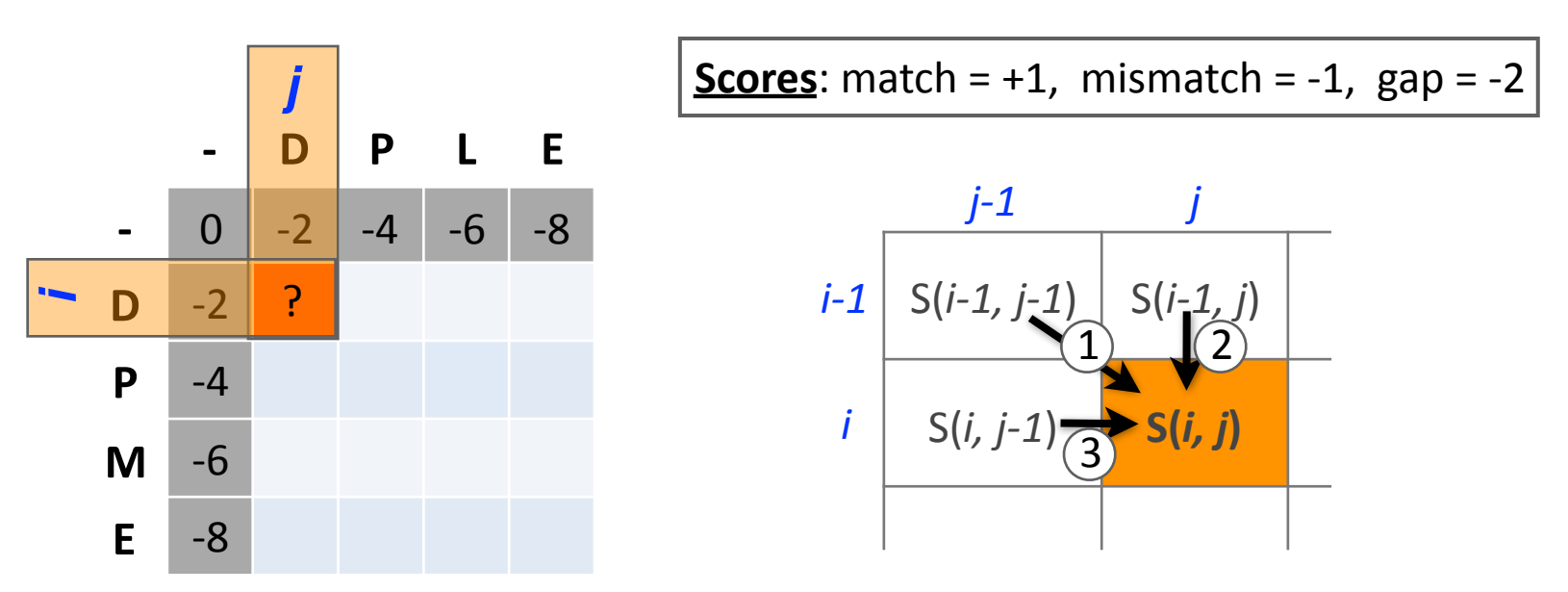

- Then go to the empty corner cell (upper left). It has filled in values in up, left and diagonal directions
	- Now can ask which of the three directions gives the highest score?
	- keep track of this score and direction

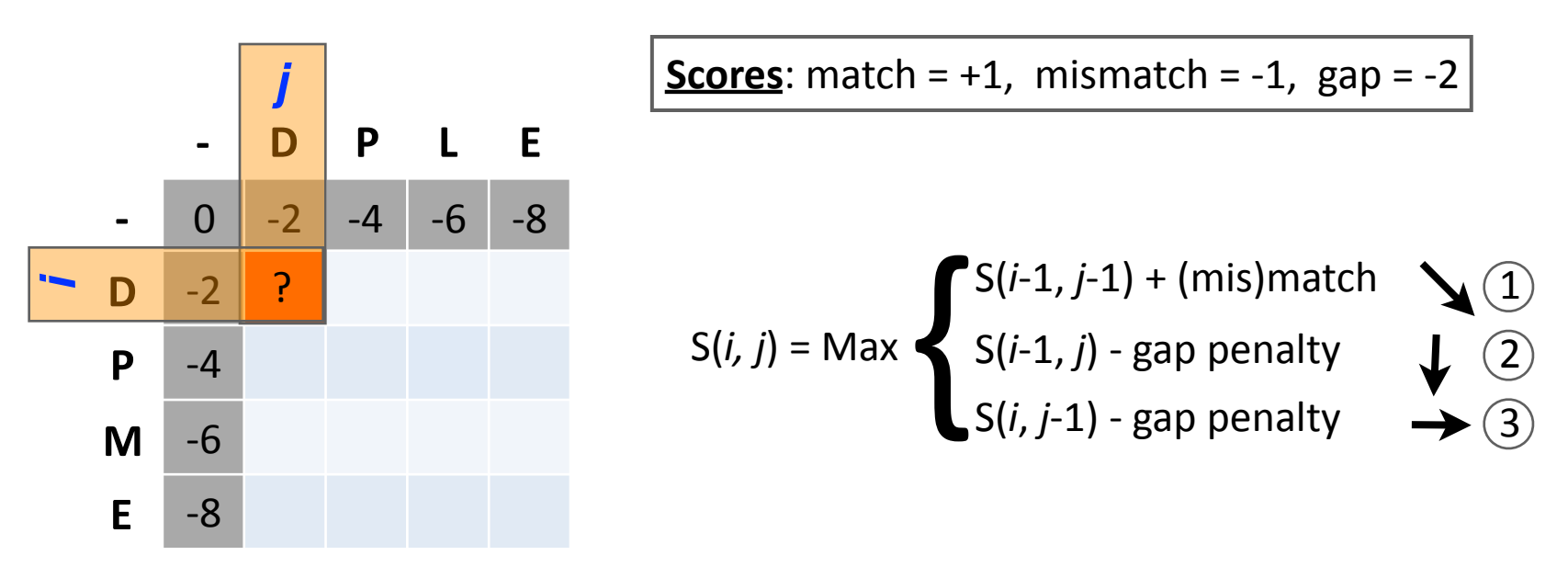

- Then go to the empty corner cell (upper left). It has filled in values in up, left and diagonal directions
	- Now can ask which direction gives the highest score
	- keep track of direction and score

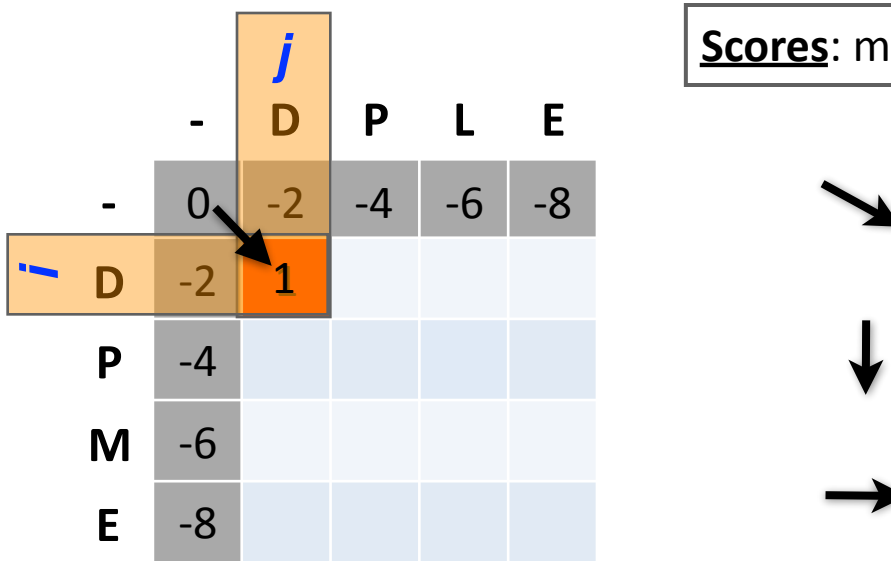

**Scores**:#match#=#+1,##mismatch#=#V1,##gap#=#V2 1 2 3 (V2)+(V2)#=#V4# (V2)+(V2)#=#V4 (0)+(+1)#=#+1 Alignment **D D** <=#(DVD)#match!

- At each step, the score in the current cell is determine by the scores in the neighboring cells
	- The maximal score and the direction that gave that score is stored (we will use these later to determine the optimal alignment)

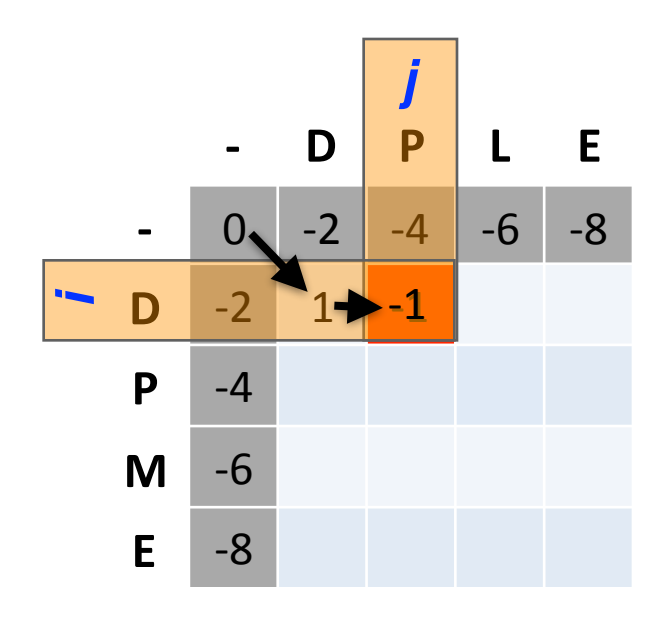

*j* **Scores**:#match#=#+1,##mismatch#=#V1,##gap#=#V2 1 2 (V4)+(V2)#=#V6# (1)+(V2)#=#V1 (V2)+(V1)#=#V3 Alignment **D-DP** <=#(DVP)#mismatch!

3

• We will continue to store the alignment score  $(S_{i,j})$  for all possible alignments in the alignment matrix.

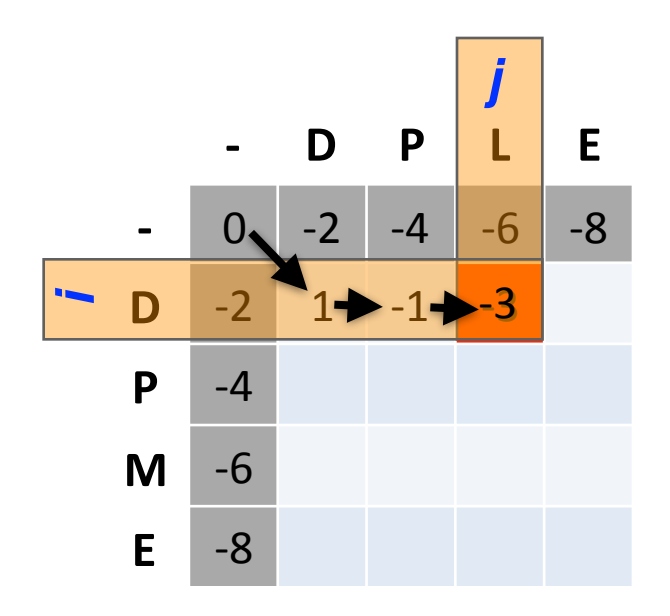

**Scores**:#match#=#+1,##mismatch#=#V1,##gap#=#V2

✓ (1) 
$$
(-4)+(-1) = -5
$$
 <= (D-L) mismatch

\nAlgorithment

\n①  $(-6)+(-2) = -8$ 

\n② **DPL**

 $\left(3\right)$  $(-1)+(-2) = -3$ 

• For the highlighted cell, the corresponding score  $(S_{i,j})$  refers to the score of the optimal alignment of the first *i* characters from sequence1, and the first *j* characters from sequence2.

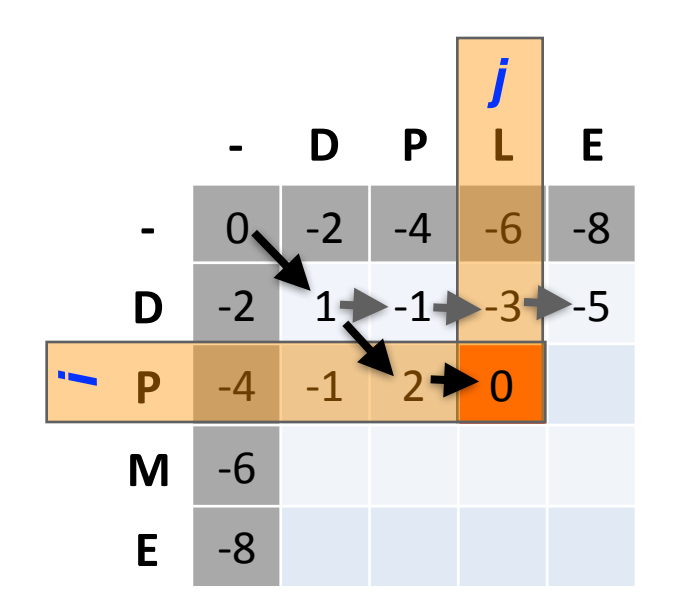

| $j$ | Scores: match = +1, mismatch = -1, indel = -2 |           |                |
|-----|-----------------------------------------------|-----------|----------------|
| -6  | -8                                            | ①         | (-1)+(-1) = -2 |
| -3  | -5                                            | Alignment |                |
| ①   | (-3)+(-2) = -5                                | DP– DPL   |                |
| ②   | (2)+(-2) = 0                                  |           |                |

- At each step, the score in the current cell is determine by the scores in the neighboring cells
	- The maximal score and the direction that gave that score is stored

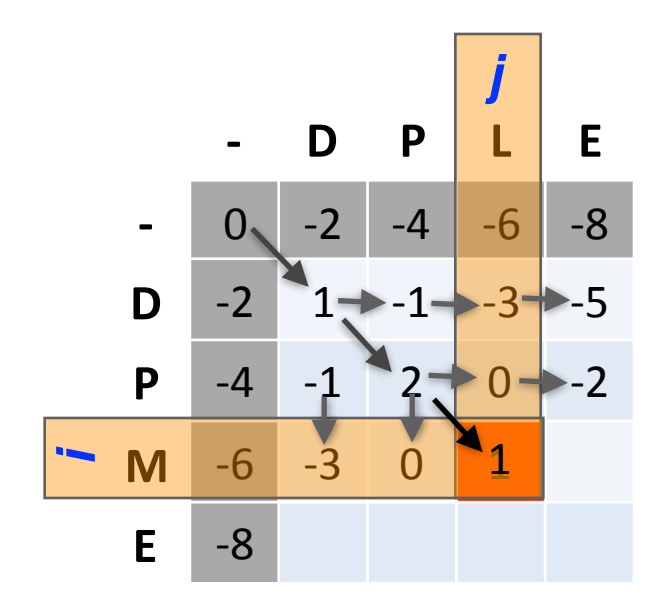

*j* **Scores**:#match#=#+1,##mismatch#=#V1,##indel#=#V2 1 2 3 (0)+(V2)#=#V2# (0)+(V2)#=#V2 (2)+(**M1**)#=#0 Alignment **DPM DPL** <=#mismatch

- The score of the best alignment of the entire sequences corresponds to S<sub>n,m</sub>
	- $-$  (where *n* and *m* are the length of the sequences)

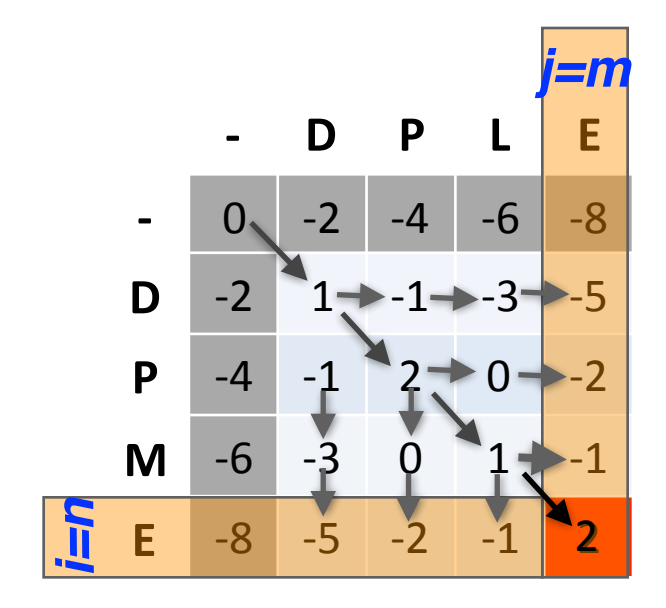

| $j=m$ | Scores: match = +1, mismatch = -1, indel = -2 |                  |                  |           |
|-------|-----------------------------------------------|------------------|------------------|-----------|
| E     | -8                                            | 1                | $(+1)+(+1) = +2$ | Alignment |
| -2    | 2                                             | $(-1)+(-2) = -3$ | DPME             |           |
| -1    | 3                                             | $(-1)+(-2) = -3$ | DPLE             |           |

- To find the best alignment, we retrace the arrows starting from the bottom right cell
	- $-$  N.B. The optimal alignment score and alignment are dependent on the chosen scoring system

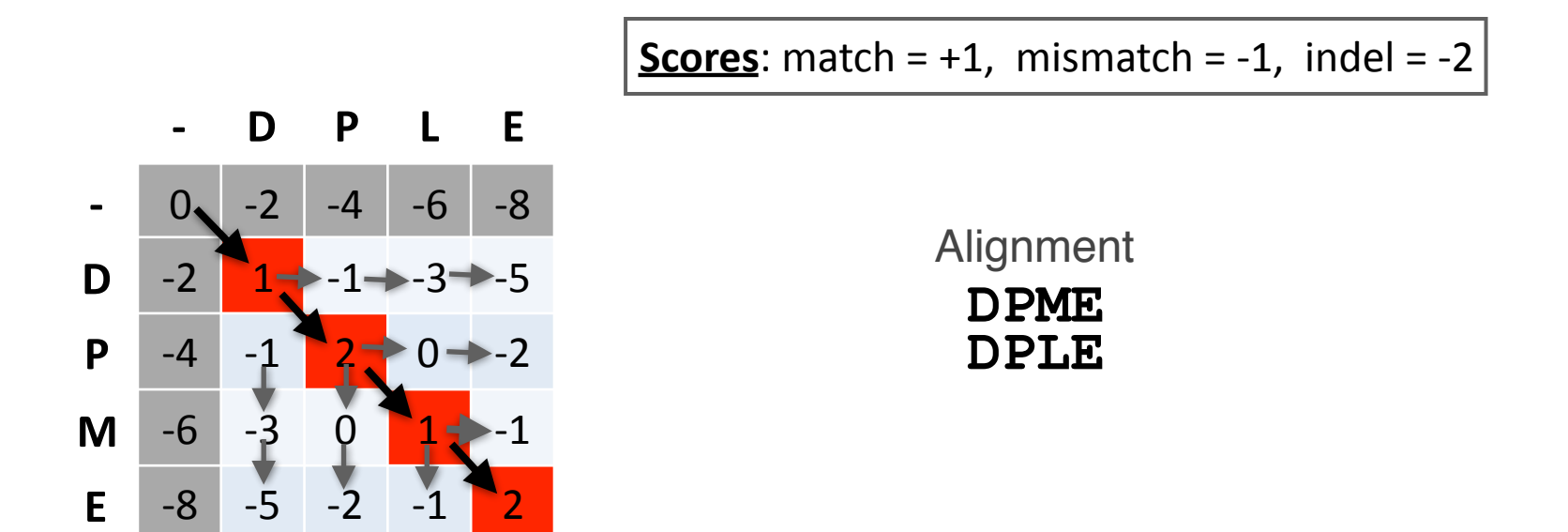

### Questions:

• What is the optimal score for the alignment of these sequences and how do we find the optimal alignment?

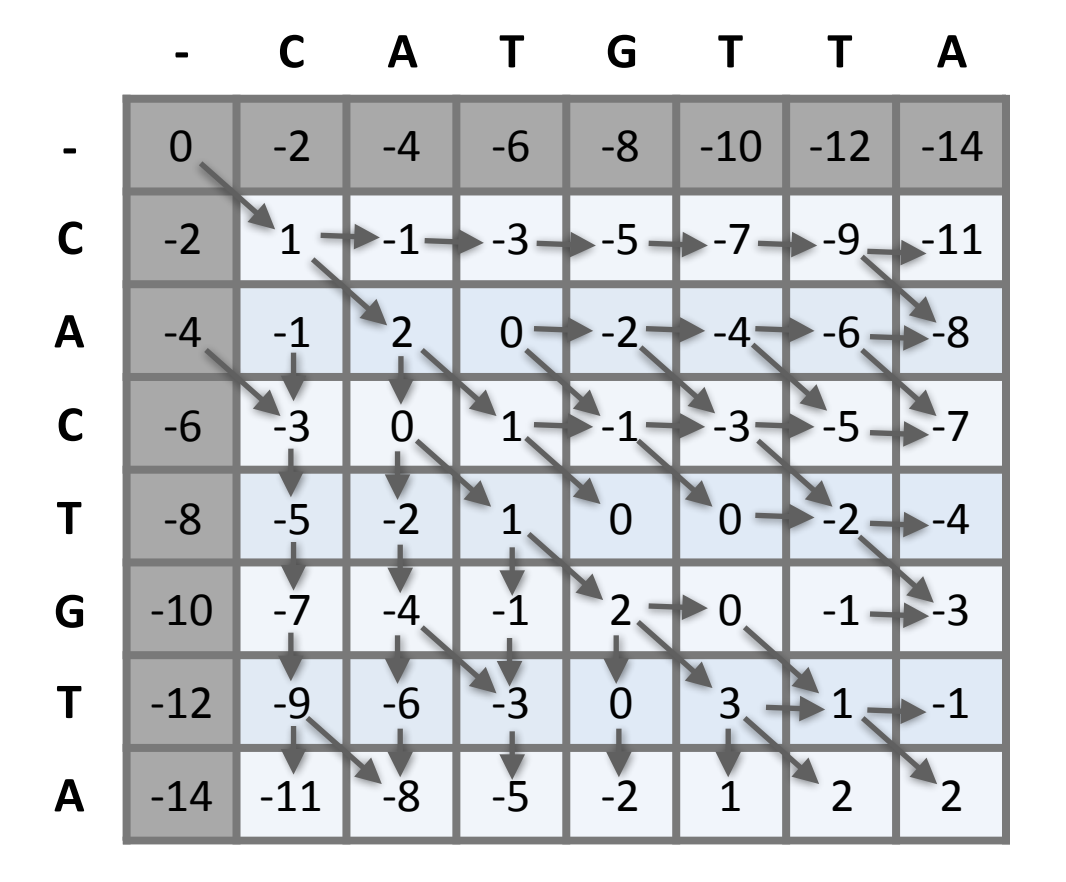

### Questions:

• What is the optimal score for the alignment of these sequences and how do we find the optimal alignment?

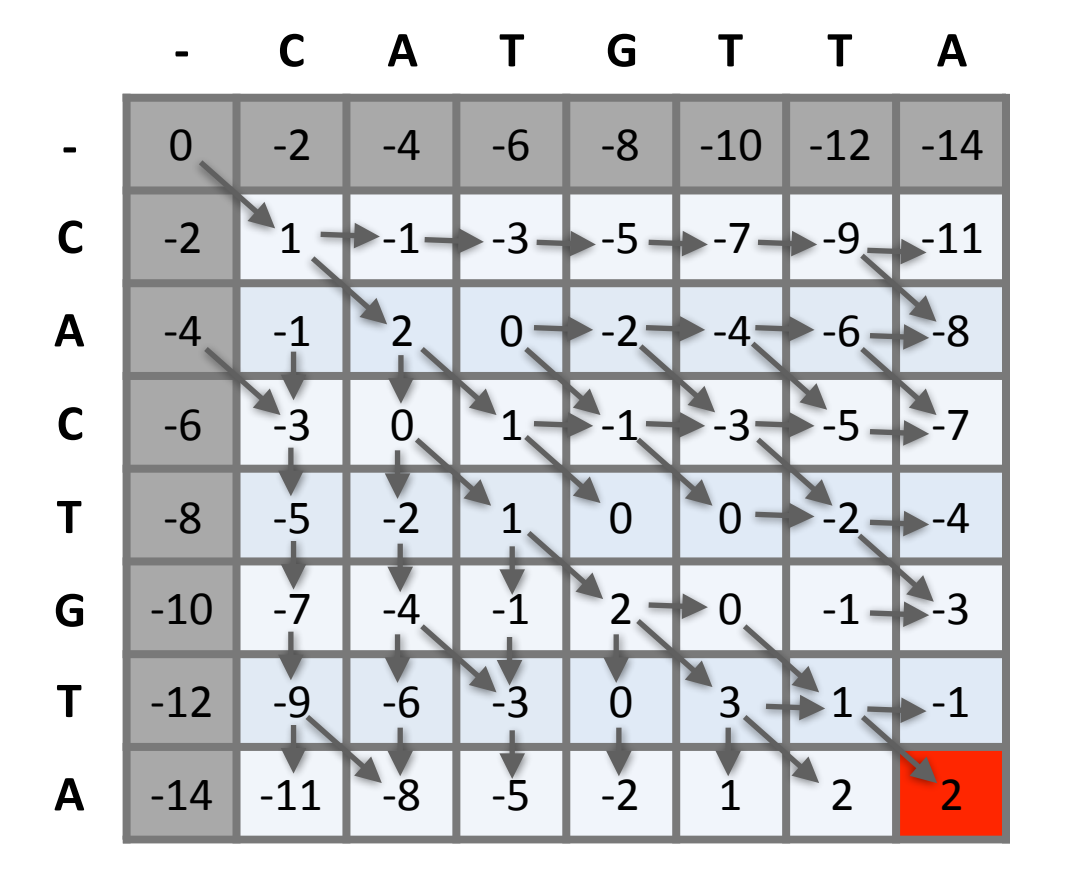
#### Questions:

• To find the best alignment we retrace the arrows starting from the bottom right cell

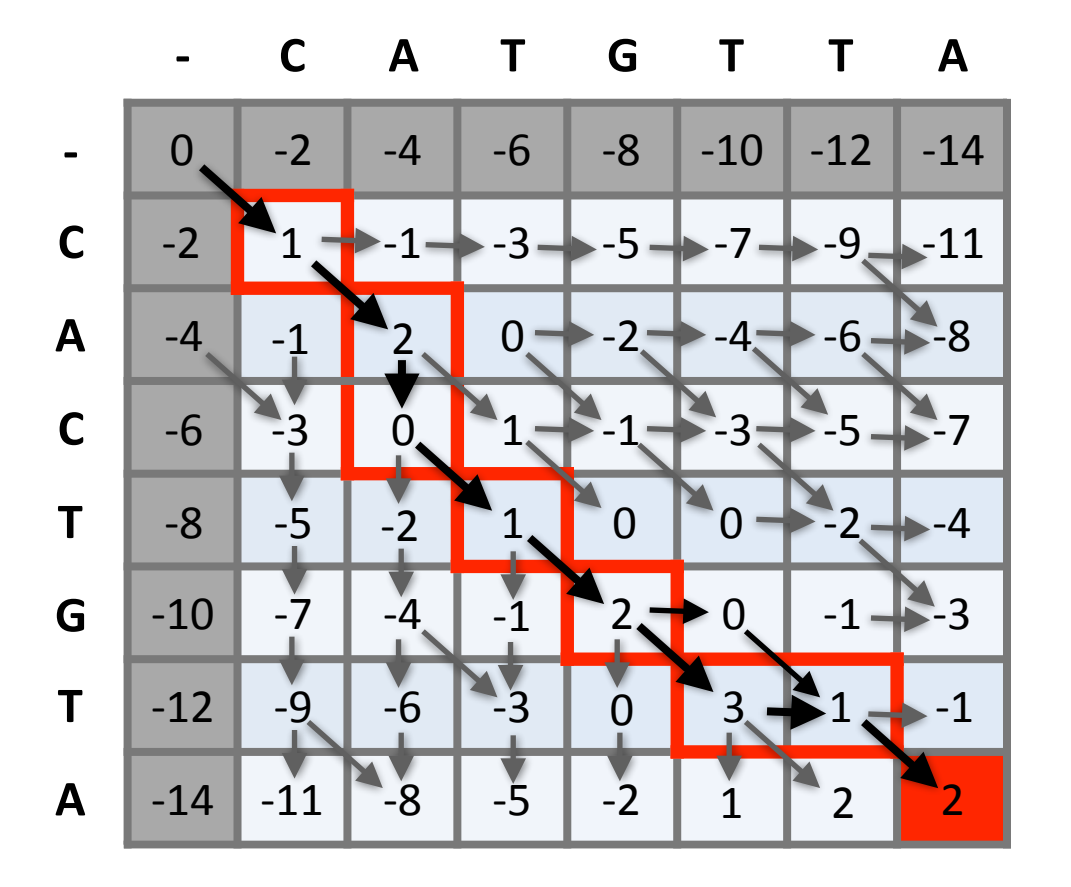

More than one alignment possible

• Sometimes more than one alignment can result in the same optimal score

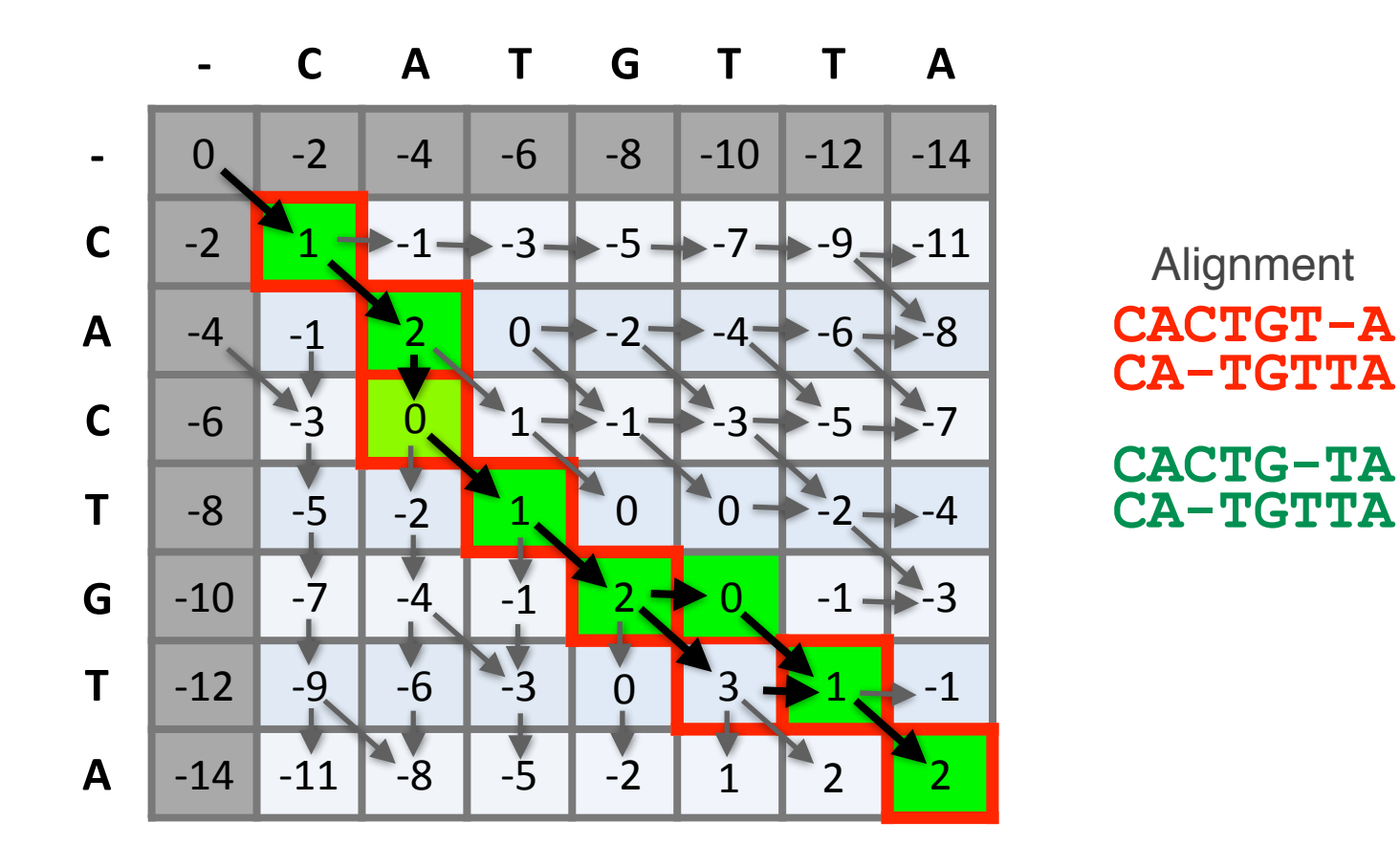

## The alignment and score are dependent on the scoring system

• Here we increase the gap penalty from -2 to -3

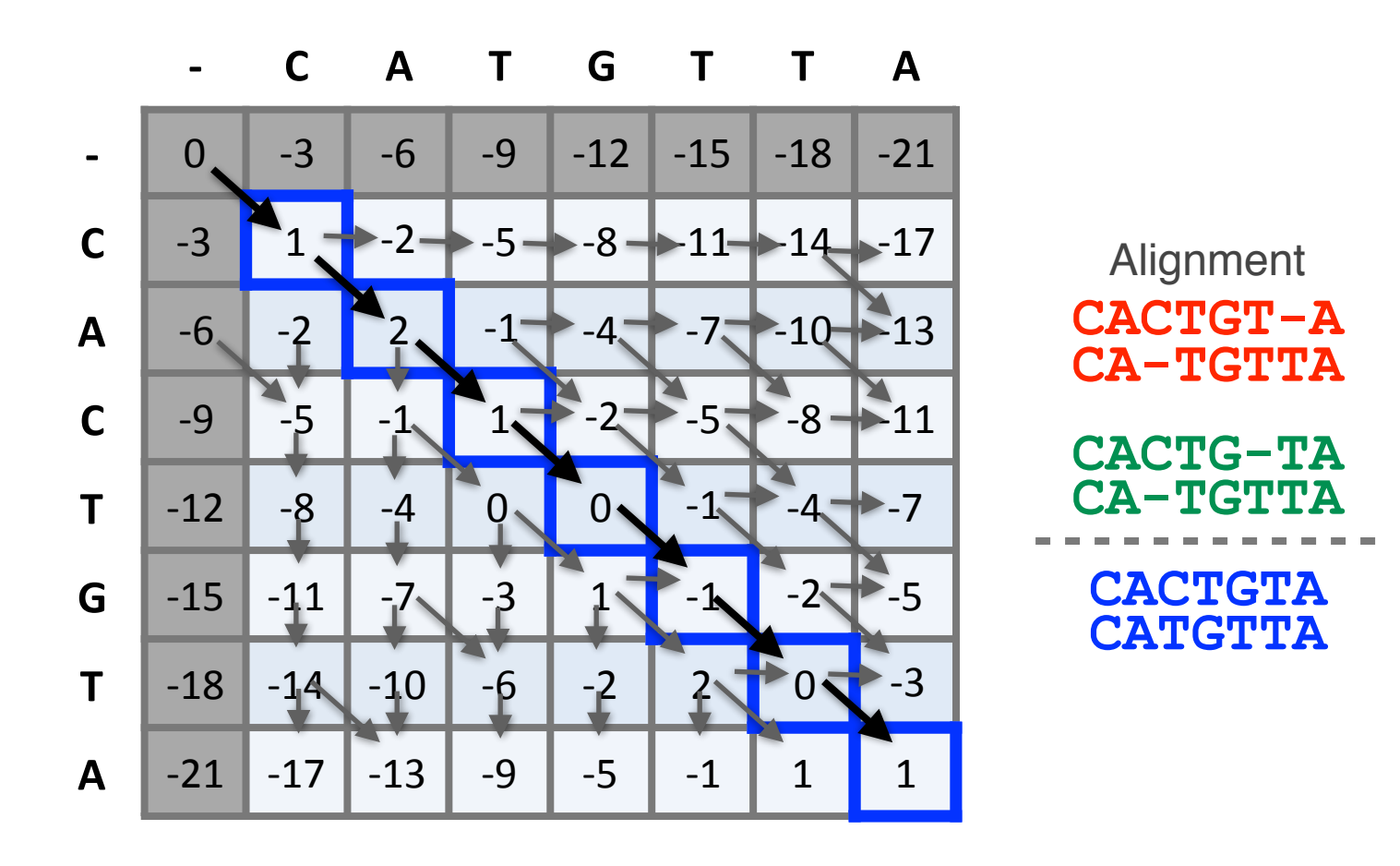

## Global#*vs*#local#alignments

- Needleman-Wunsch is a **global alignment** algorithm
	- $-$  Resulting alignment spans the complete sequences end to end
	- $-$  This is appropriate for closely related sequences that are similar in length
- For many practical applications we **require local alignments** 
	- $-$  Local alignments highlight subregions (*e.g.* protein domains) in the two sequences that align well

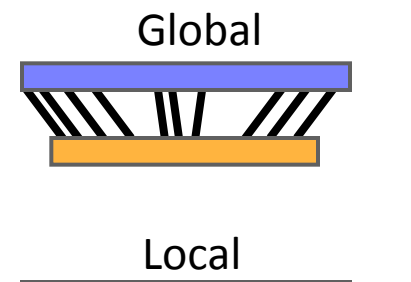

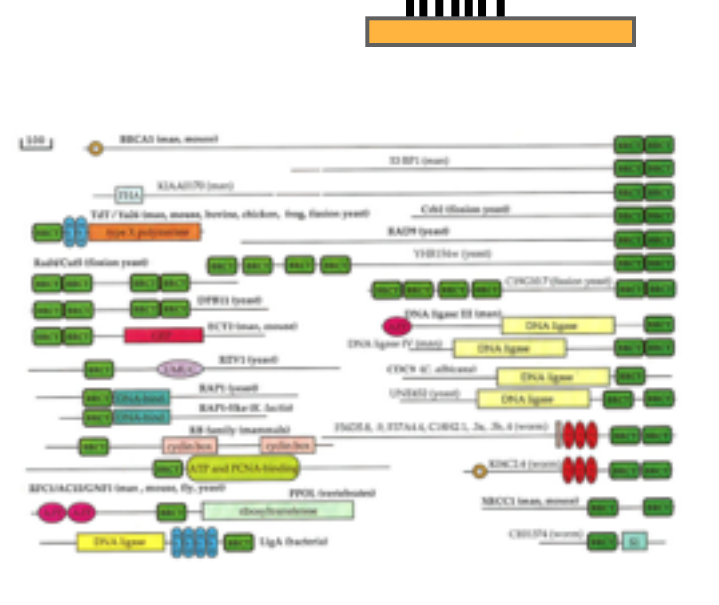

### Local alignment: Definition

• Smith & Waterman proposed simply that a local alignment of two sequences allow arbitrary-length segments of each sequence to be aligned, with no penalty for the unaligned portions of the sequences. Otherwise, the score for a local alignment is calculated the same way as that for a global alignment

Smith, T.F. & Waterman, M.S. (1981) "Identification of common molecular subsequences." J. Mol. Biol. 147:195-197.

## The Smith-Waterman algorithm

- Three main modifications to Needleman-Wunsch:
	- $-$  Allow a node to start at 0
	- The score for a particular cell cannot be negative
		- if all other score options produce a negative value, then a zero must be inserted in the cell

– Record the highest- scoring node, and trace back from there

$$
S(i, j) = Max\n\begin{cases}\nS(i-1, j-1) + (mis)match > 1 \\
S(i-1, j) - gap penalty > 2 \\
S(i, j-1) - gap penalty > 3 \\
0 > 4\n\end{cases}\n\begin{matrix}\nj-1 & j \\
S(i-1, j-1) & S(i-1, j) \\
I & S(i, j-1) \\
3 & S(i, j)\n\end{matrix}
$$

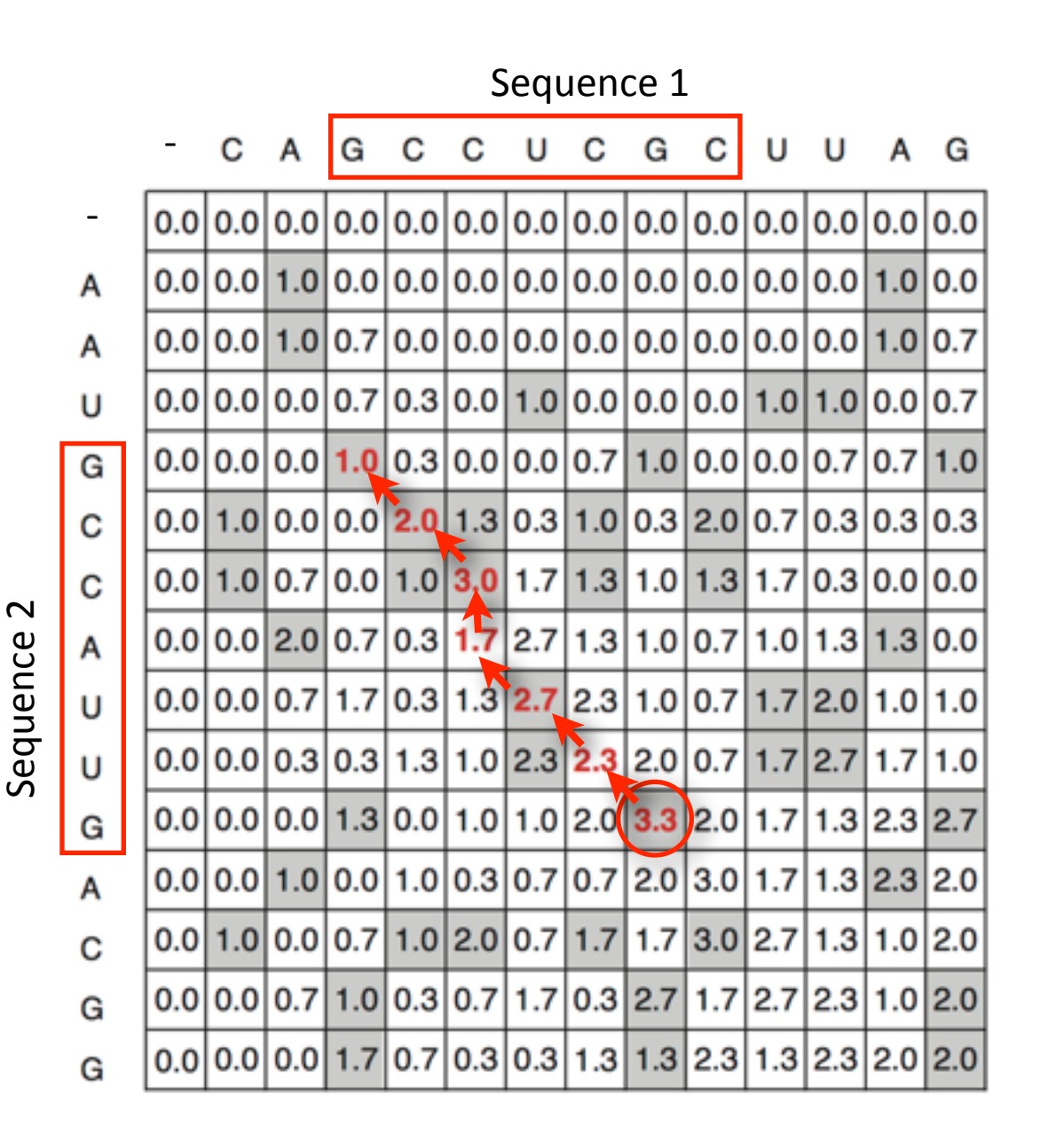

Local alignment **GCC-AUG GCCUCGC**

#### 80

## Local alignments can be used for database searching

- Goal: Given a query sequence (Q) and a sequence database (D), find a list of sequences from D that are most similar to  $Q$ 
	- $-$  **Input**: Q, D and scoring scheme
	- $-$  **Output**: Ranked list of hits

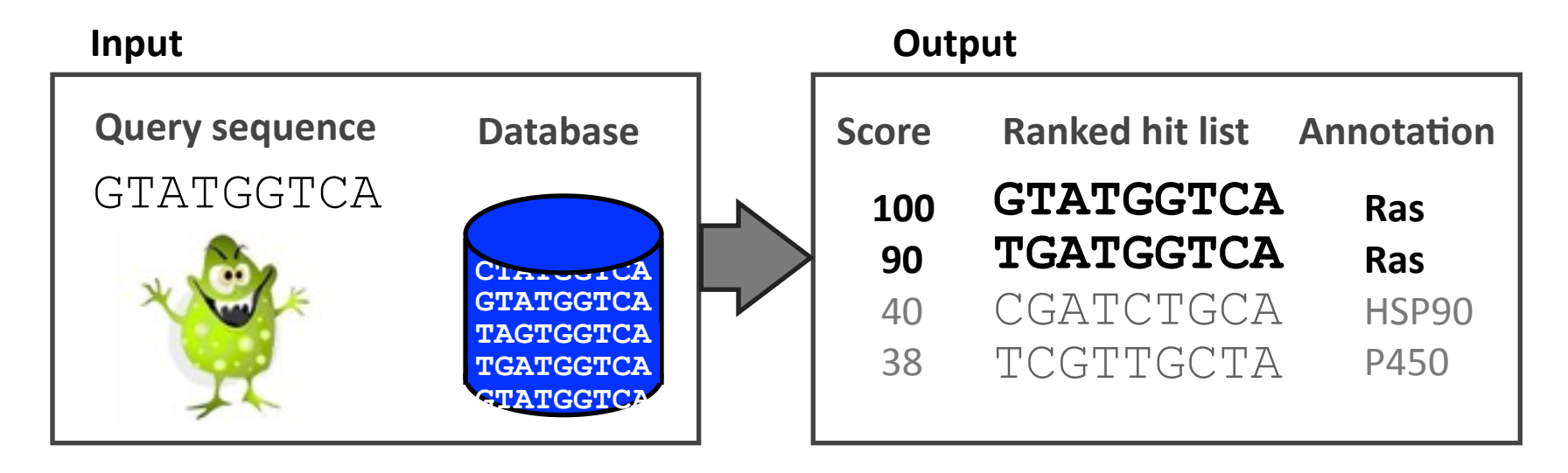

#### The database search problem

- Due to the rapid growth of sequence databases, search algorithms have to be both efficient and sensitive
	- Time to search with SW is proportional to  $m \times n$  (m is length of query, n is length of database), too slow for large databases!

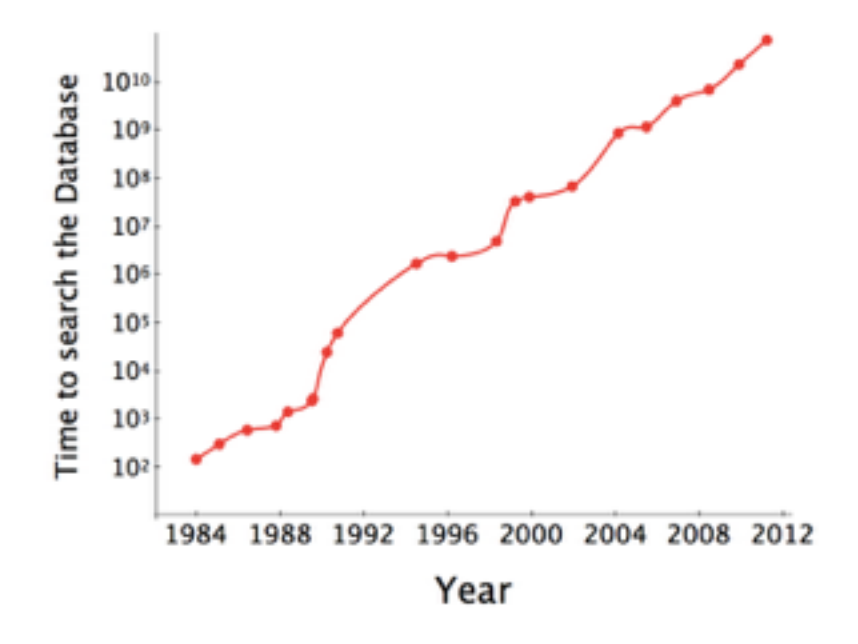

To reduce search time **heuristic algorithms**, such as **BLAST, first remove database** sequences without a strong local similarity to the query sequence in a quick initial scan.

#### The database search problem

- Due to the rapid growth of sequence databases, search algorithms have to be both efficient and sensitive
	- Time to search with SW is proportional to  $m \times n$  (m is length of query, n is length of database), too slow for large databases!

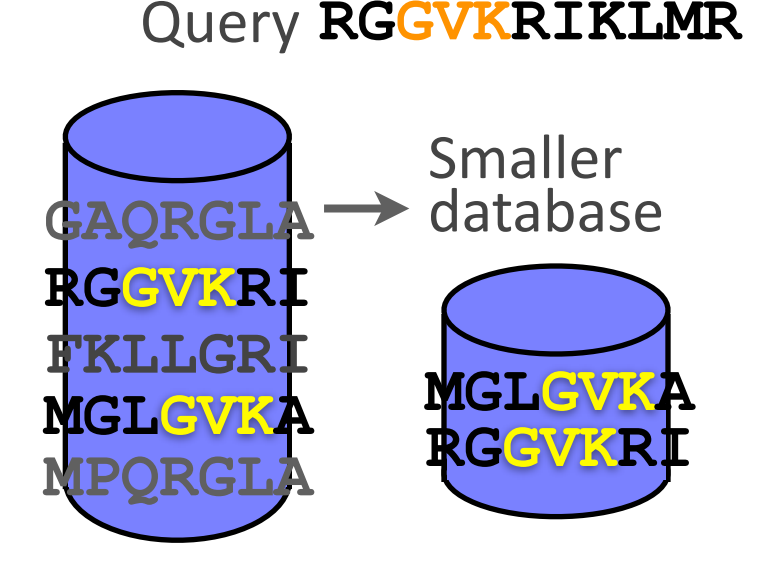

To reduce search time heuristic algorithms, such as **BLAST, first remove database** sequences without a strong local similarity to the query sequence in a quick initial scan.

# **Outline for today**

- Alignment basics
	- ‣ Why compare biological sequences?
- Homologue detection
	- ‣ Orthologs, paralogs, similarity and identity
	- ▶ Sequence changes during evolution
	- ‣ Alignment view: matches, mismatches and gaps
- Pairwise sequence alignment methods
	- ‣ Brute force alignment
	- Dot matrices
	- ‣ Dynamic programing (global vs local alignment)
- Rapid heuristic approaches
	- ‣ BLAST
- Practical database searching
	- ‣ PSI-BLAST and HMM approaches

## Rapid, heuristic versions of Smith-Waterman: BLAST

- BLAST (Basic Local Alignment Search Tool) is a simplified form of Smith-Waterman (SW) alignment that is popular because it is fast and easily accessible
	- BLAST is a heuristic approximation to SW It examines only part of the search space
	- BLAST saves time by restricting the search by scanning database sequences for likely matches before performing more rigorous alignments
	- Sacrifices some sensitivity in exchange for speed
	- In contrast to SW, BLAST is not guaranteed to find optimal alignments

## Rapid, heuristic versions of Smith-Waterman: BLAST

- ed
- The central idea of the BLAST algorithm is to confine attention to sequence pairs that contain an initial word pair match" contrast to SW, BLAST is not guaranteed to find optimal alignments

• BLAST uses this pre-screening heuristic approximation resulting in an an approach that is about 50 times faster than the Smith-Waterman algorithm

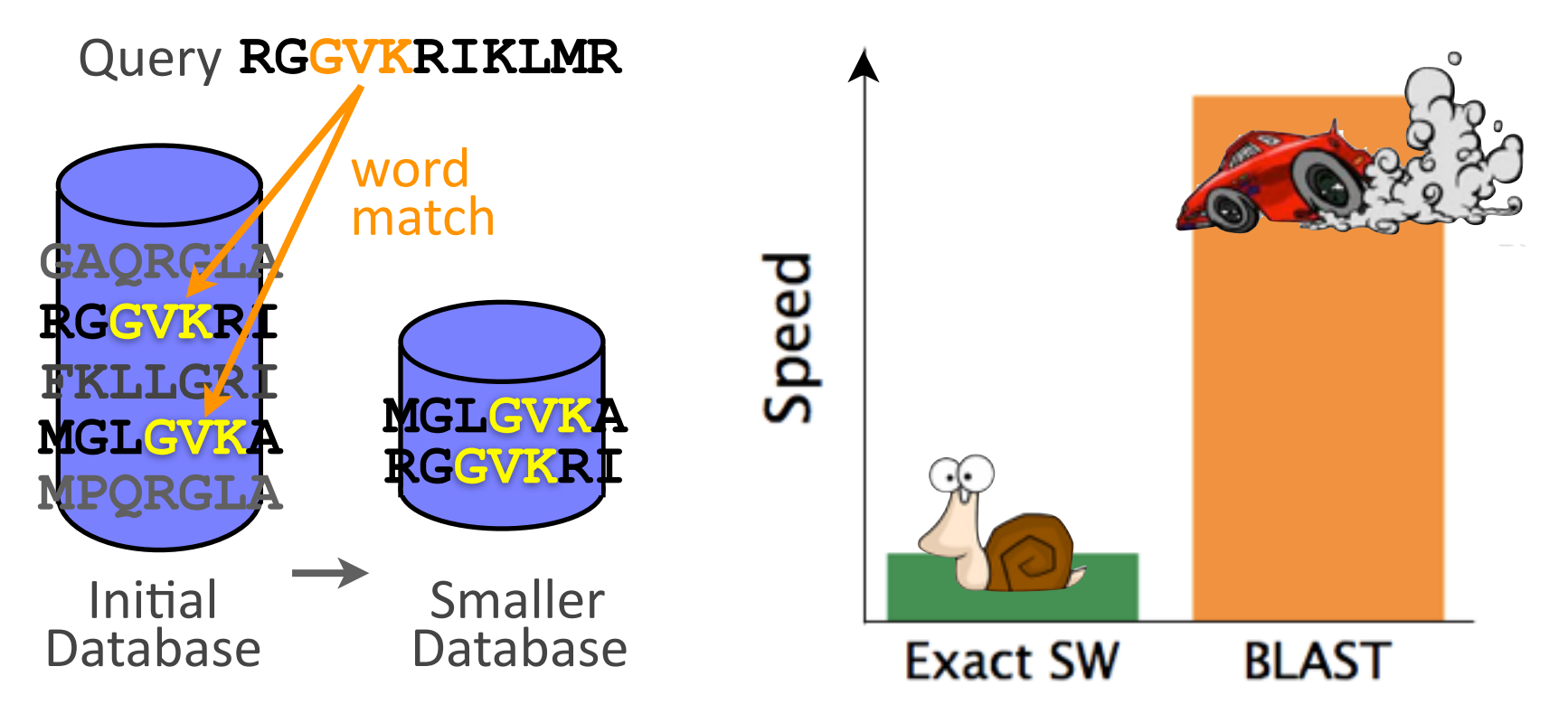

#### How BLAST works

• Four basic phases

 $-$  **Phase 1**: compile a list of query word pairs (w=3)

RGGVKRI
Query sequence **RGG GGV GVK VKR KRI** generate list of **w=3 words** for query

#### Blast

 $-$  **Phase 2**: expand word pairs to include those similar to query (defined as those above a similarity threshold to original word, i.e. match scores in substitution matrix)

RGGVKRI
Query sequence **RGG RAG RIG RLG ... GGV GAV GTV GCV ... GVK GAK GIK GGK ... VKR VRR VHR VER ... KRI KKI KHI KDI ...** extend list of words similar to query

#### Blast

 $-$  **Phase 3**: a database is scanned to find sequence entries that match the compiled word list

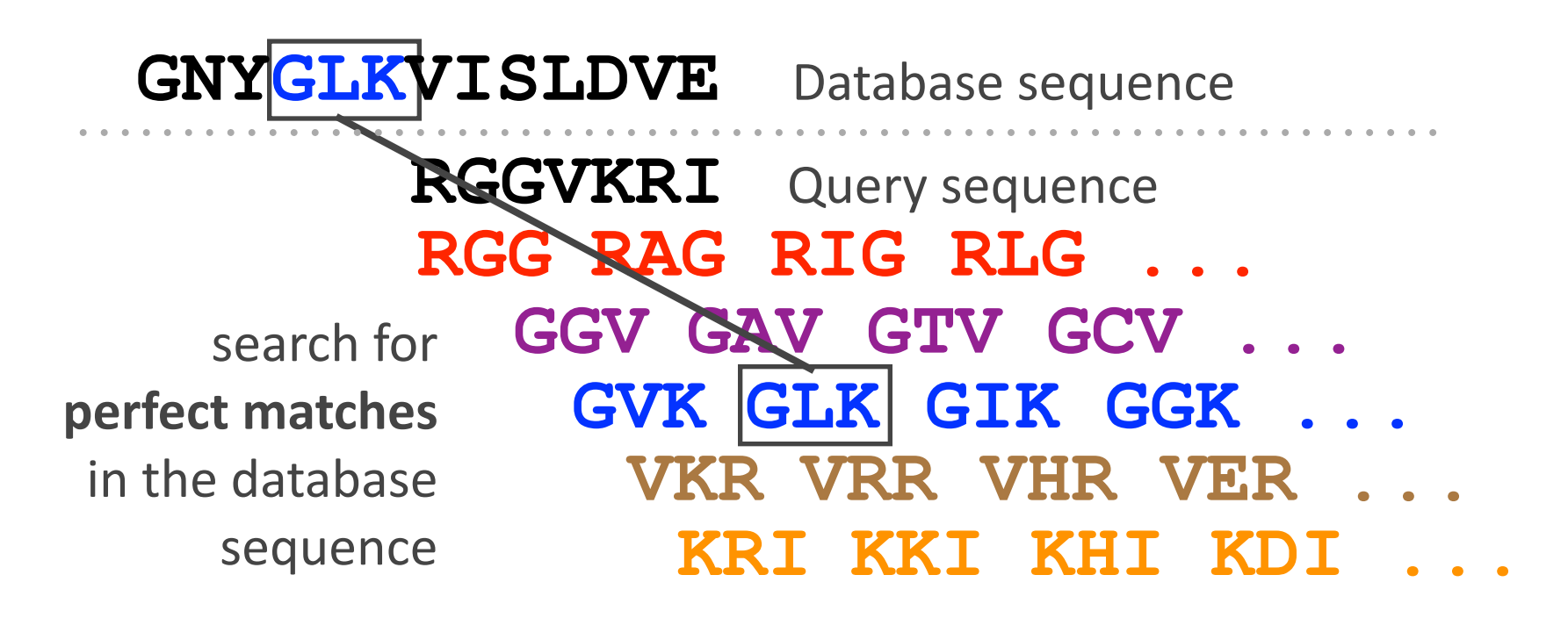

#### **Blast**

**- Phase 4:** the initial database hits are extended in both directions using dynamic programing

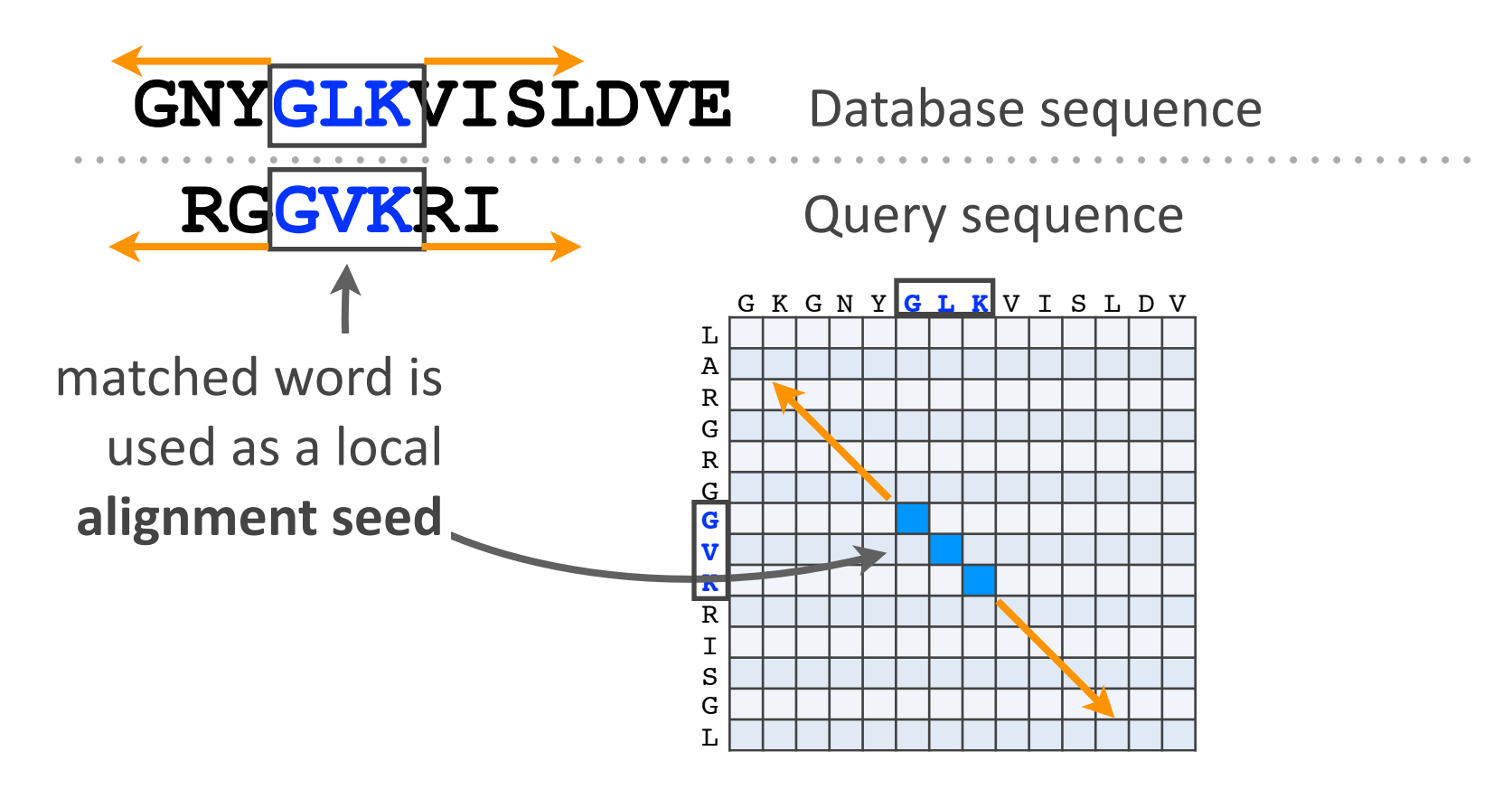

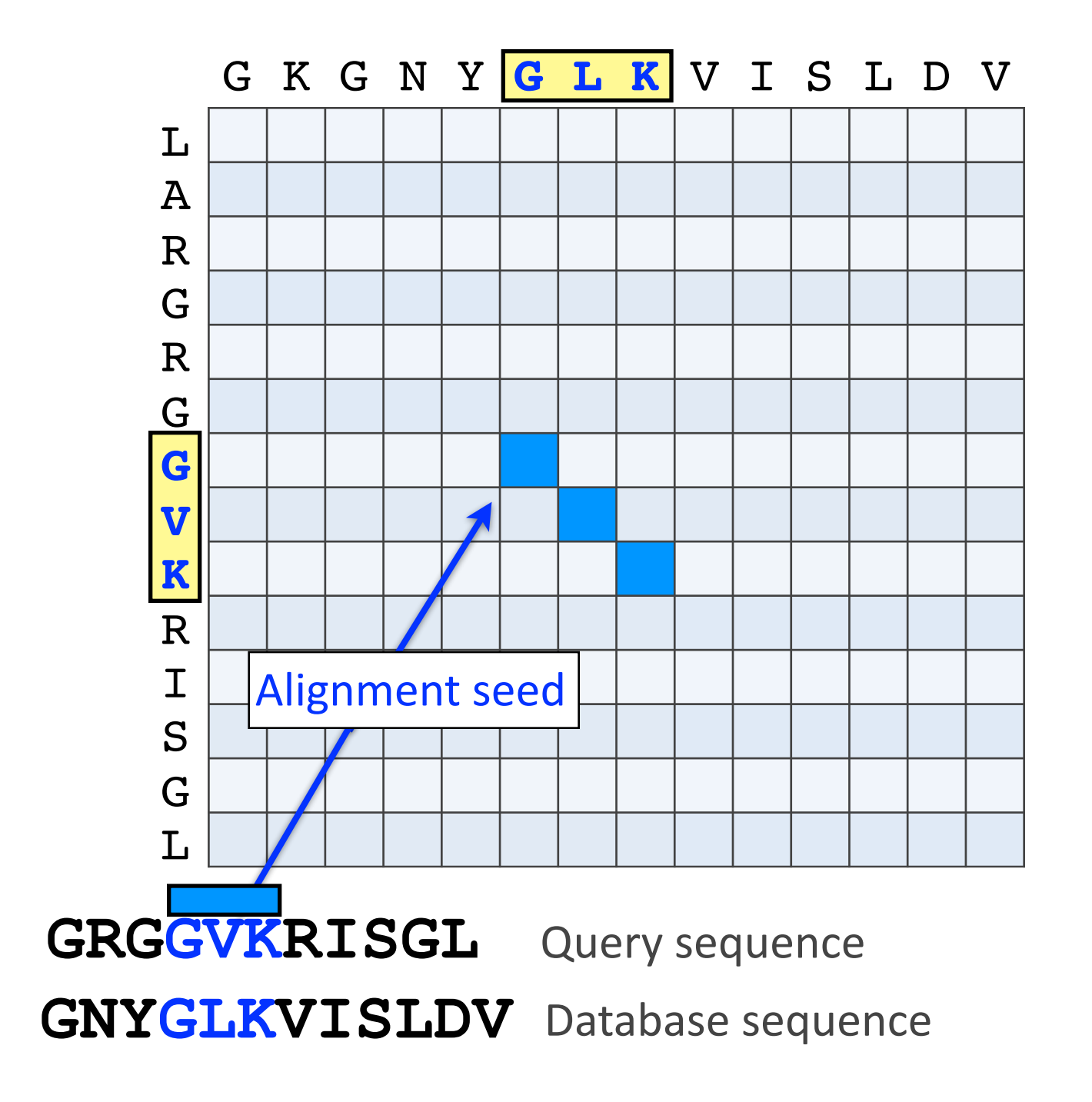

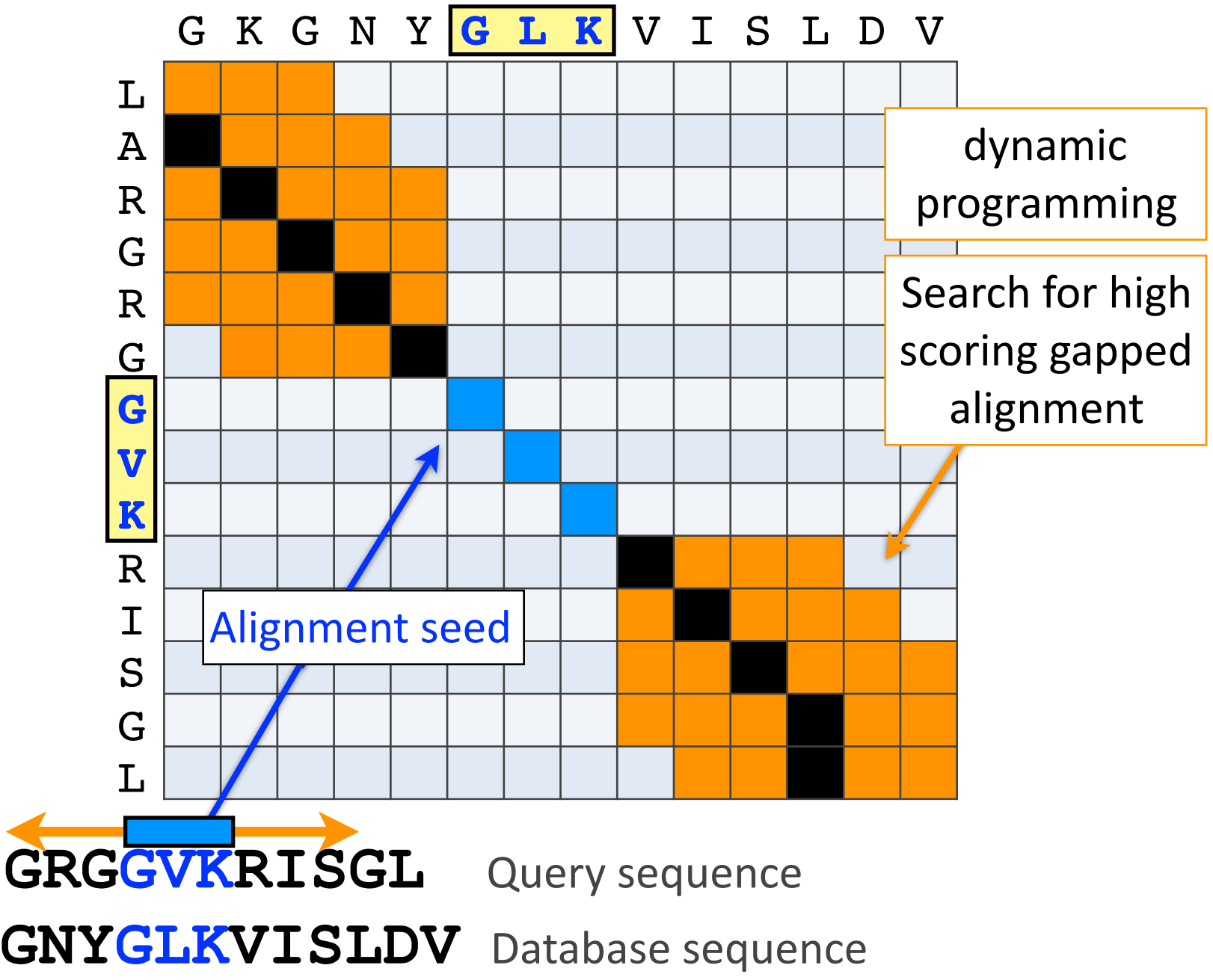

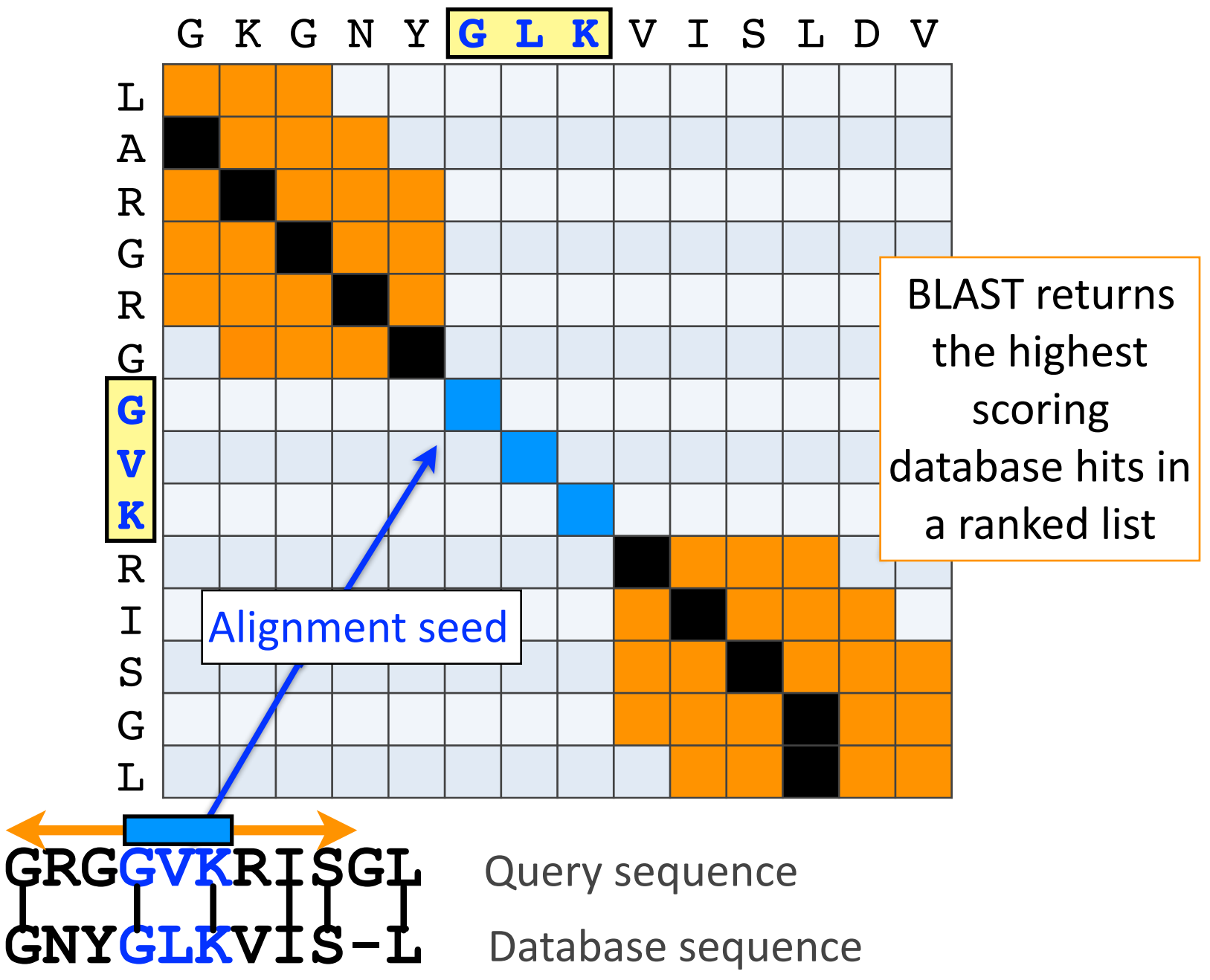

#### **BLAST output**

• BLAST returns the highest scoring database hits in a ranked list along with details about the target sequence and alignment statistics

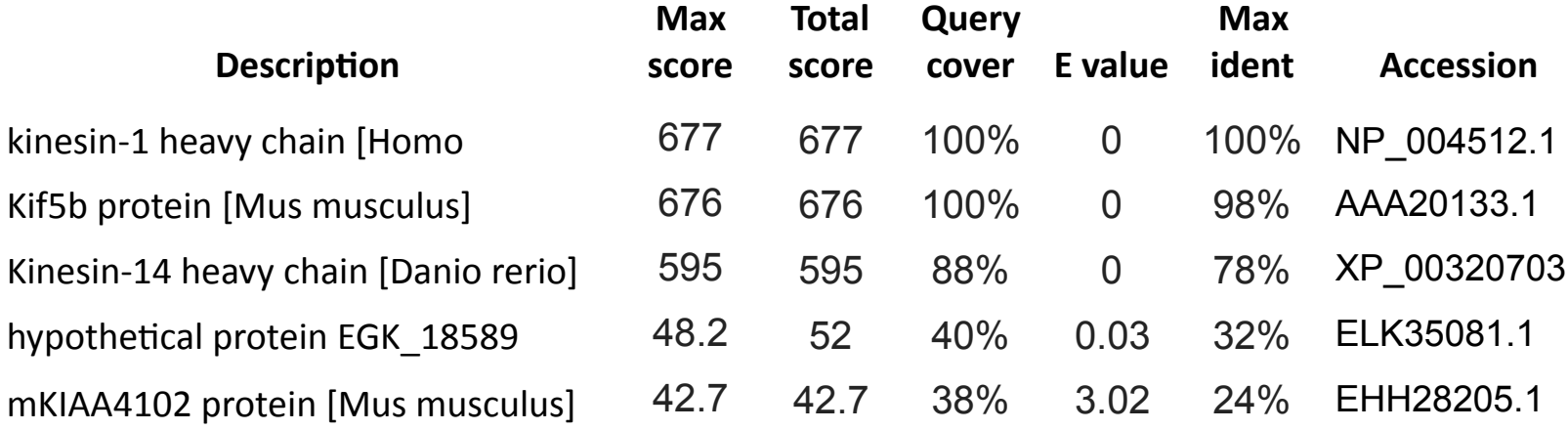

## Statistical significance of results

• An important feature of BLAST is the computation of statistical significance for each hit. This is described by the **E** value (expect value)

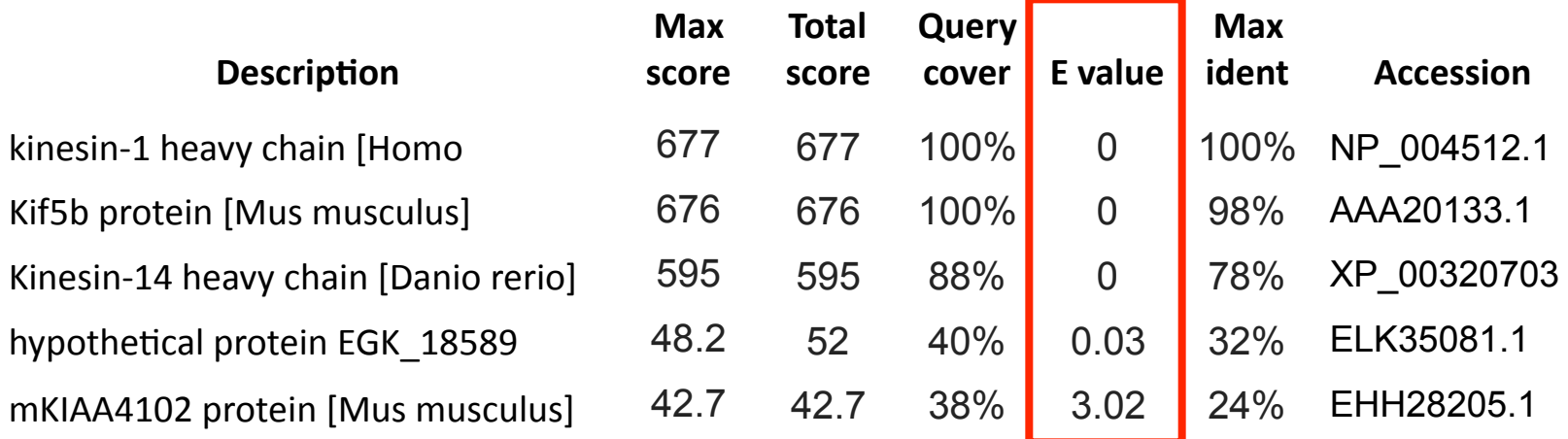

#### BLAST scores and E-values

- The **E value** is the **expected** number of hits that are as good or better than the observed local alignment score (with this score or better) if the query and database are **random** with respect to each other
	- $i.e.$  the number of alignments expected to occur by chance with equivalent or better scores
- Typically, only hits with E value **below** a significance threshold are reported
	- $-$  This is equivalent to selecting alignments with score above a certain score threshold

• Ideally, a threshold separates all query related sequences (yellow) from all unrelated sequences (gray)

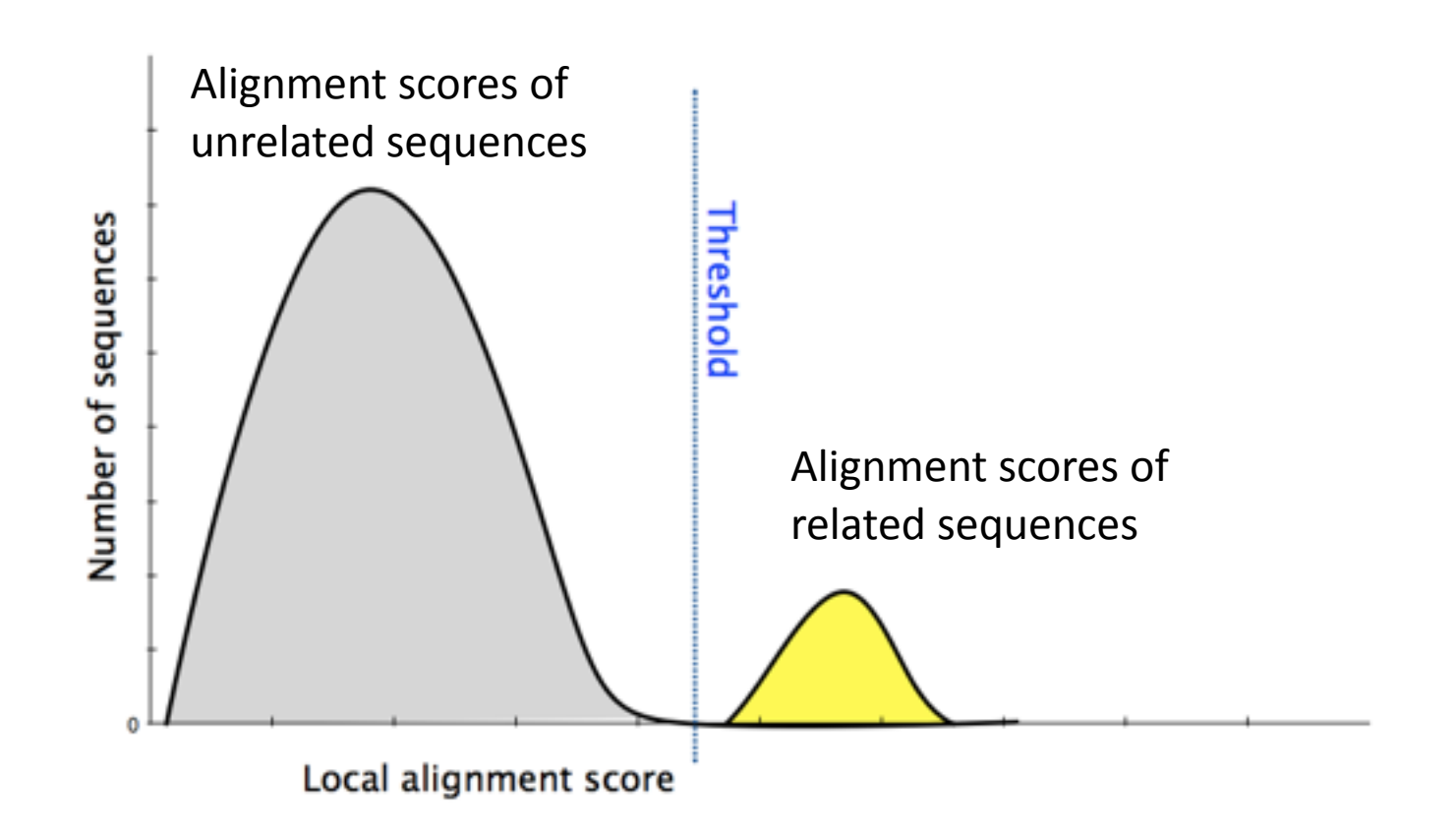

- Unfortunately, often both score distributions overlap
	- $-$  The E value describes the expected number of hits with a score above the threshold if the query and database are unrelated

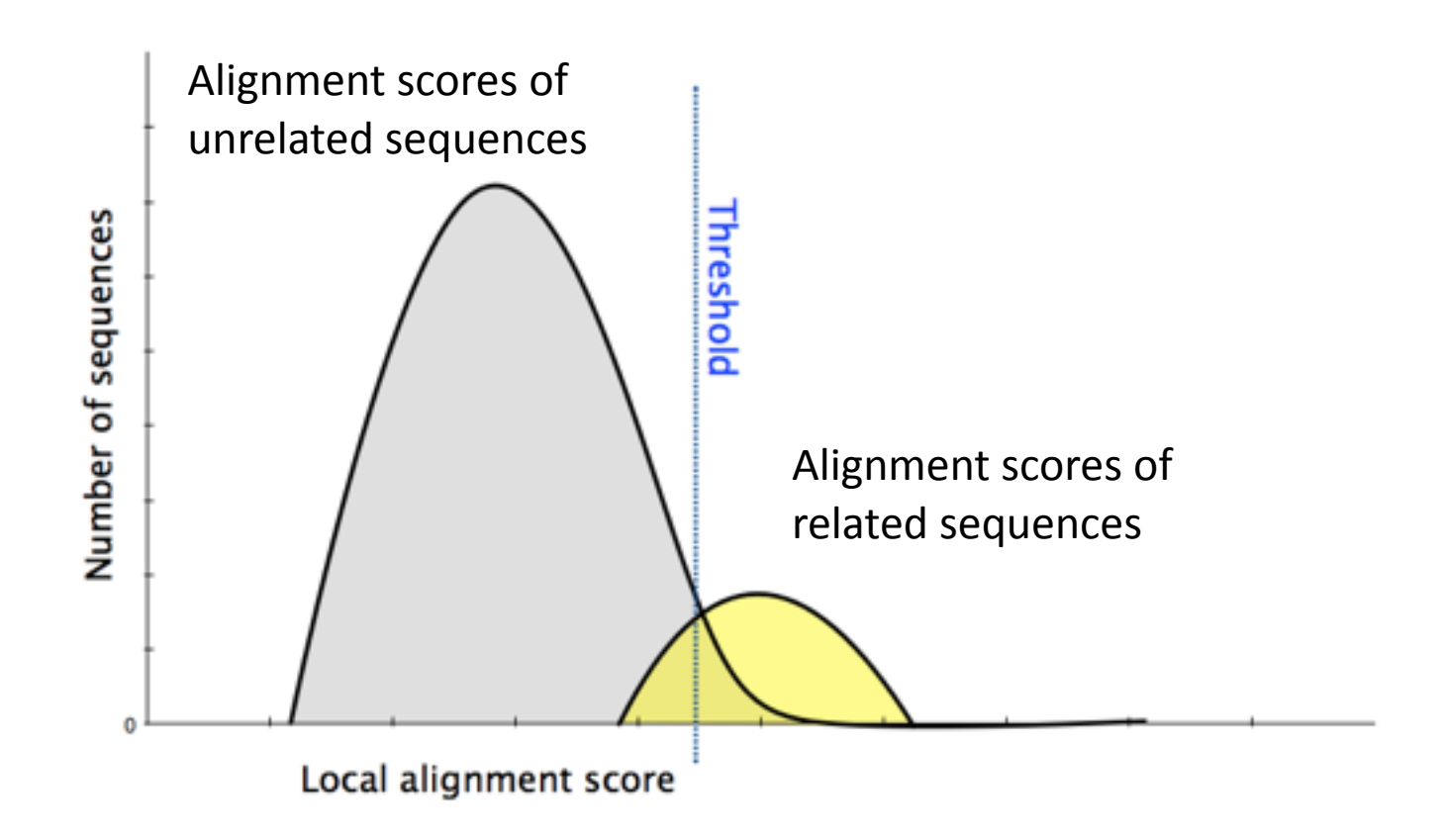

- Unfortunately, often both score distributions overlap
	- The E value describes the expected number of hits with a score above the threshold if the query and database are unrelated

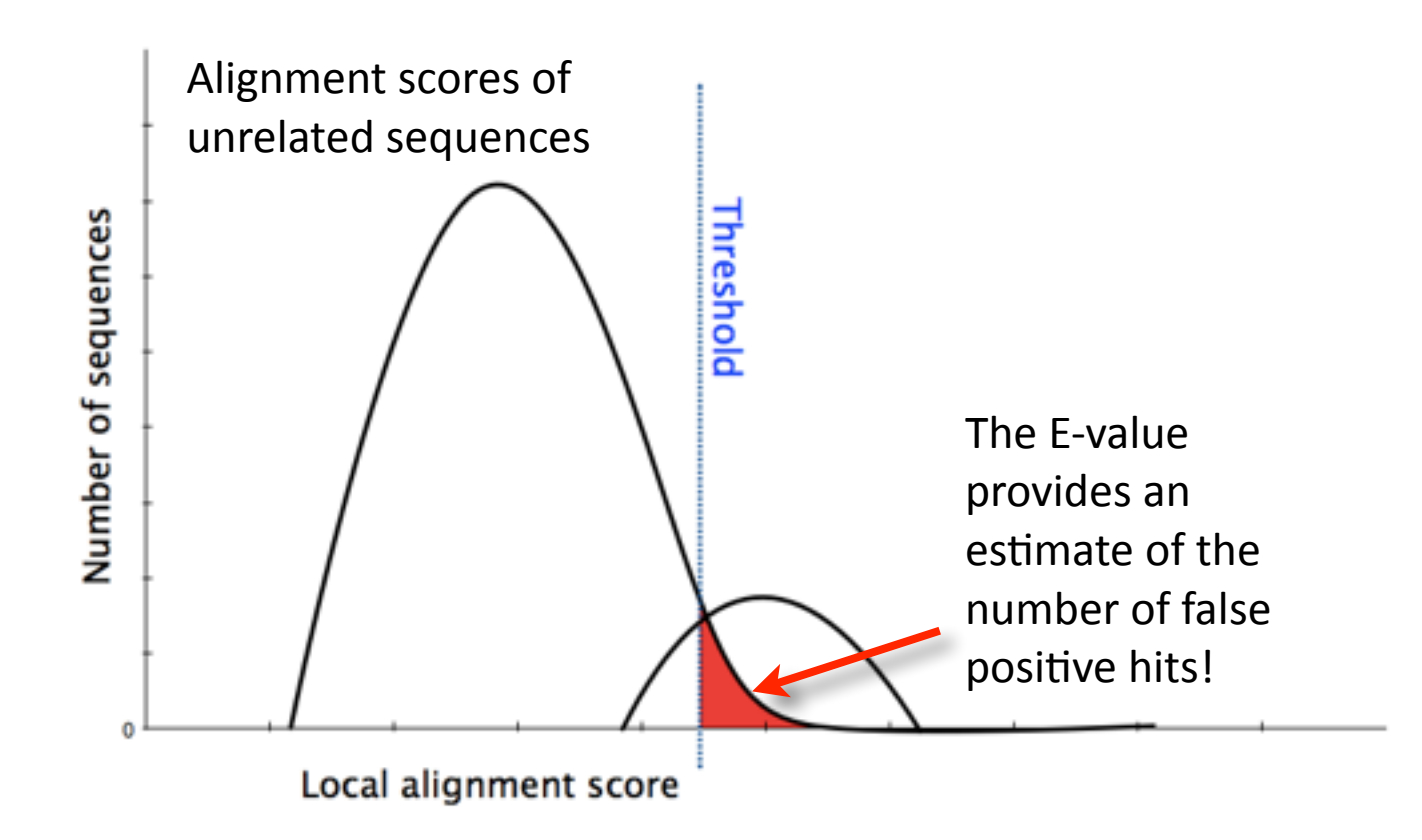

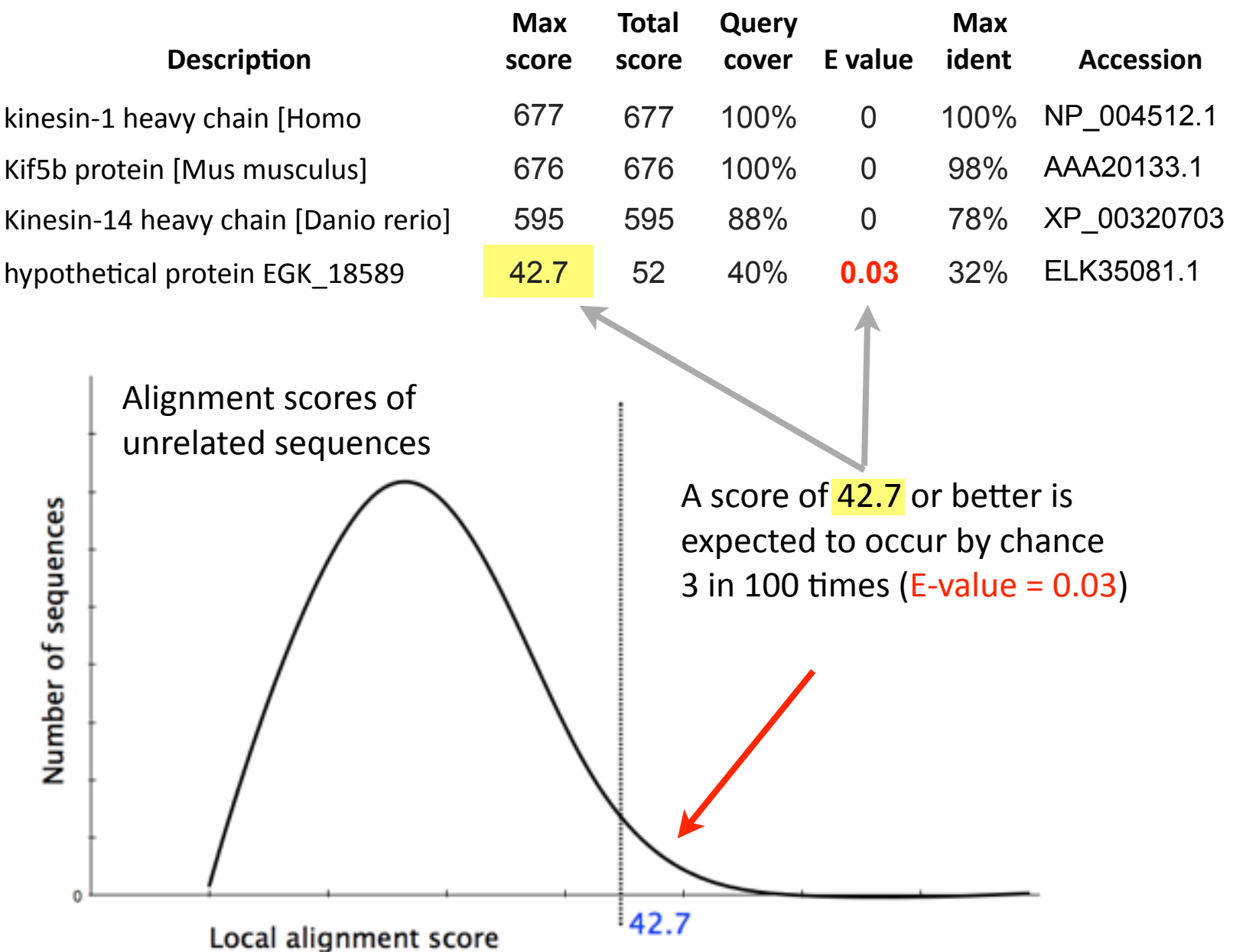

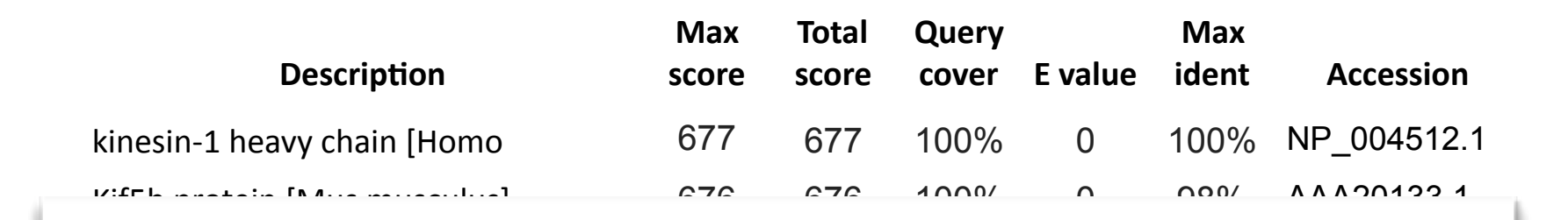

 $K_{\rm 14}$   $\sim$   $10^{14}$   $\rm G$   $\sim$   $10^{14}$   $\rm G$   $\sim$   $10^{14}$   $\rm G$   $\sim$   $10^{14}$   $\rm G$   $\sim$   $10^{14}$   $\rm G$   $\sim$   $10^{14}$ 

In general *E* values < 0.005 are usually significant.

To find out more about *E* values see: "The Statistics of Sequence Similarity Scores" available in the help A#score#of#42.7#or#beKer#is# section of the NCBI BLAST site:

h[ttp://www.ncbi.nlm.nih.gov/blast/tutorial/Altschul-1.html](http://www.ncbi.nlm.nih.gov/blast/tutorial/Altschul-1.html)

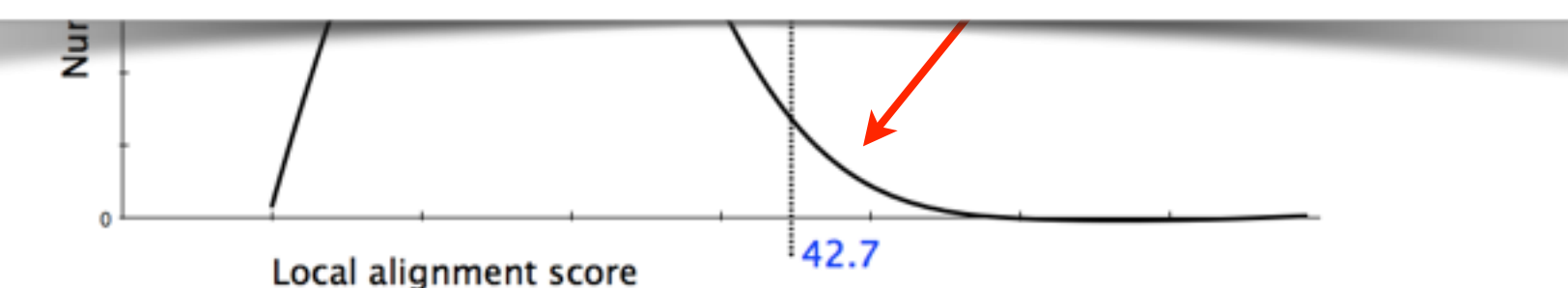

# **Outline for today**

- Alignment basics
	- ‣ Why compare biological sequences?
- Homologue detection
	- ‣ Orthologs, paralogs, similarity and identity
	- ▶ Sequence changes during evolution
	- ‣ Alignment view: matches, mismatches and gaps
- Pairwise sequence alignment methods
	- ‣ Brute force alignment
	- Dot matrices
	- ‣ Dynamic programing (global vs local alignment)
- Rapid heuristic approaches
	- ‣ BLAST
- Practical database searching
	- ‣ BLAST, PSI-BLAST and HMM approaches

### Practical database searching with BLAST

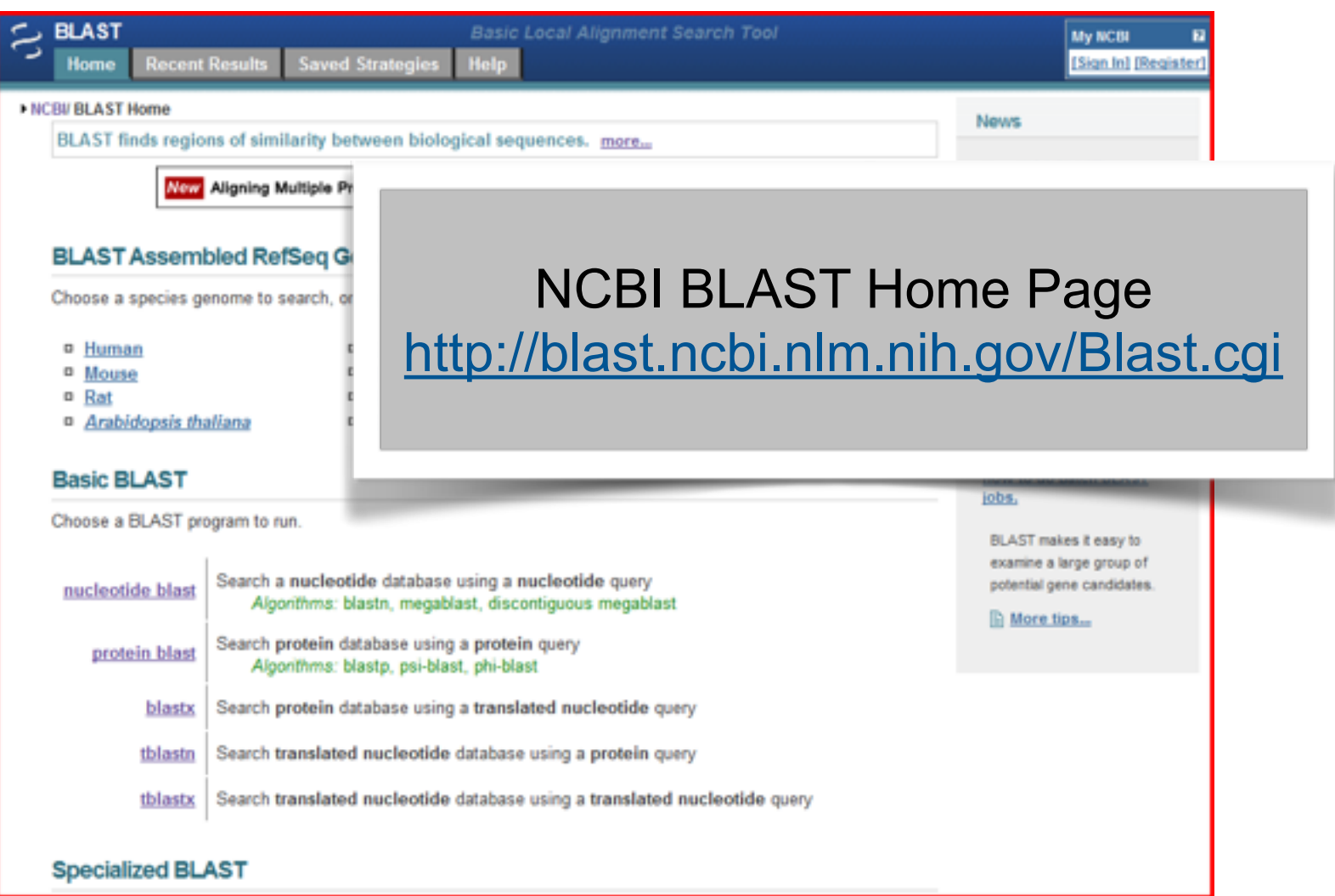

### Practical database searching with BLAST

- There are four basic components to a traditional BLAST search
	- $-$  (1) Choose the sequence (query)
	- $-$  (2) Select the BLAST program
	- $-$  (3) Choose the database to search
	- $-$  (4) Choose optional parameters
- Then click "BLAST"

#### **Step 1: Choose your sequence**

• Sequence can be input in FASTA format or as accession number

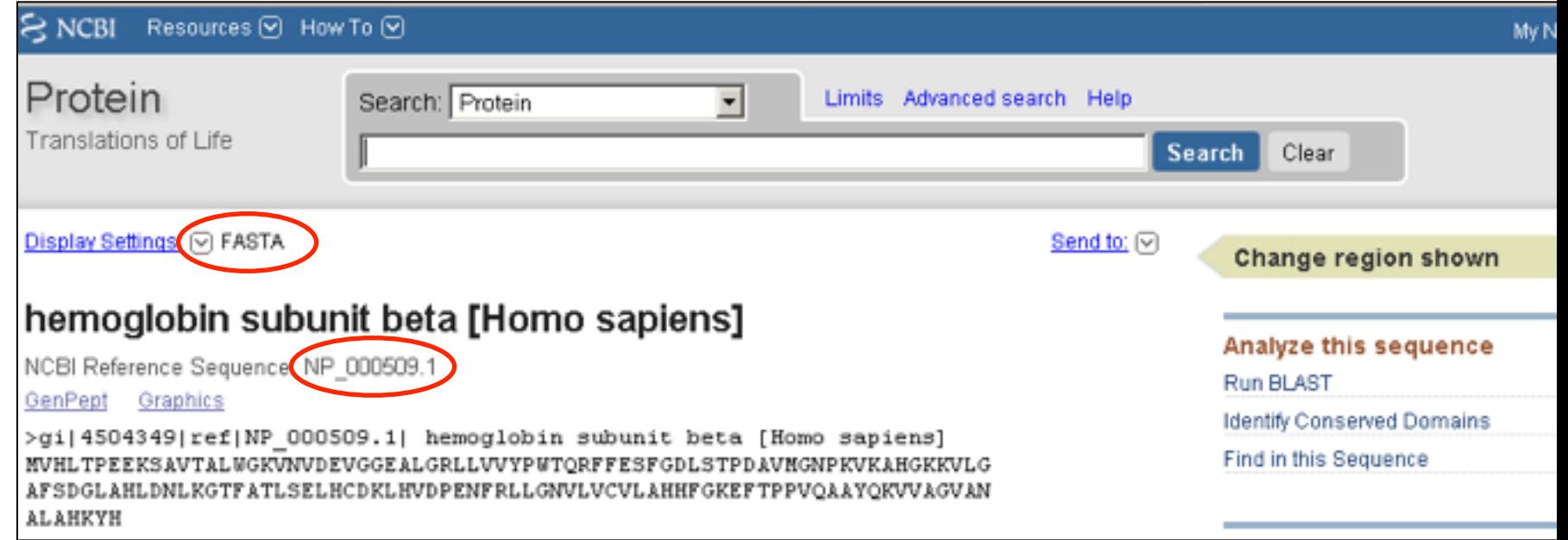

### **Step 2: Choose the BLAST program**

- n Rat
- □ Arabidopsis thaliana
- Danio rerio
- Drosophila melanogaster
- n Microbes
- n Apis mellifera

#### **Basic BLAST**

Choose a BLAST program to run.

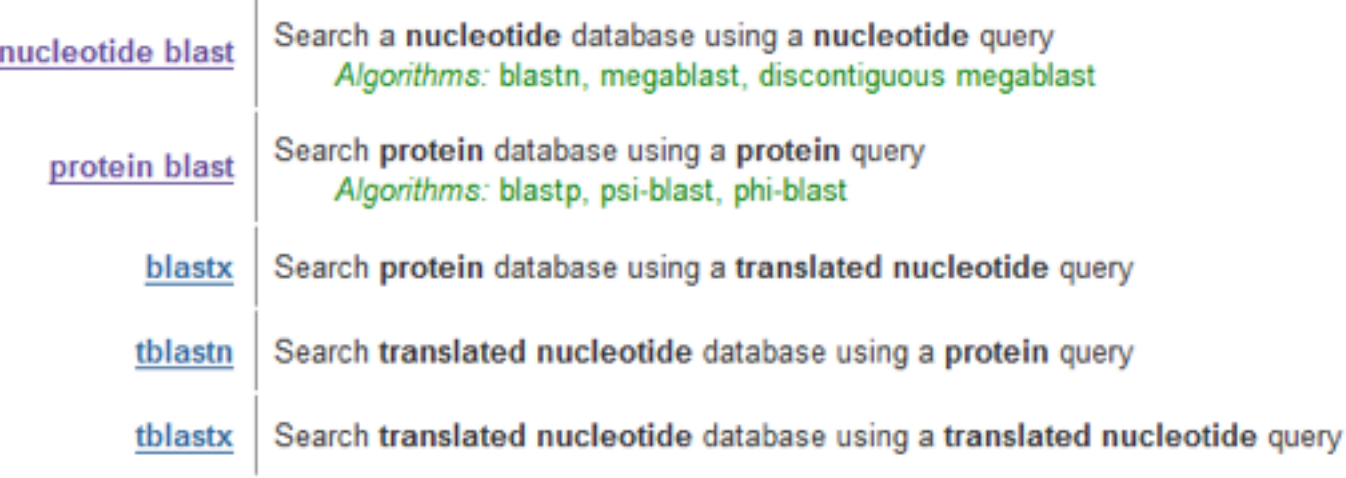

#### **Specialized BLAST**

Choose a type of specialized search (or database name in parentheses.)

#### **Step 2**: Choose the BLAST program

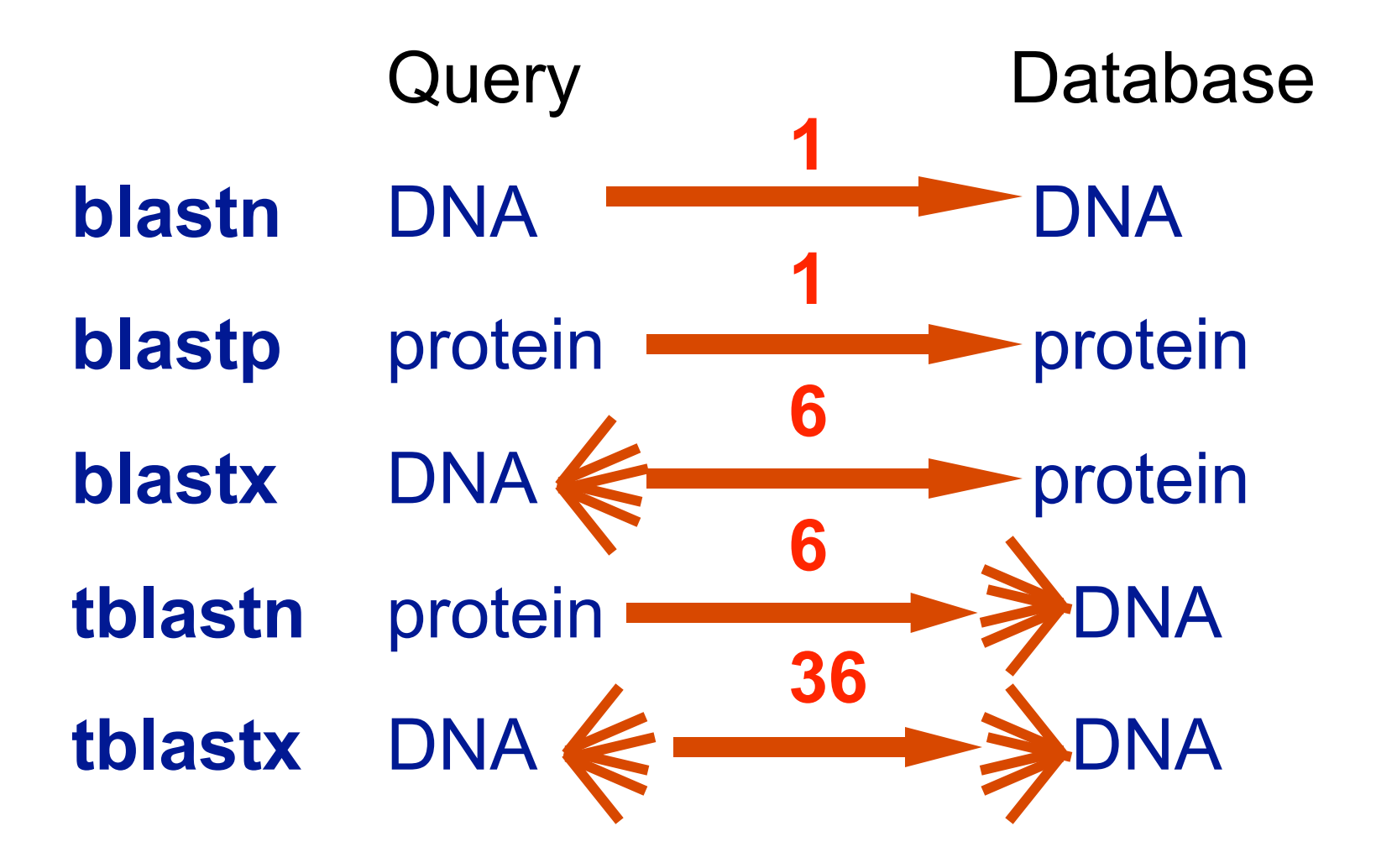

#### DNA potentially encodes six proteins

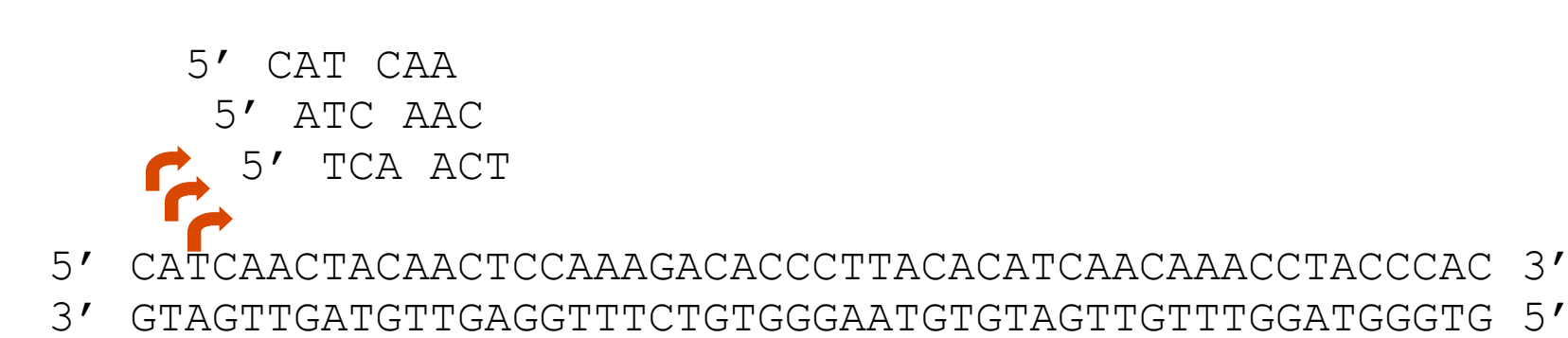

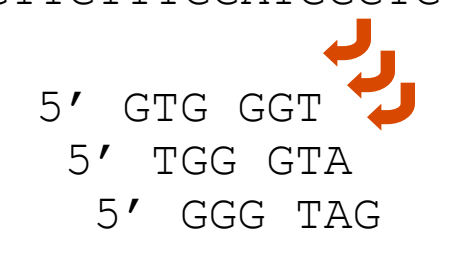
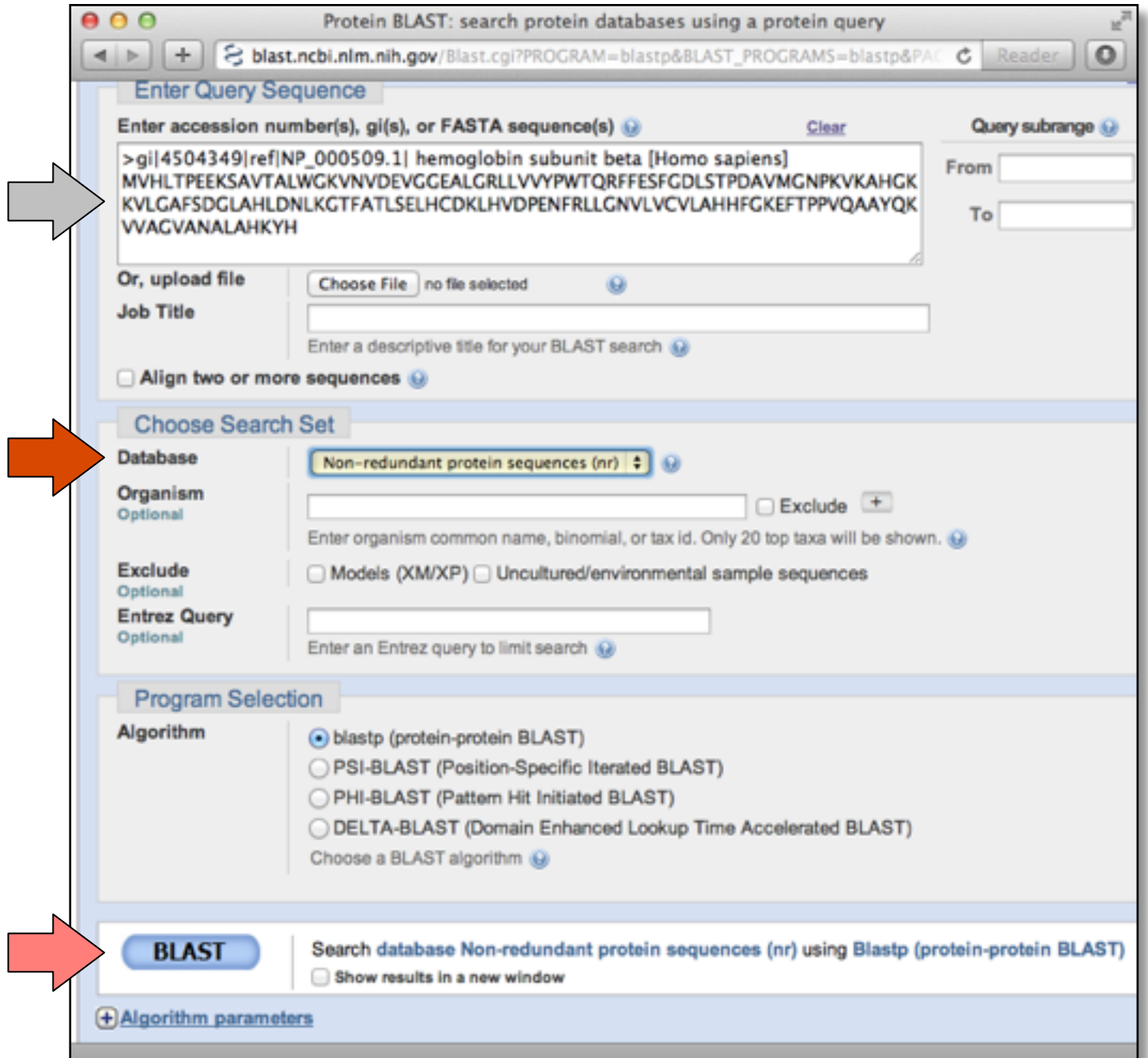

## **Step 3: Choose the database**

nr = non-redundant (most general database) dbest = database of expressed sequence tags dbsts = database of sequence tag sites gss = genomic survey sequences

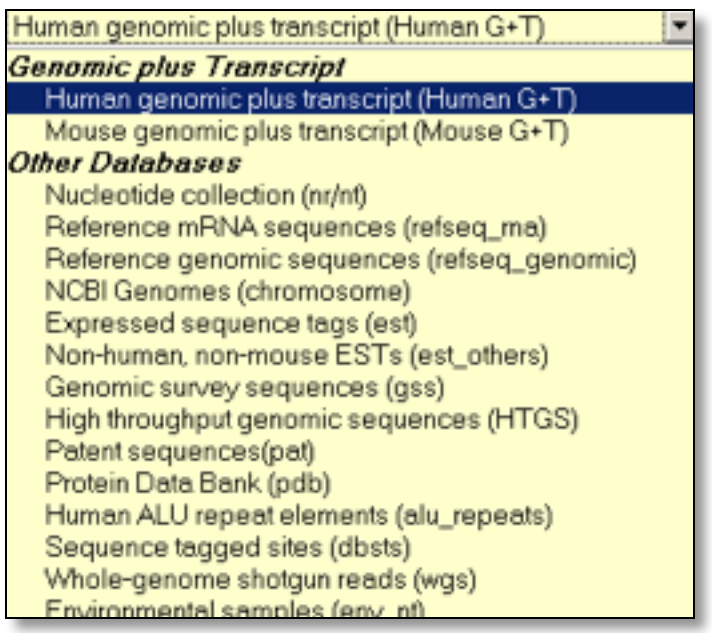

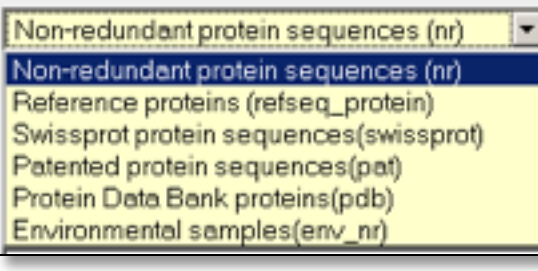

## protein databases

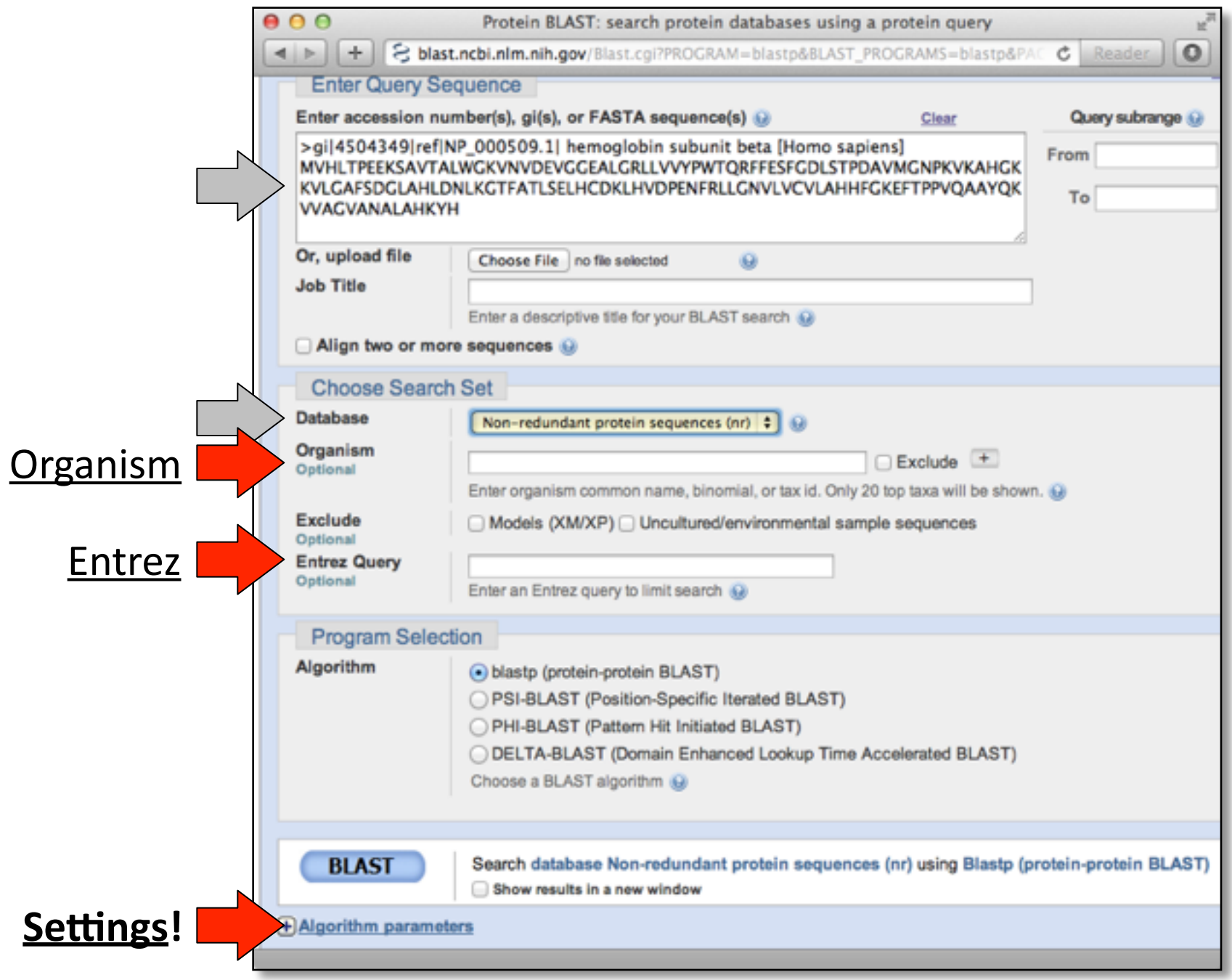

## **Step 4a**: Select optional search parameters

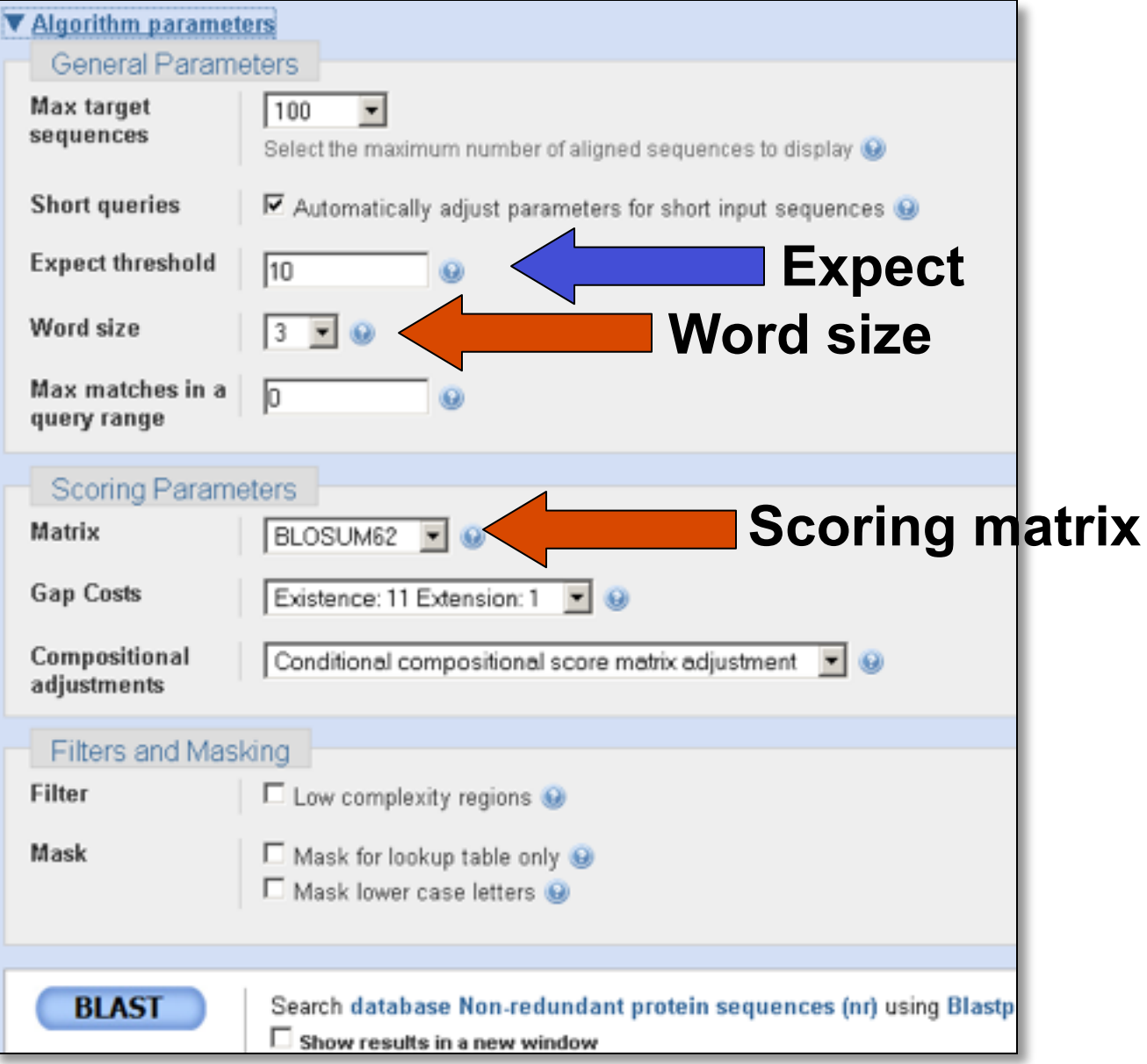

## **Step 4: Optional parameters**

- $\bullet$  You can...
	- choose the organism to search
	- change the substitution matrix
	- $-$  change the expect (E) value
	- change the word size
	- change the output format

## Results page

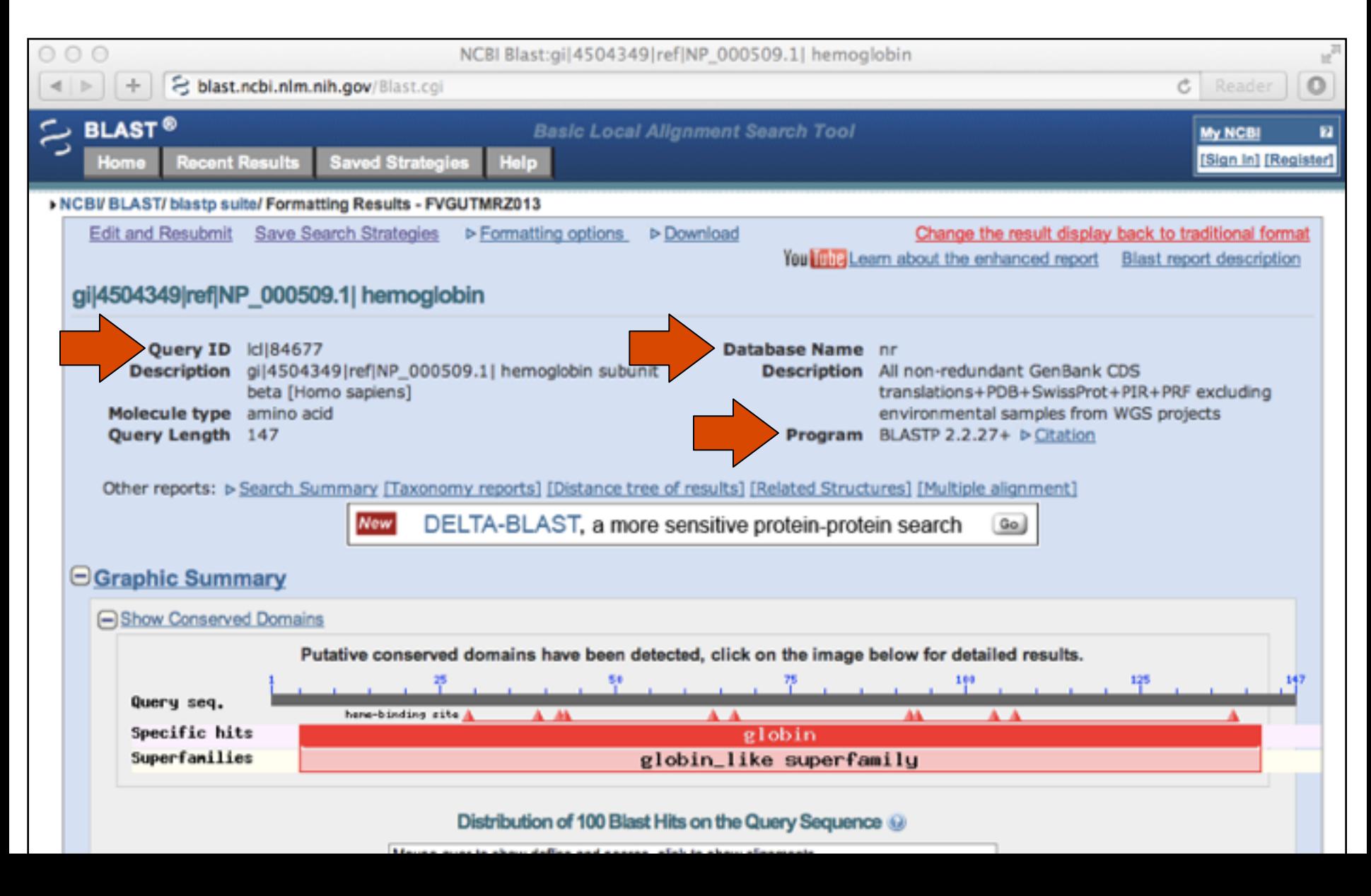

## Further down the results page...

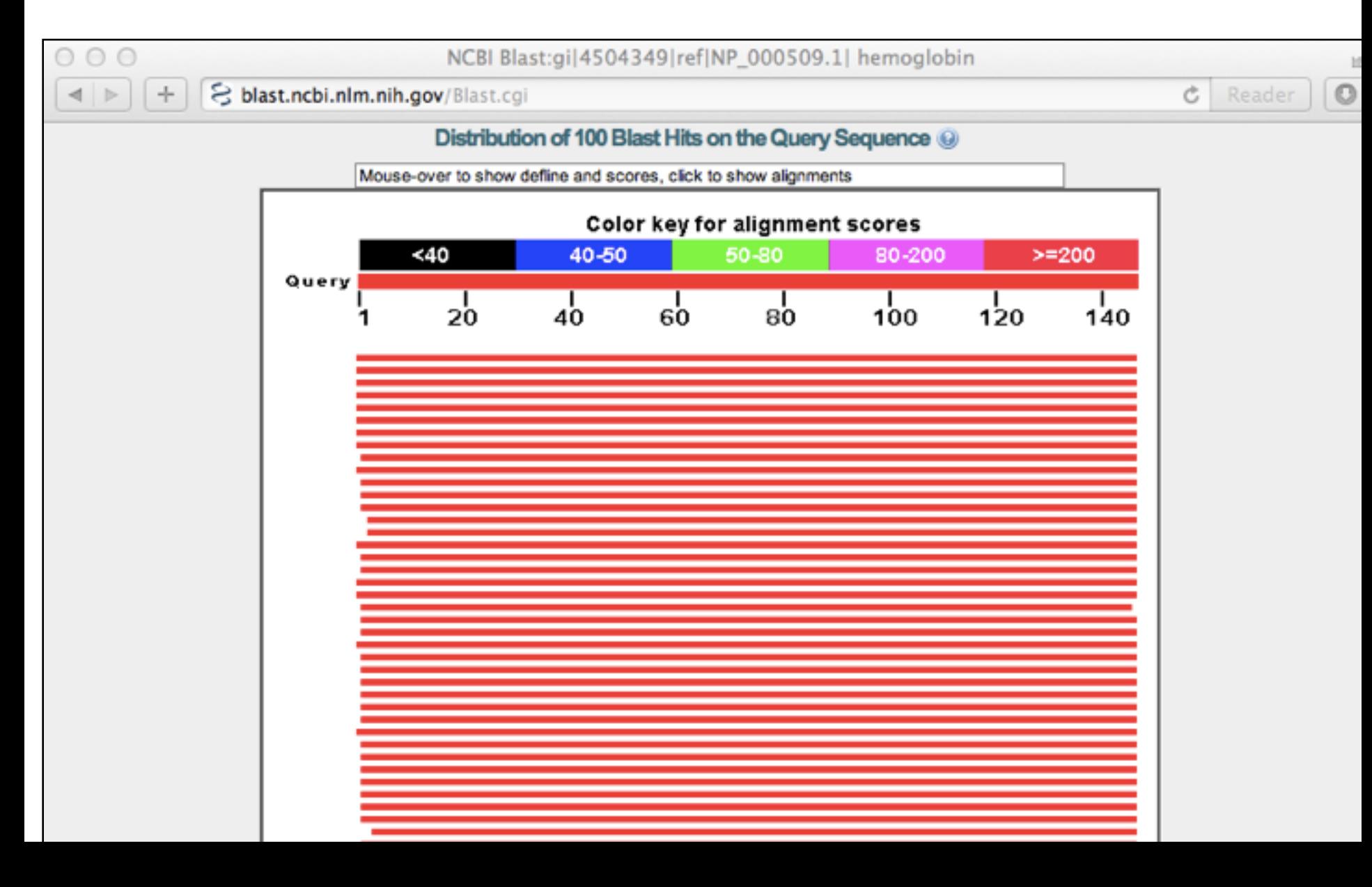

## Further down the results page...

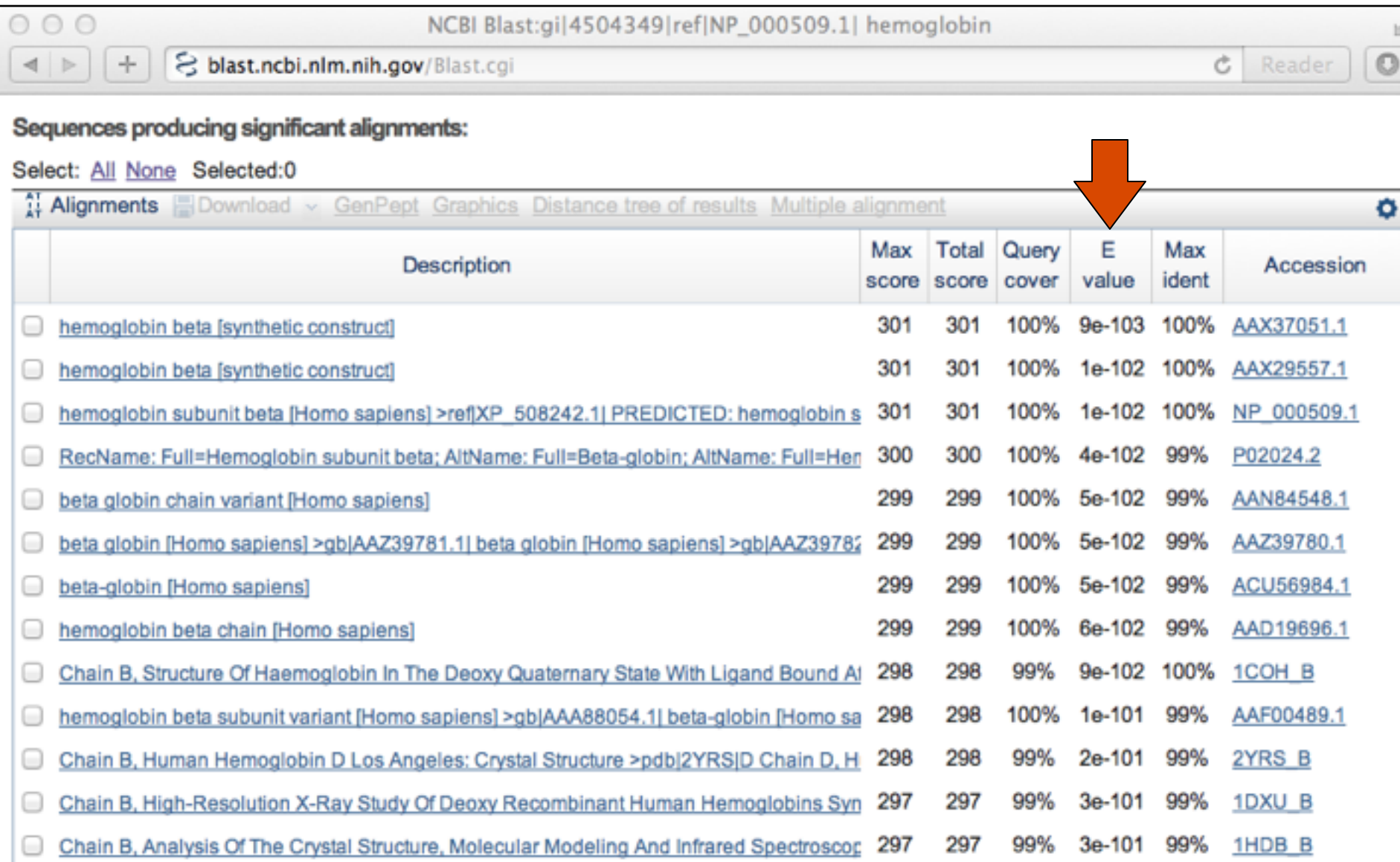

## Further down the results page...

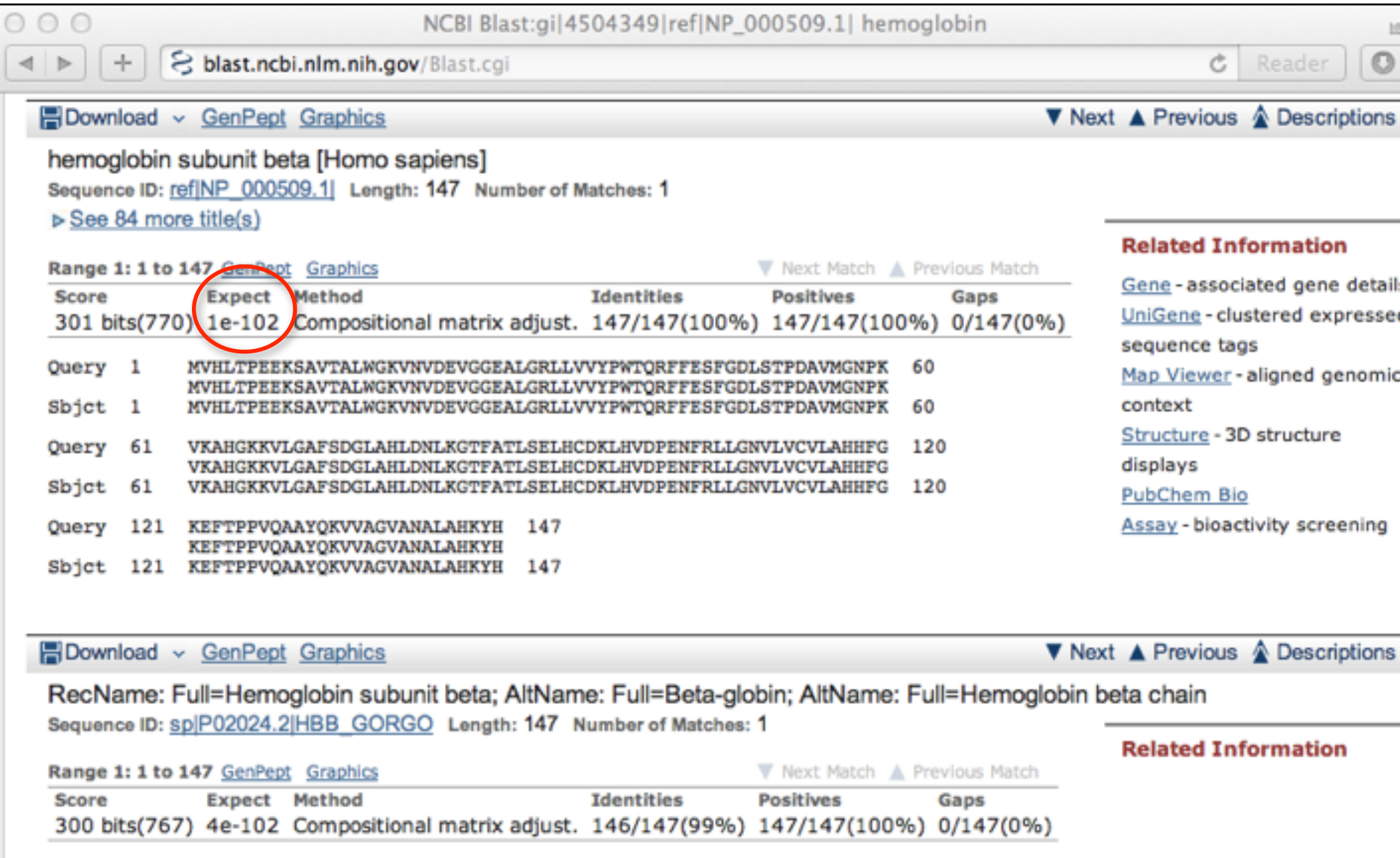

# Different output formats are available

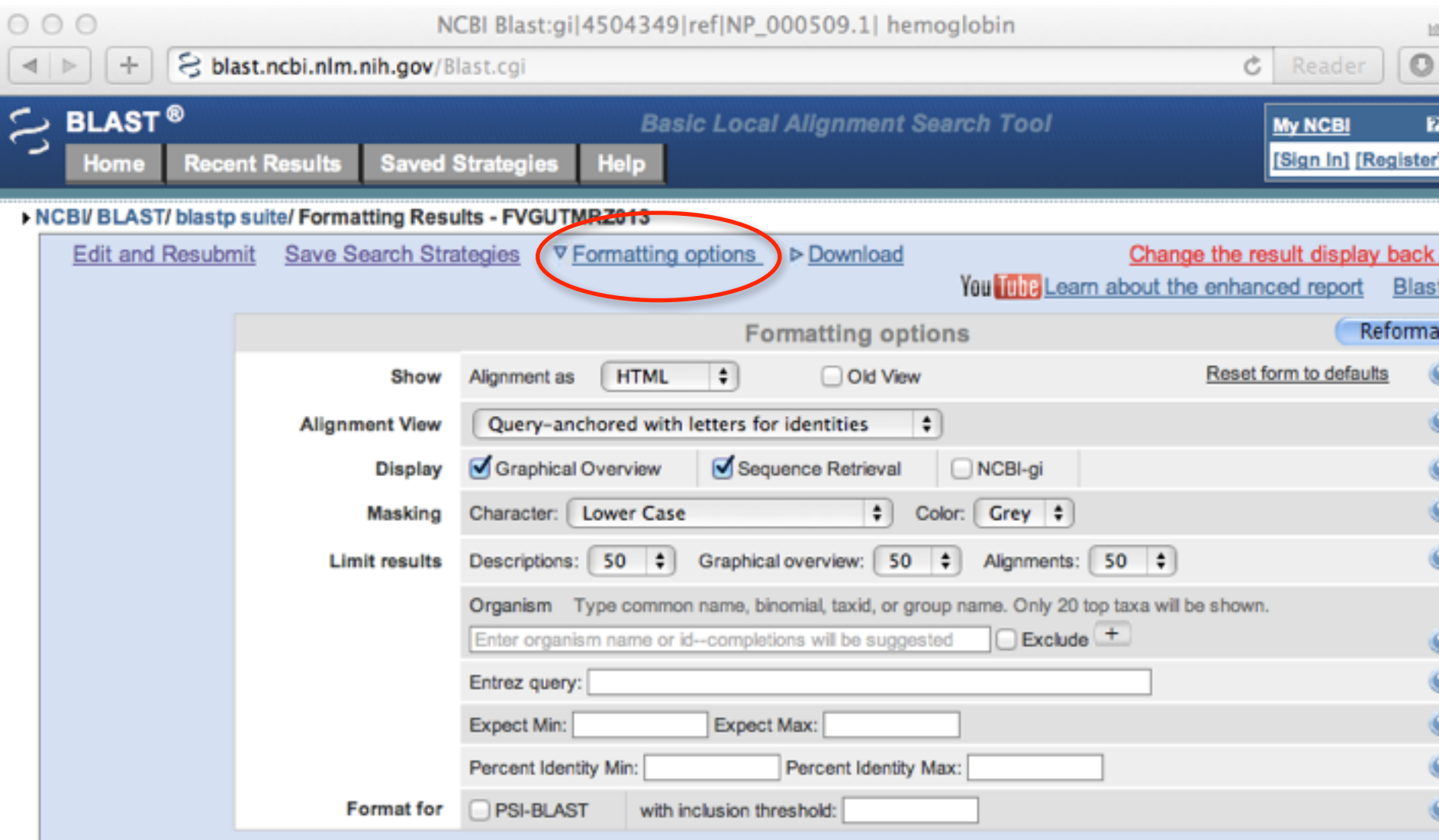

gi|4504349|ref|NP\_000509.1| hemoglobin

## E.g. Query anchored alignments

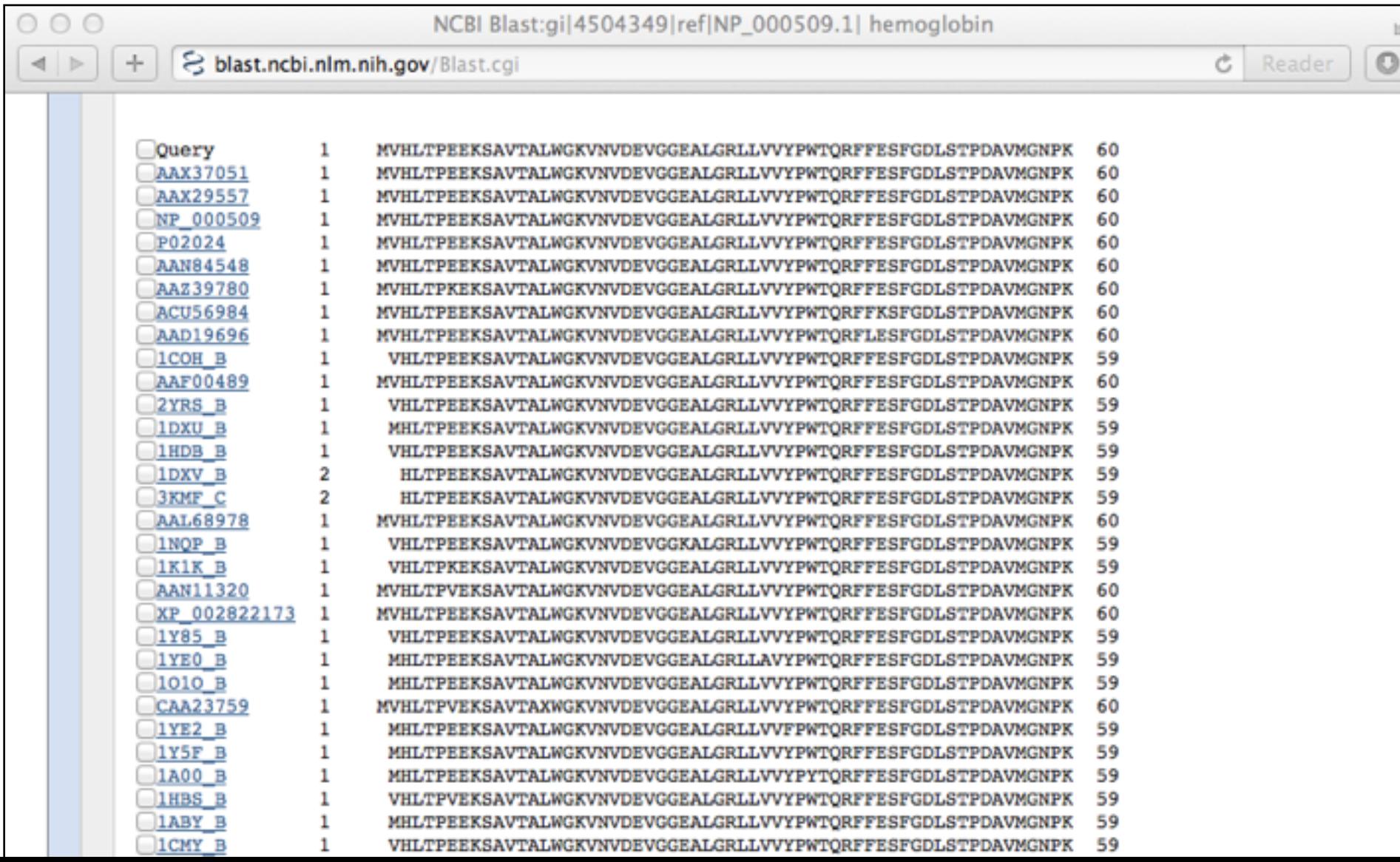

## ... and alignments with dots for identities

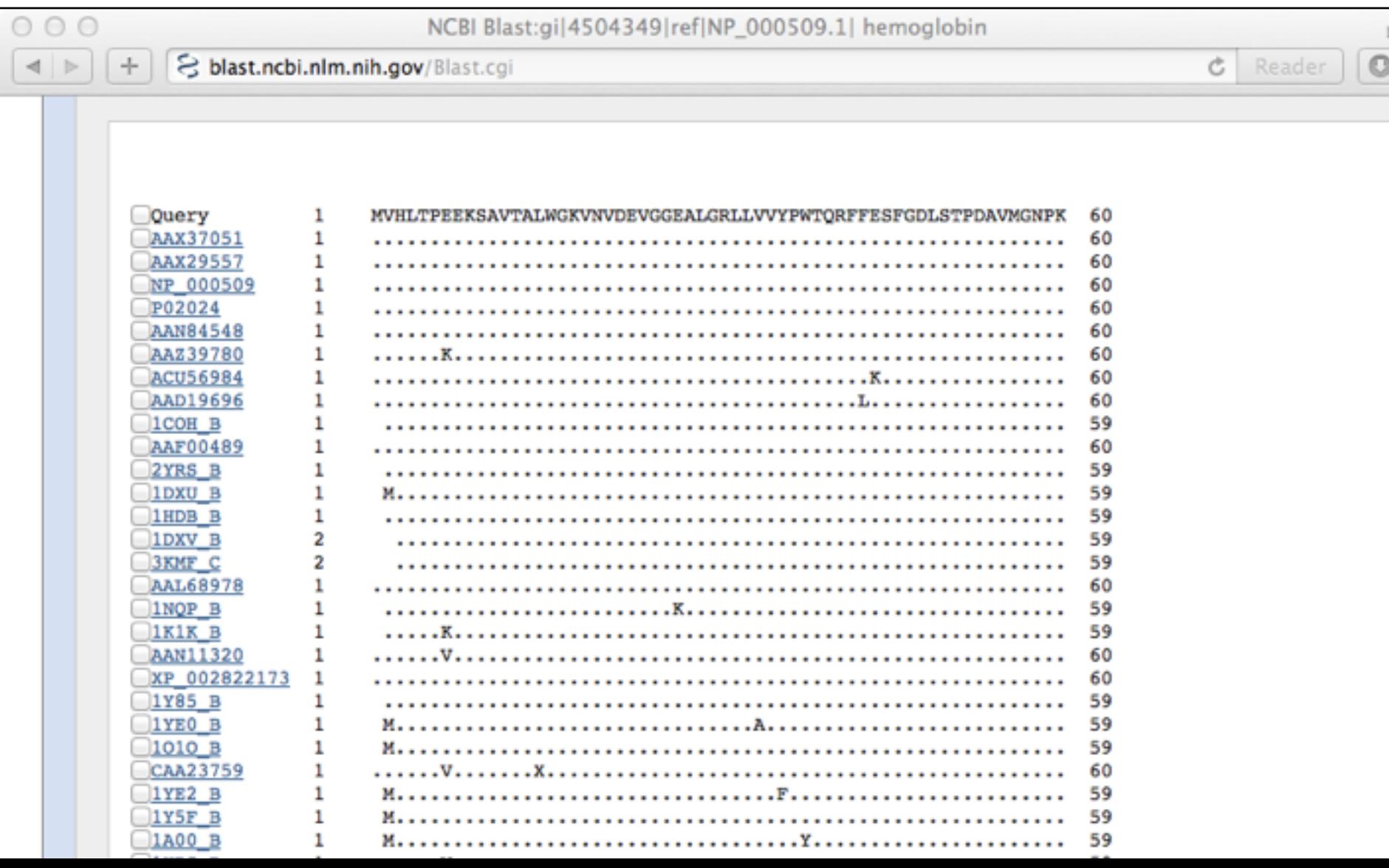

## Common problems

- Selecting the wrong version of BLAST
- Selecting the wrong database
- Too many hits returned
- Too few hits returned
- Unclear about the significance of a particular result - are these sequences homologous?

## How to handle too many results

- Focus on the question you are trying to answer
	- select "refseq" database to eliminate redundant matches from "nr"
	- Limit hits by organism
	- Use just a portion of the query sequence, when appropriate
	- $-$  Adjust the expect value; lowering E will reduce the number of matches returned

## How to handle too few results

- Many genes and proteins have no significant database matches
	- $-$  remove Entrez limits
	- $-$  raise E-value threshold
	- $-$  search different databases
	- try scoring matrices with lower BLOSUM values (or higher PAM values)
	- $-$  use a search algorithm that is more sensitive than BLAST (*e.g.* PSI-BLAST or HMMer)

## **Side note: Scoring matrices**

- A substitution matrix contains values proportional to the probability that amino acid *i* mutates into amino acid *j* for all pairs of amino acids
- Substitution matrices are constructed by assembling a large and diverse sample of verified pairwise alignments (or multiple sequence alignments) of amino acids.
- Substitution matrices should reflect the probabilities of mutations occurring through a period of evolution
- The two major types of substitution matrices are **PAM** and#**BLOSUM**

# BLOSUM62 is the default BLASTp scoring matrix

- BLOSUM matrices are based on short, ungapped blocks of conserved amino acid sequences from multiple alignments
	- members of a block that have a most X percent sequence identity to each other are used to generate a BLOSUMX matrix
	- $-$  For example, using a cutoff of 62% identity will generate the BLOSUM62 matrix
- PAM matrices are similar but built from multiple alignments where amino acid substitutions are at rate of  $1\%$  (PAM 1)
	- $-$  Matrix multiplication is used generate higher PAM matrices
	- $-$  PAM3 = (PAM1 x PAM1 x PAM1) etc...

## By default BLASTp Match scores come from the BLOSUM62 matrix

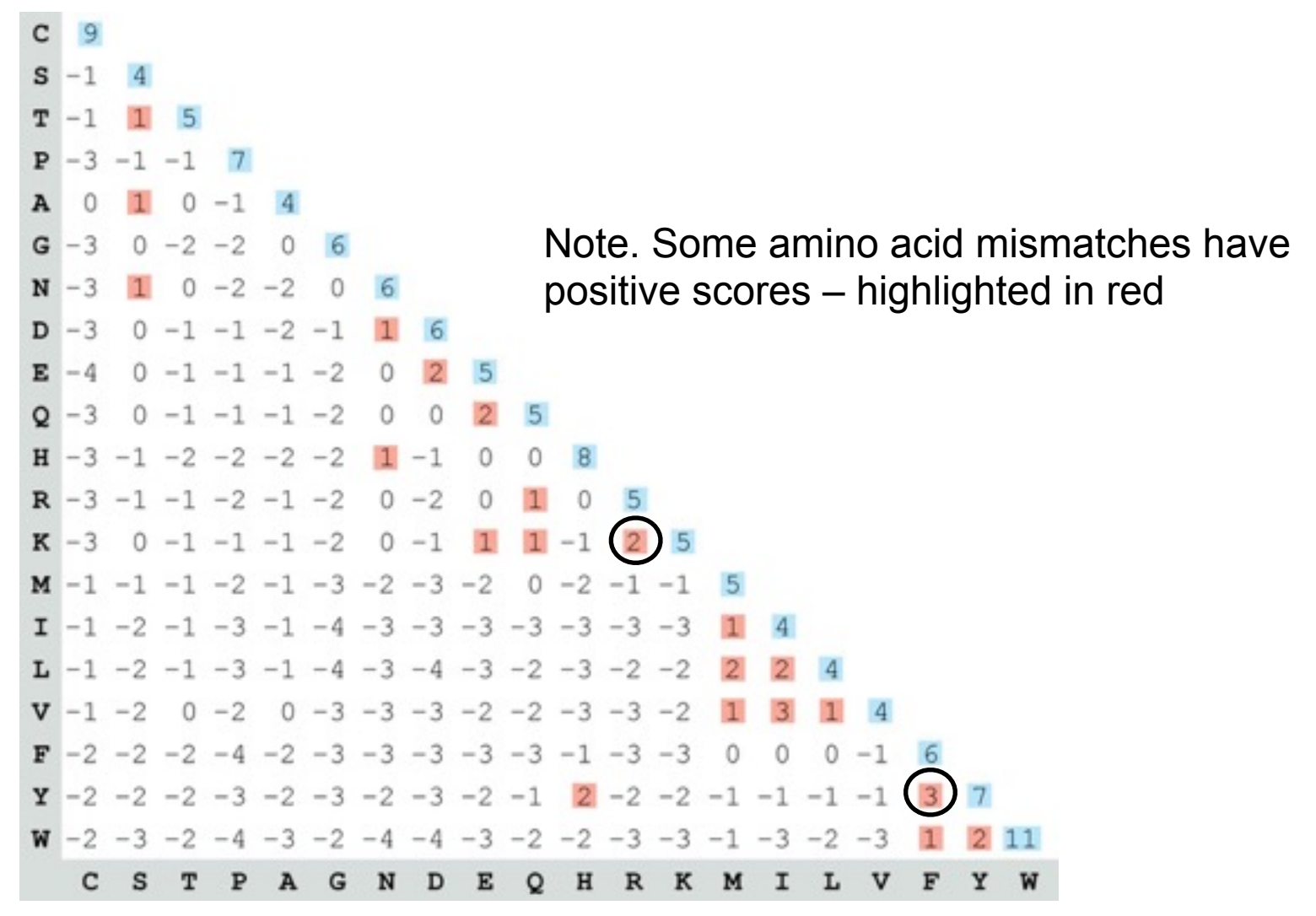

# Protein scoring matrices reflect the properties of amino acids

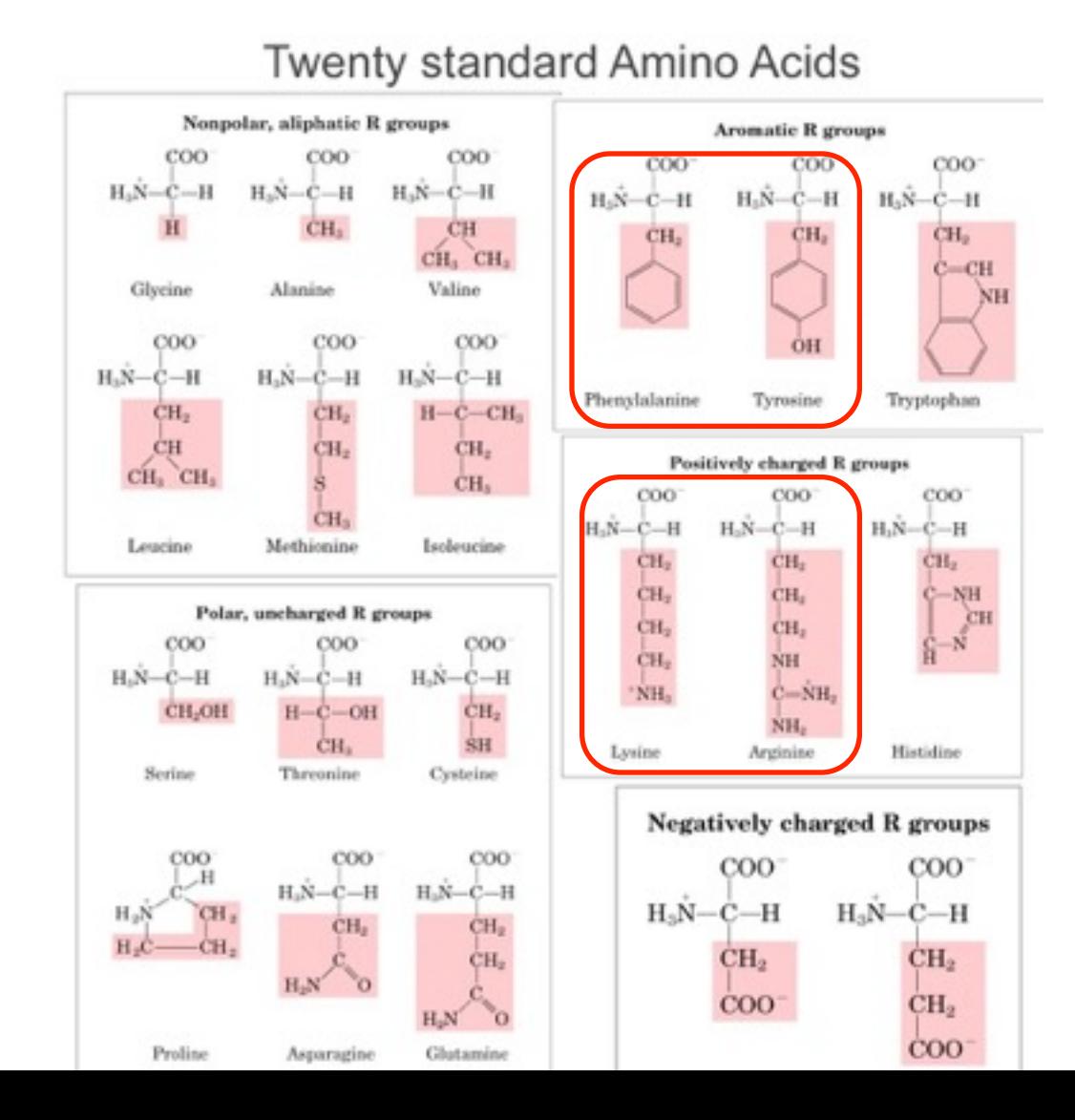

128

## Two problems standard BLAST cannot solve

- Use human beta globin as a query against human RefSeq proteins, and blastp does not "find" human myoglobin##
	- $-$  This is because the two proteins are too distantly related
	- $-$  **PSI-BLAST** at NCBI as well as hidden Markov models (HMMs) easily solve this problem
- How can we search using 10,000 base pairs as a query, or even millions of base pairs?
	- Many BLAST-like tools for genomic DNA are now available such as Megablast

## **PSI-BLAST: Position specific iterated BLAST**

- The purpose of PSI-BLAST is to look deeper into the database for matches to your query protein sequence by employing a scoring matrix that is customized to your query
	- PSI-BLAST constructs a multiple sequence alignment from the results of a first round BLAST search and then creates a "profile" or specialized position-specific scoring matrix (PSSM) for subsequent search rounds

## **PSI-BLAST: Position-Specific Iterated BLAST**

• Many proteins in a database are too distantly related to a query to be detected using standard BLAST. In many other cases matches are detected but are so distant that the inference of homology is unclear. Enter the more sensitive PSI-BLAST

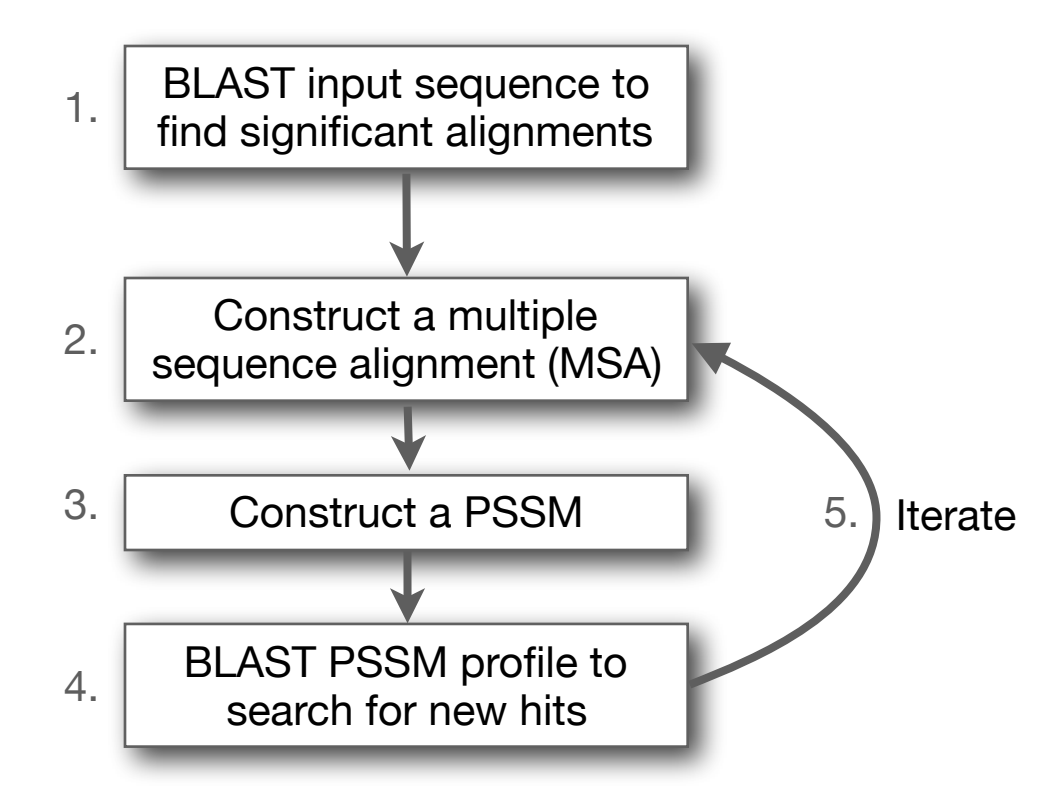

## **Inspect the blastp output to identify empirical "rules" regarding amino acids tolerated at each position**

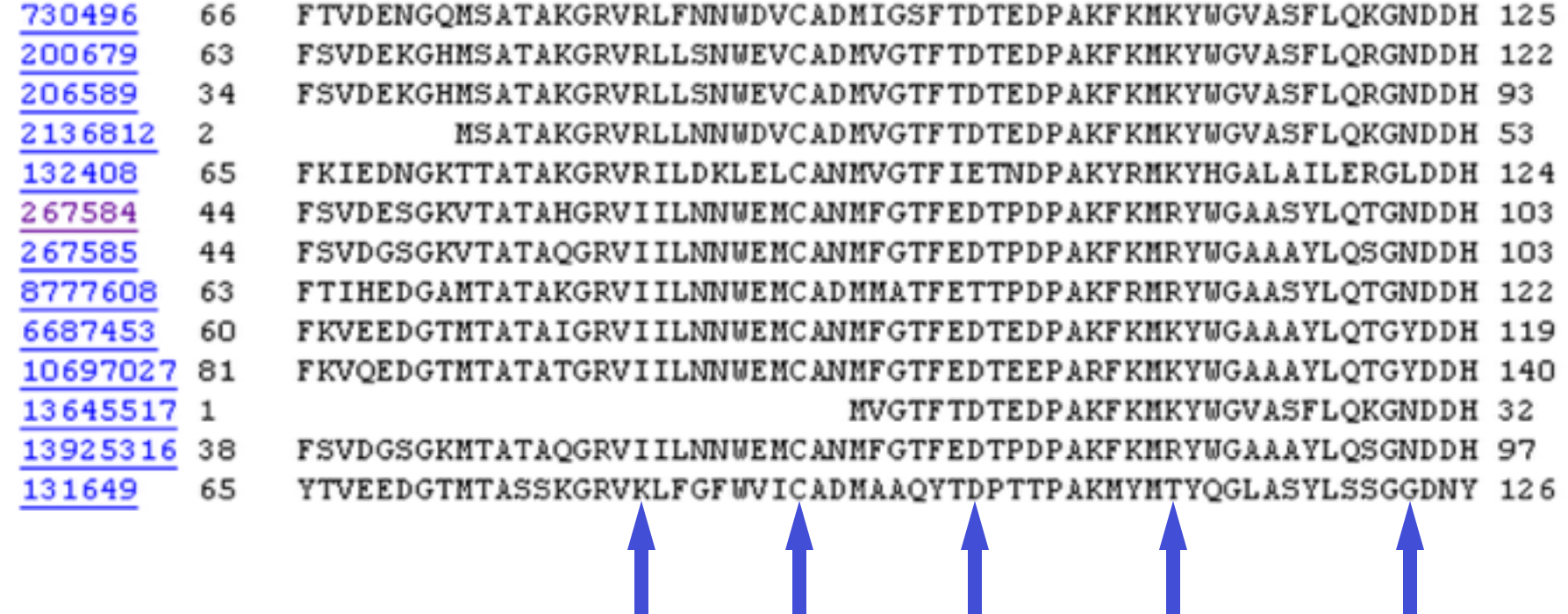

**R,I,K C D,E,T K,R,T N,L,Y,G**

. . . .

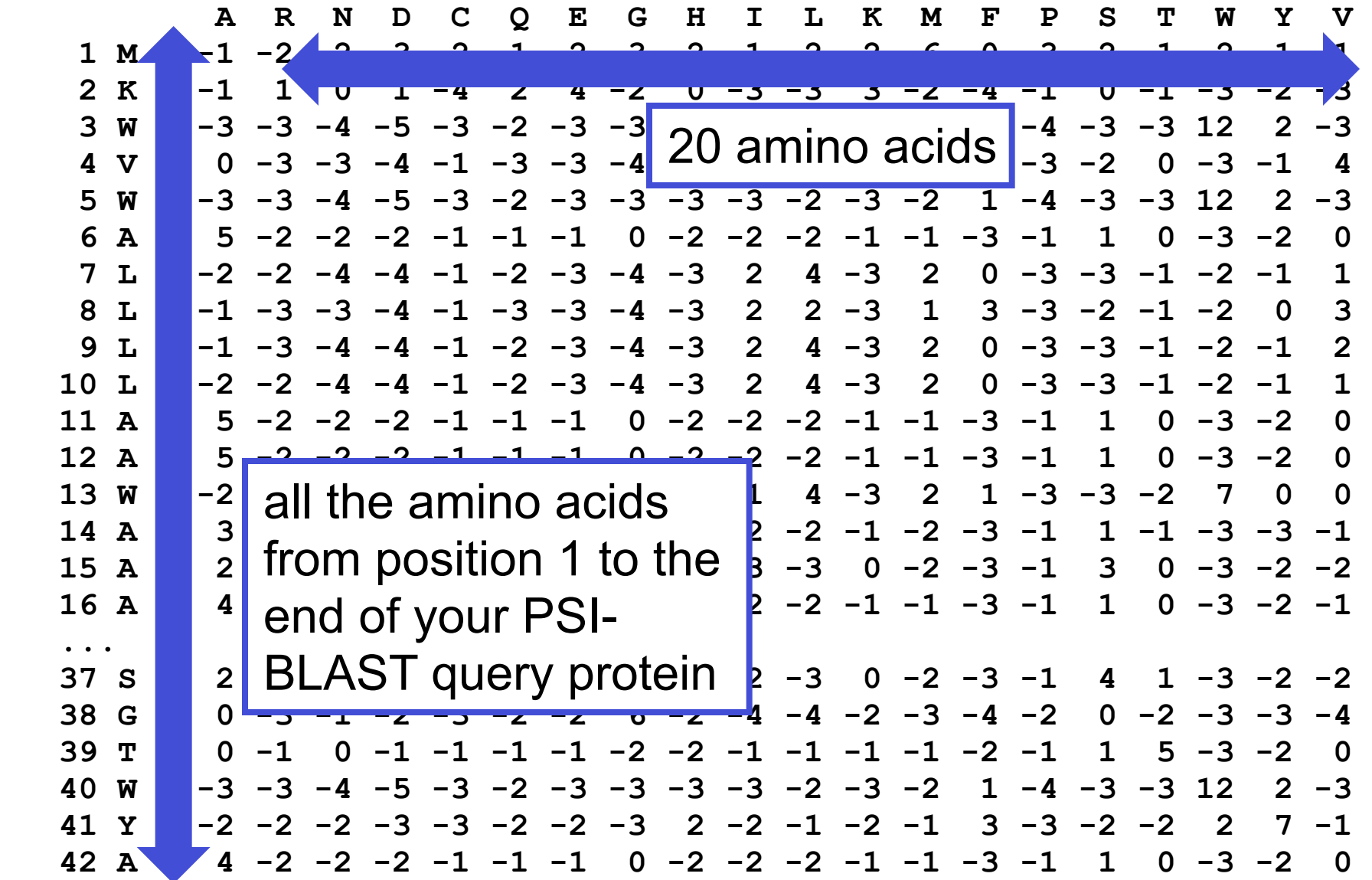

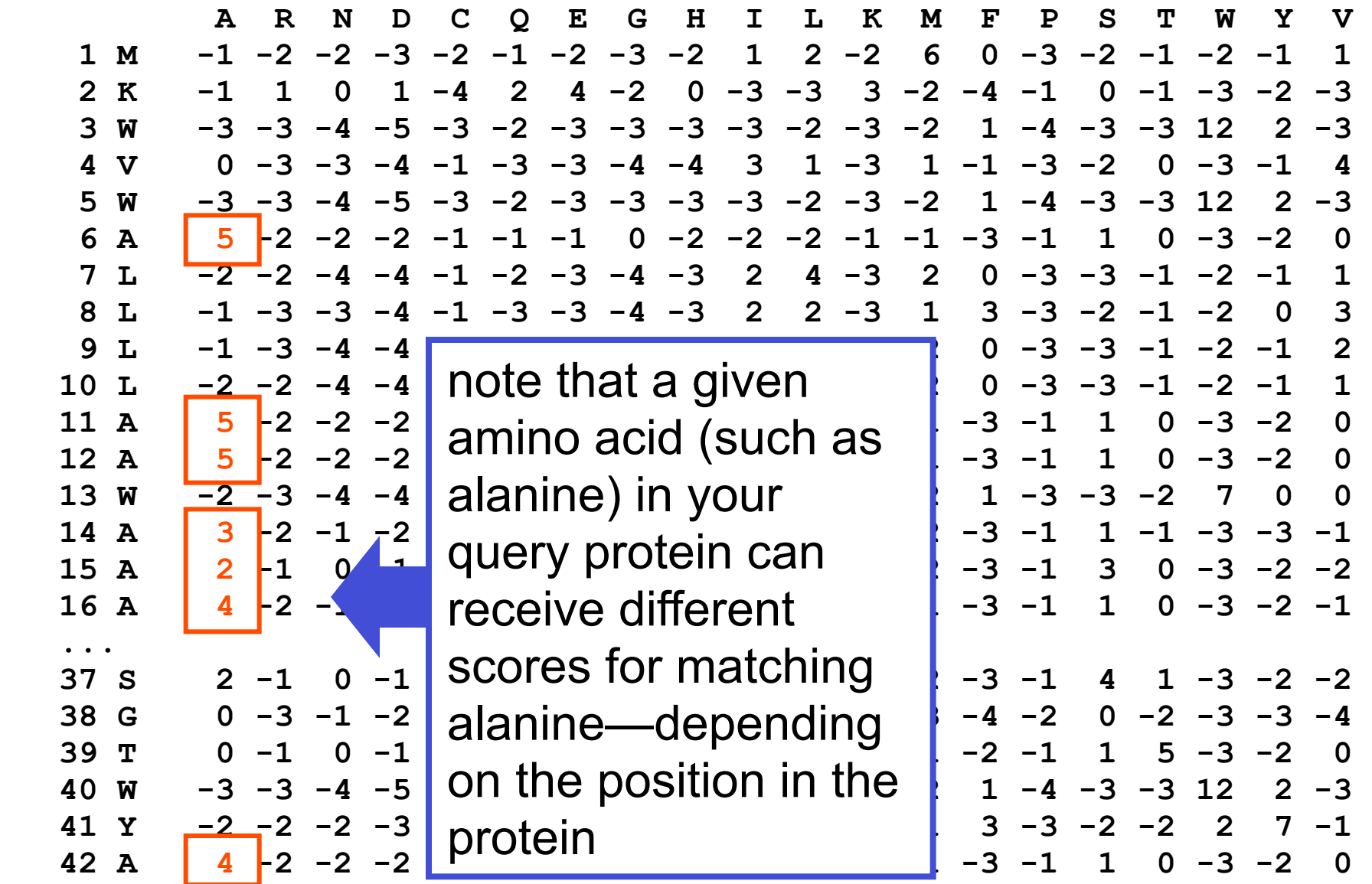

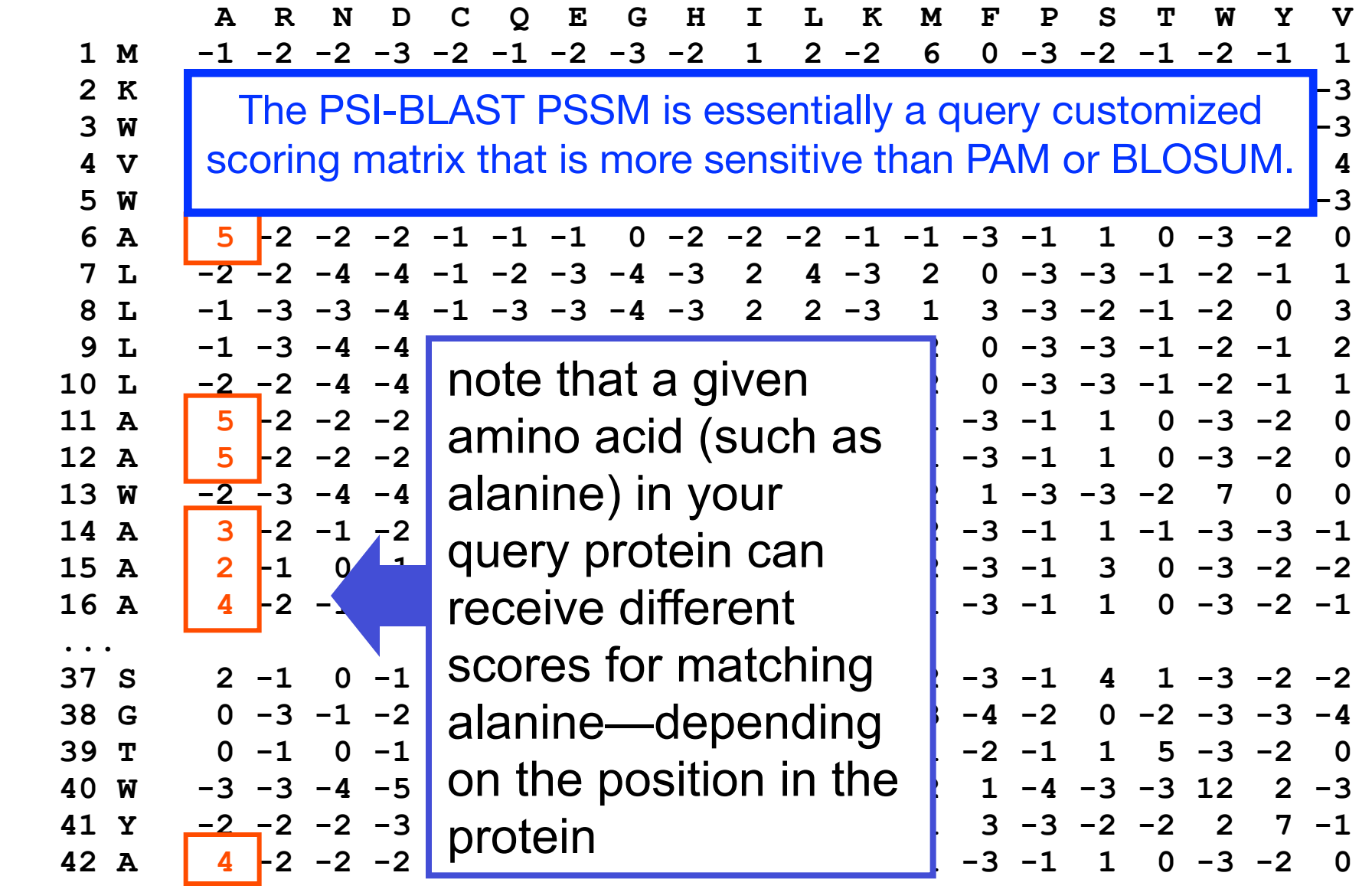

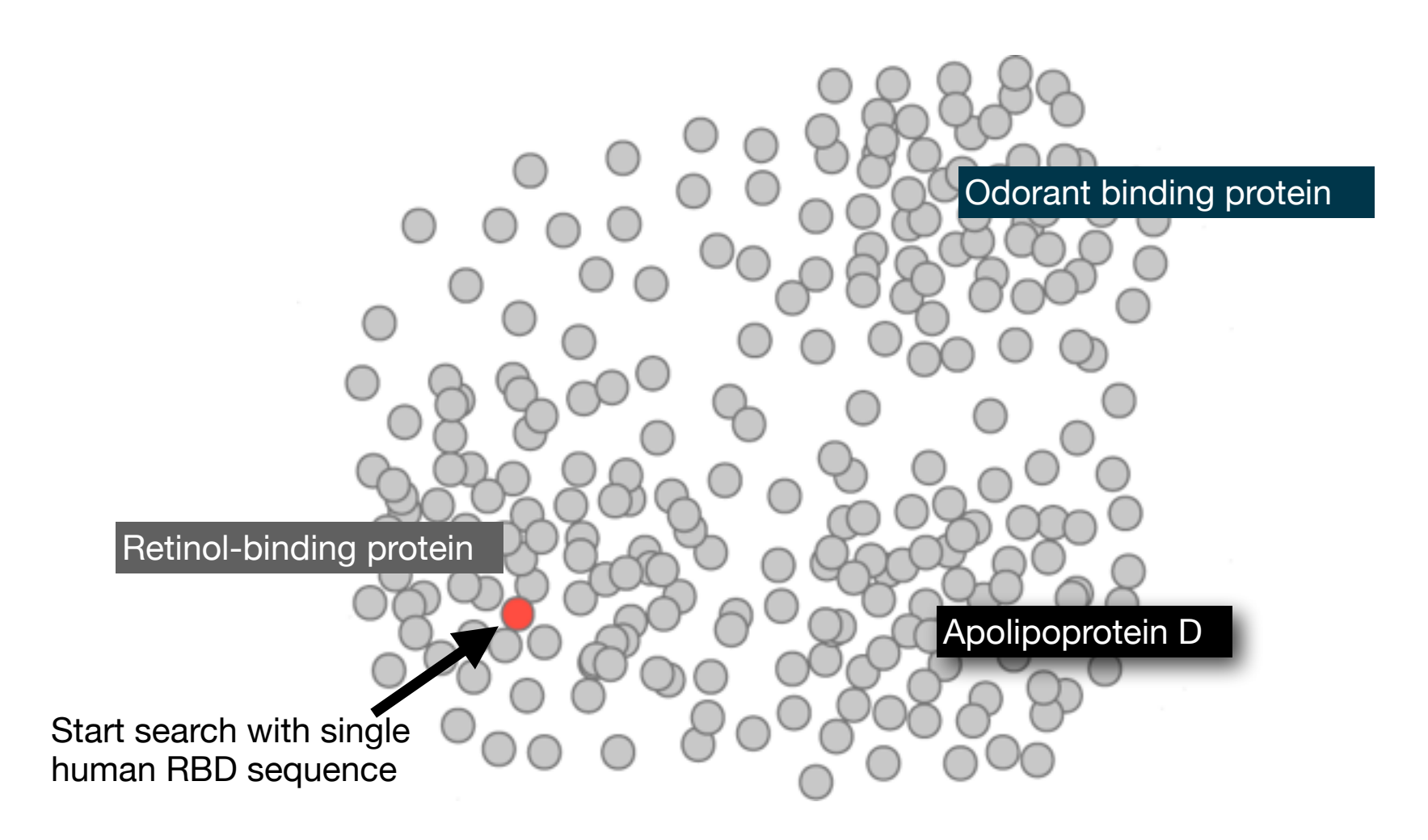

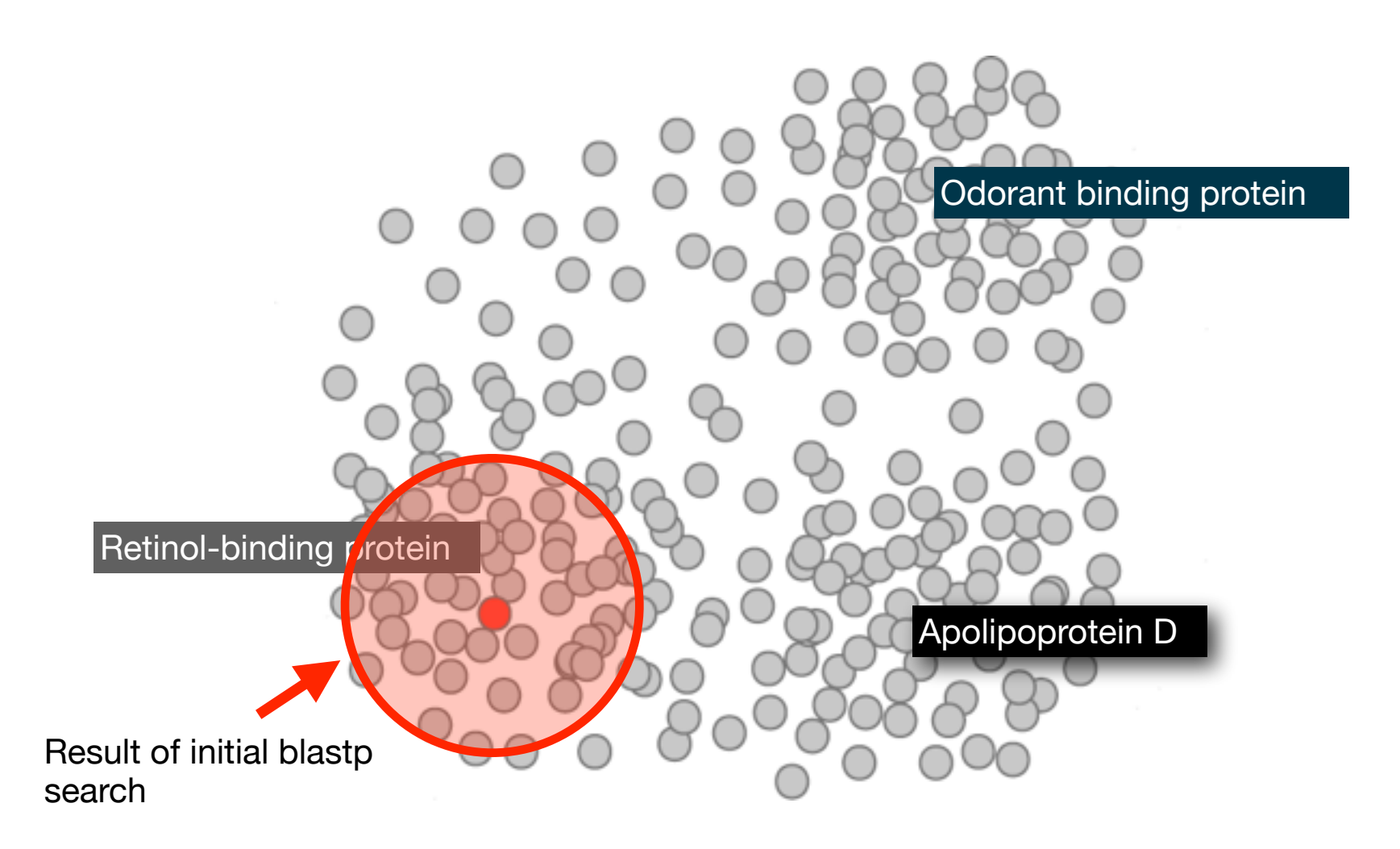

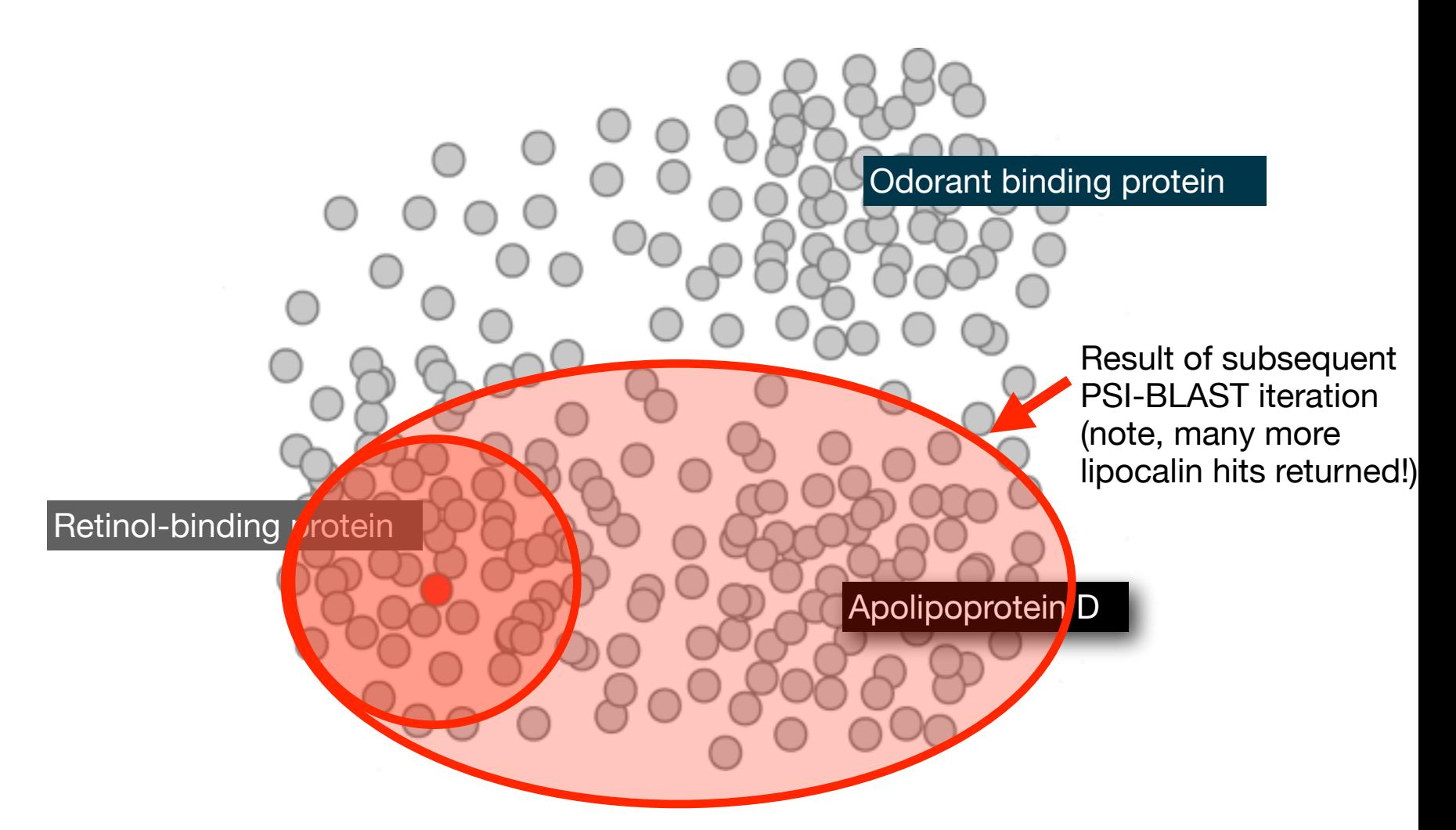

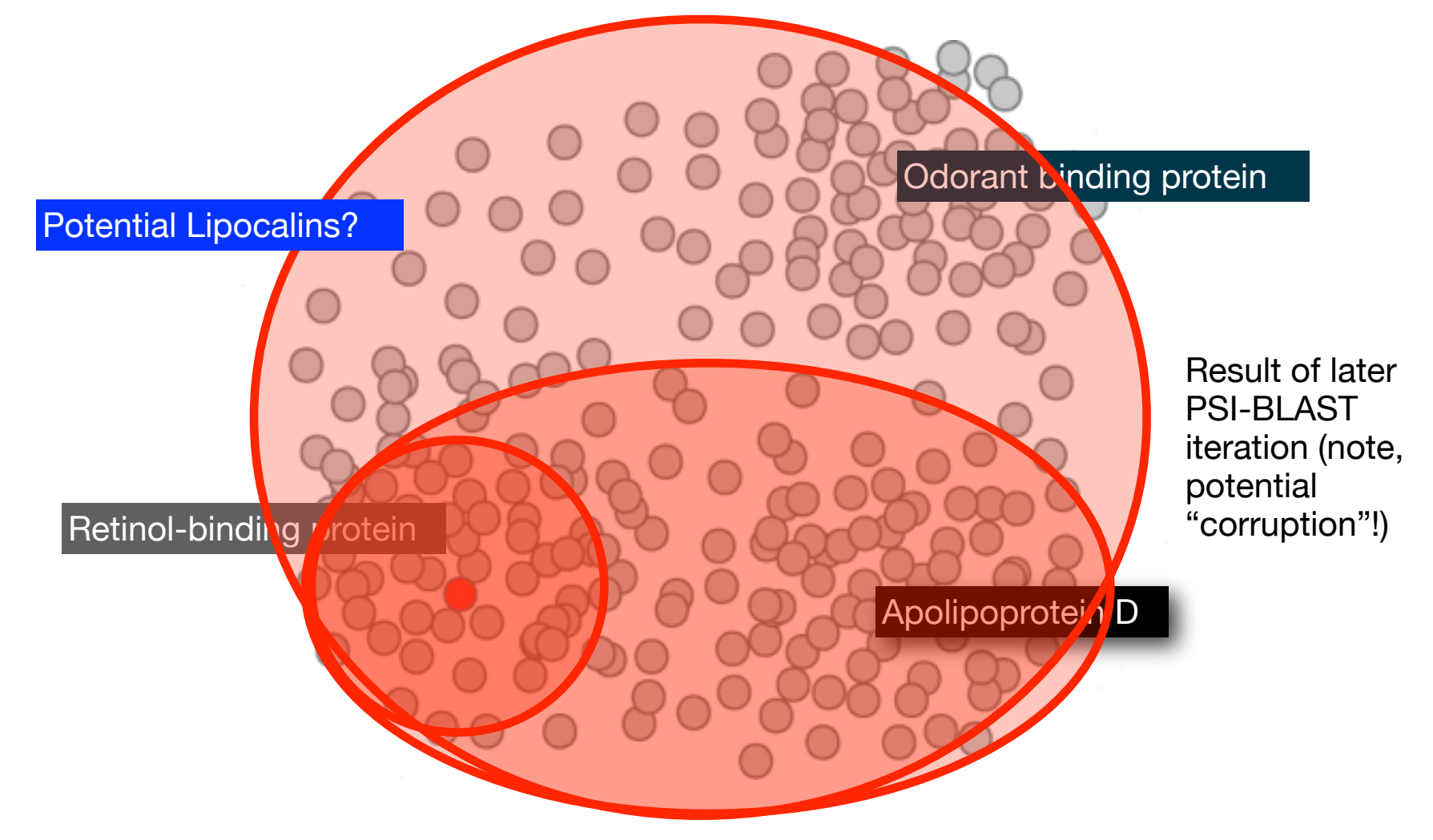

## PSI-BLAST returns dramatically more hits

- The search process is continued iteratively, typically about five times, and at each step a new PSSM is built
	- You must decide how many iterations to perform and which sequences to include!
	- $-$  You can stop the search process at any point typically whenever few new results are returned or when no new "sensible" results are found

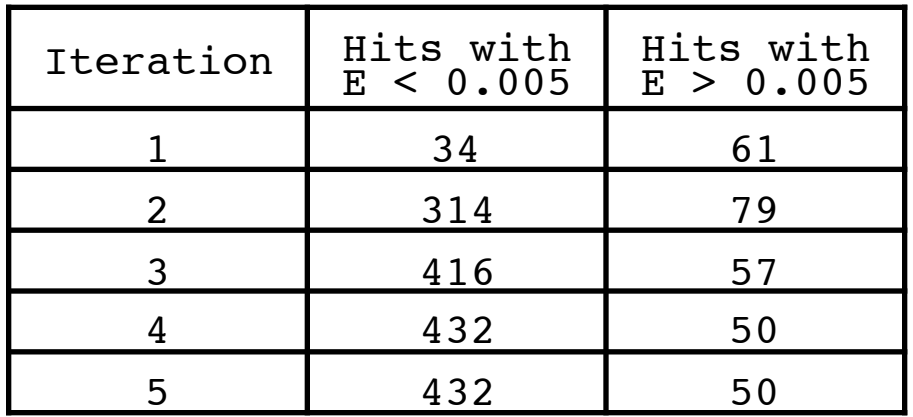

Human retinol-binding protein 4 (RBP4; P02753) was used as a query in a PSI-BLAST search of the RefSeq database.

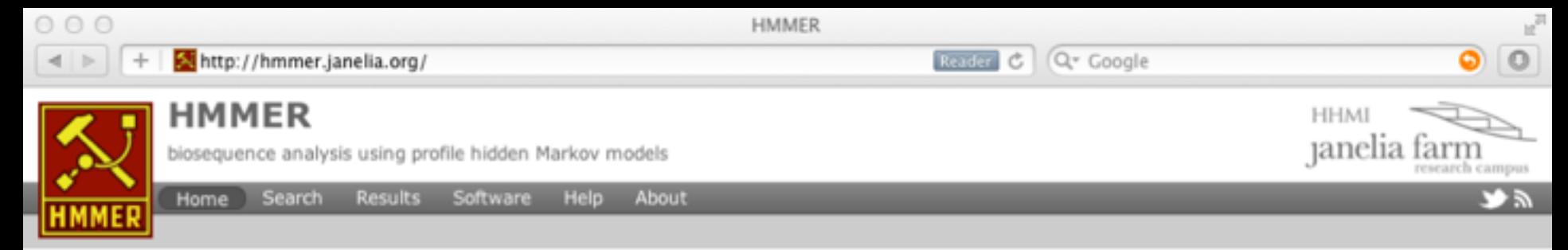

### HMMER3: a new generation of sequence homology search software

HMMER is used for searching sequence databases for homologs of protein sequences, and for making protein sequence alignments. It implements methods using probabilistic models called profile hidden Markov models (profile HMMs).

Compared to BLAST, FASTA, and other sequence alignment and database search tools based on older scoring methodology, HMMER aims to be significantly more accurate and more able to detect remote homologs because of the strength of its underlying mathematical models. In the past, this strength came at significant computational expense, but in the new HMMER3 project, HMMER is now essentially as fast as BLAST.

As part of this evolution in the HMMER software, we are committed to making the software available to as many scientists as possible. Earlier releases of HMMER were restricted to command line use. To make the software more accessible to the wide scientific community, we now provide servers that allow sequence searches to be performed interactively via the Web.

The current version is HMMER 3.0 (28 March 2010) and can be downloaded from the software section of the site. Previous versions of the HMMER software can be obtained from the archive section.

If you have used the HMMER website, please consider citing the following reference that describes this work:

HMMER web server: interactive sequence similarity searching@ R.D. Finn, J. Clements, S.R. Eddy Nucleic Acids Research (2011) Web Server Issue 39:W29-W37. PDFE

### **Download HMMER** Get the latest version v3.0 Release notes (28 March 2010) TAR.GZ Alternative Download Options Source **Search** Perform an interactive search now. Search

Comments or questions on the site? Send a mail to hmmer@janelia.hhmi.org Howard Hughes Medical Institute

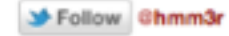

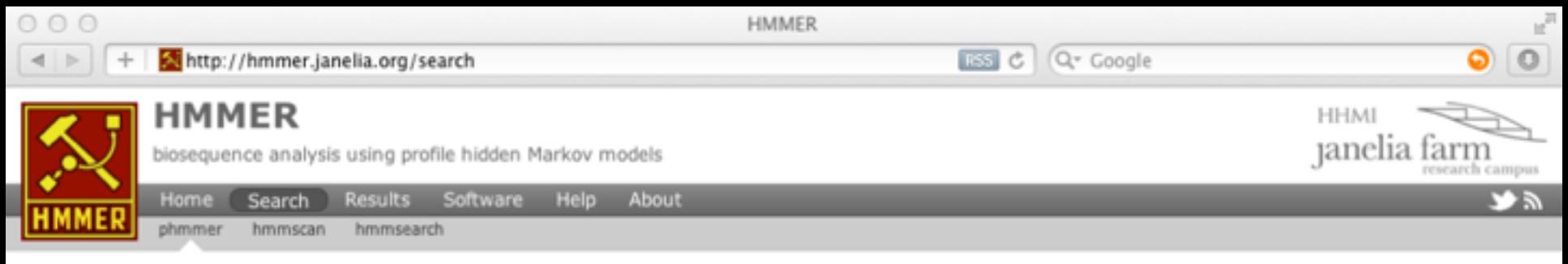

### protein sequence vs protein sequence database

Advanced

Paste in your sequence or use the example

>splQ14807|KIF22\_HUMAN MAAGGSTQQRRREMAAASAAAISGAGRCRLSKIGATRRPPPARVRVAVRLRPFVDGTAGA SDPPCVRGMDSCSLEIANWRNHQETLKYQFDAFYGERSTQQDIYAGSVQPILRHLLEGQN ASVLAYGPTGAGKTHTMLGSPEQPGVIPRALMDLLQLTREEGAEGRPWALSVTMSYLEIY QEKVLDLLDPASGDLVIREDCRGNILIPGLSQKPISSFADFERHFLPASRNRTVGATRLN QRSSRSHAVLLVKVDQRERLAPFRQREGKLYLIDLAGSEDNRRTGNKGLRLKESGAINTS LFVLGKVVDALNQGLPRVPYRDSKLTRLLQDSLGGSAHSILIANIAPERRFYLDTVSALN FAARSKEVINRPFTNESLQPHALGPVKLSQKELLGPPEAKRARGPEEEEIGSPEPMAAPA SASQKLSPLQKLSSMDPAMLERLLSLDRLLASQGSQGAPLLSTPKRERMVLMKTVEEKDL EIERLKTKQKELEAKMLAQKAEEKENHCPTMLRPLSHRTVTGAKPLKKAVVMPLQLIQEQ AASPNAEIHILKNKGRKRKLESLDALEPEEKAEDCWELQISPELLAHGRQKILDLLNEGS ARDI RSLORICPKKAOLIVCWRELHCPESOVEDLERVECITCKOMESELKANILCLAACO

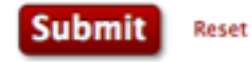

Comments or questions on the site? Send a mail to hmmer@janelia.hhmi.org Howard Hughes Medical Institute

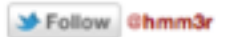

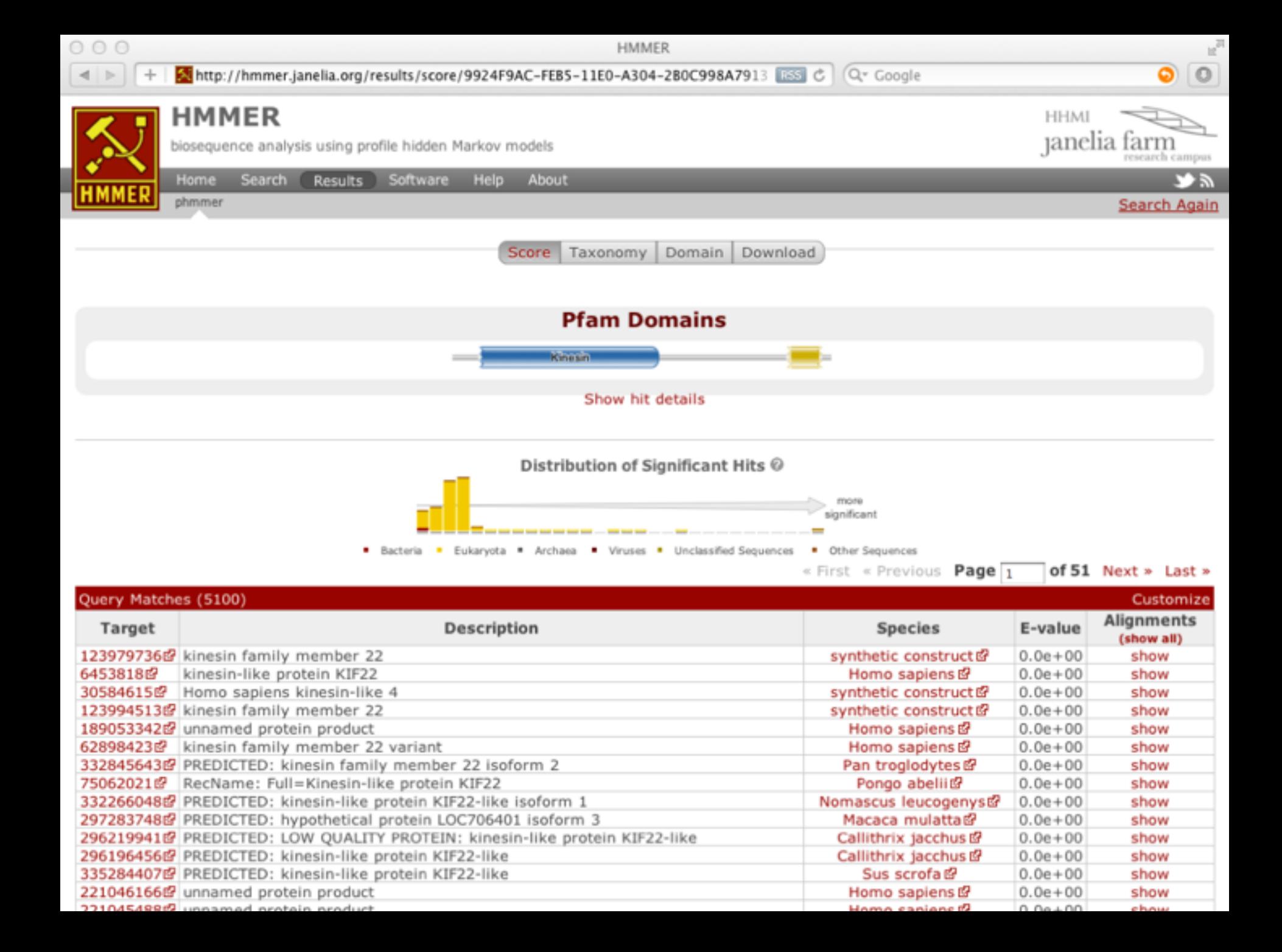

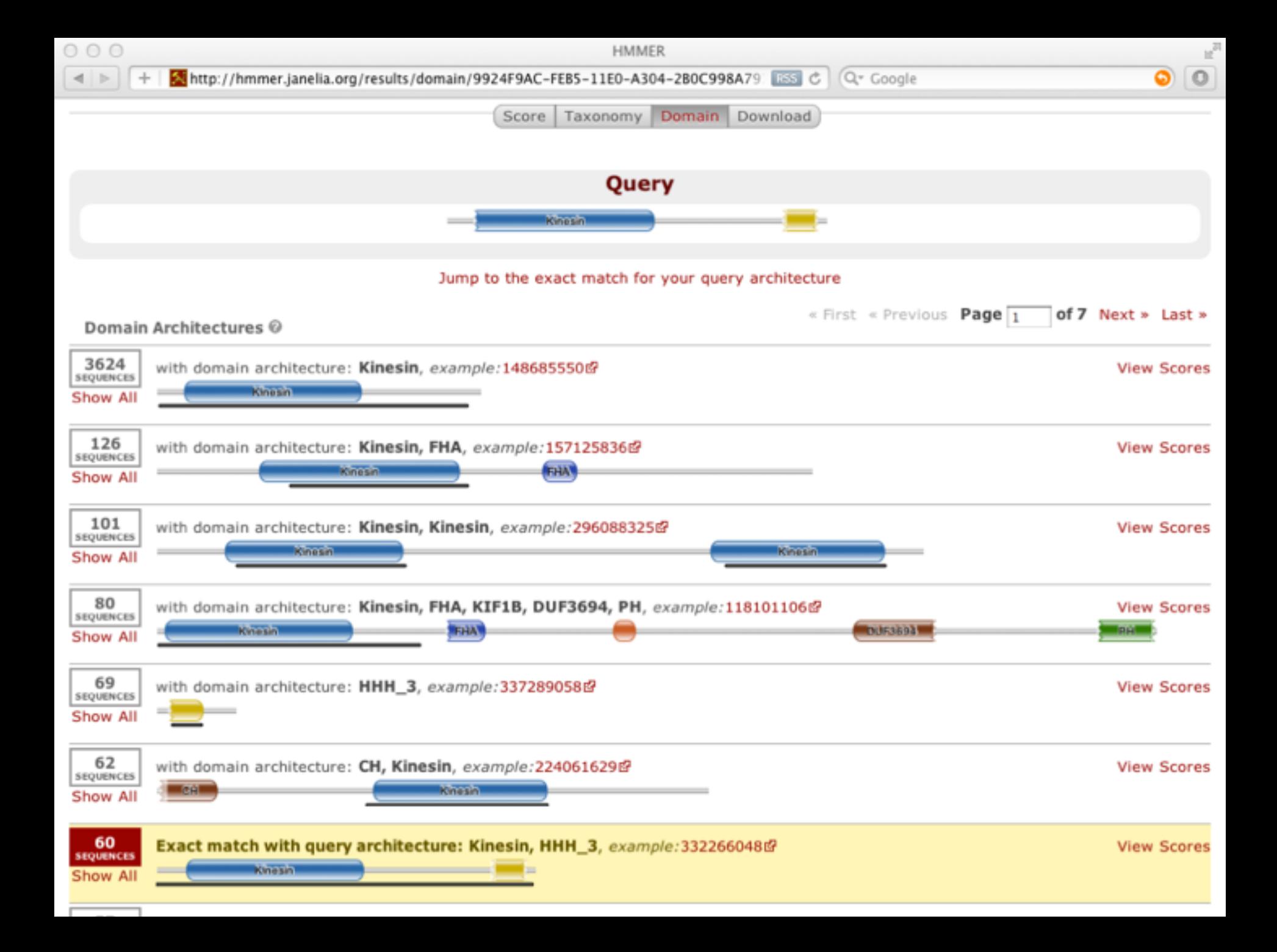

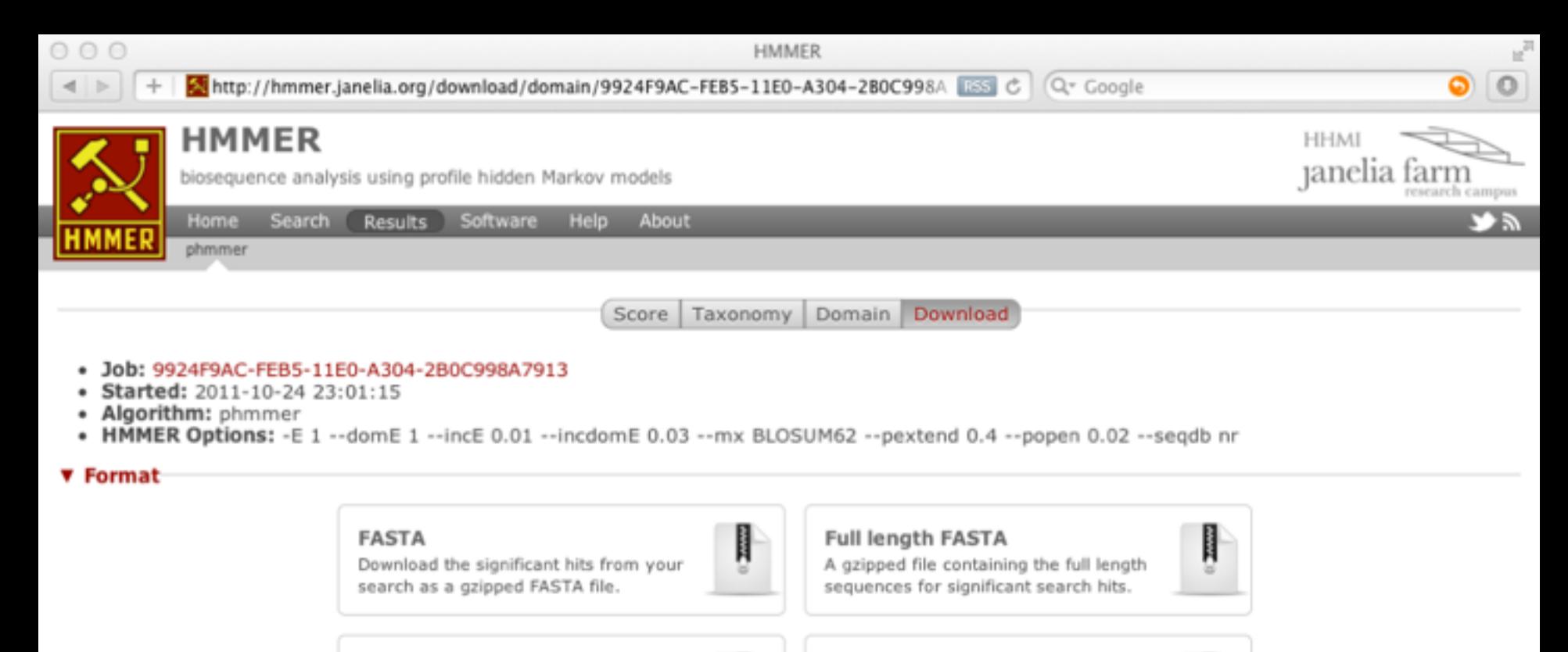

### **Aligned FASTA**

A gzipped file containing aligned significant search hits in FASTA format.

闐 **MSA** 

#### Text

A plain text file containing the hit alignments and scores.

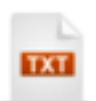

### **JSON**

All the results information encoded as a single json string.

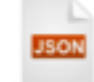

An XML file formated for machine parssing of the data.

as a gzipped STOCKHOLM file.

Download an alignment of significant hits

I

**MSA** 

**XML** 

### HMM

XML

**STOCKHOLM** 

Profile HMM downloads are not available.

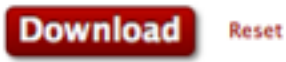
## **Summary**

- Alignment basics
	- ‣ Why compare biological sequences?
- Homologue detection
	- ‣ Orthologs, paralogs, similarity and identity
	- ▶ Sequence changes during evolution
	- ‣ Alignment view: matches, mismatches and gaps
- Pairwise sequence alignment methods
	- ‣ Brute force alignment
	- ‣ Dot matrices
	- ‣ Dynamic programing (global vs local alignment)
- Rapid heuristic approaches
	- ‣ BLAST
- Practical database searching
	- ‣ BLAST, PSI-BLAST and HMM approaches